# **UNIVERSIDAD NACIONAL AUTÓNOMA DE MÉXICO**

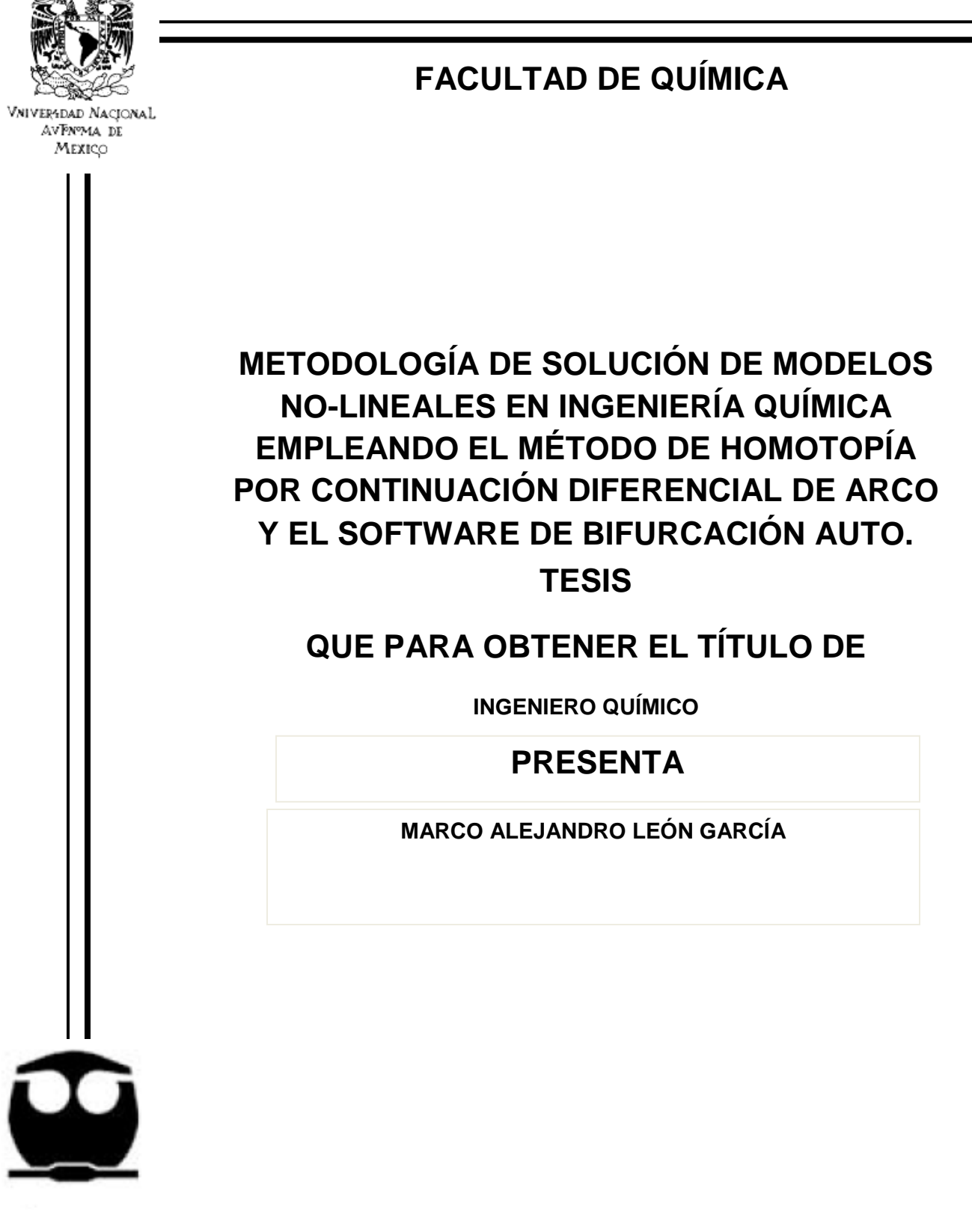

**MÉXICO, D.F 2010**

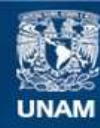

Universidad Nacional Autónoma de México

**UNAM – Dirección General de Bibliotecas Tesis Digitales Restricciones de uso**

#### **DERECHOS RESERVADOS © PROHIBIDA SU REPRODUCCIÓN TOTAL O PARCIAL**

Todo el material contenido en esta tesis esta protegido por la Ley Federal del Derecho de Autor (LFDA) de los Estados Unidos Mexicanos (México).

**Biblioteca Central** 

Dirección General de Bibliotecas de la UNAM

El uso de imágenes, fragmentos de videos, y demás material que sea objeto de protección de los derechos de autor, será exclusivamente para fines educativos e informativos y deberá citar la fuente donde la obtuvo mencionando el autor o autores. Cualquier uso distinto como el lucro, reproducción, edición o modificación, será perseguido y sancionado por el respectivo titular de los Derechos de Autor.

Jurado asignado.

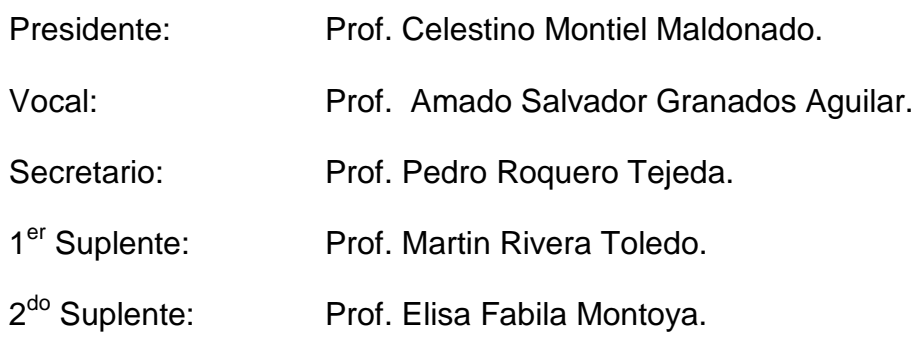

Sitio en donde se desarrollo el tema:

Laboratorio E-210: Laboratorio de Simulación y optimización de Procesos.

Firma del asesor de la tesis

\_\_\_\_\_\_\_\_\_\_\_\_\_\_\_\_\_\_\_\_\_\_\_\_\_\_\_\_\_\_ Celestino Montiel Maldonado

Firma del sustentante de la tesis

\_\_\_\_\_\_\_\_\_\_\_\_\_\_\_\_\_\_\_\_\_\_\_\_\_\_\_\_\_ Marco Alejandro León García.

#### Dedicatorias.

A mi Familia: A mi madre, que ha sacrificado mucho por nosotros, sus hijos, y hasta el momento, ha hecho una gran labor para que tengamos una vida digna. A mi hermano Orlando, que en los peores momentos nos apoyo económica y moralmente. A mi hermano Carlos, que me enseño muchas cosas y su apoyo ha sido único y especial y a mi viejita por su apoyo incondicional. A mi nueva familia: A mi amada Romina, que me ha apoyado en esta batalla interminable, y me ha consolado y confortado cuando se sumaron una gran cantidad de batallas perdidas, y tal vez lo más importante, ha creído en mí. A la Señora Mercedes por su apoyo y sus consejos, que me han brindado tranquilidad en los peores momentos. A la niña Berenice, por la alegría que siembra en mi ser. Al Señor Valentín† , por sus consejos, ejemplo y alegría que se han inmortalizado. A la Señora Ernestina, a Mario y Susana por su confianza y por ayudarme en todo lo que ha acaecido estos tres años. A mi guía: Al Ing. Celestino Montiel Maldonado, que con su paciencia y tolerancia, no me dio dos, me dio cuatro oportunidades, para que pudiera entender mi situación y, si algún día llegó a ser un profesional de la Ingeniería Química, será gracias a sus enseñanzas.

A mi amigo: Alejandro Moctezuma Paz (Piernas), por todo su apoyo y su amistad, que siempre ha sido y será, uno de mis tesoros. Ya era hora de que nos pasará algo bueno y espero que pronto salgamos del hoyo, y que como siempre decimos, arriba la banda…

A mis compañeros: Si en este mundo uno pudiera escoger con quien trabajar, yo sin duda escogería a estos profesionales de la Ingeniería Química y de la Química y grandes personas: Los muchachones (Germán y Cristian), Juan Pablo, Carlitos, Juan Domínguez (El Ansias), Ileana Rodríguez, Mónica, Pilar Arriaga, Tania Woo (La vecina), Enrique García Leal, Hugo Villareal, Alberto Alias, Alberto Mateos, Karina, Karlita.

#### **Agradecimientos.**

Quiero agradecer a nuestra Honorable Universidad, y a todas las personas que de manera directa o indirecta permiten que la transferencia de conocimientos de todo tipo llegue a nosotros, los afortunados, los que seremos el estándar y el ejemplo de los profesionistas del mañana, la noria, aquel engranaje que permita el funcionamiento de este gran mecanismo.

Al Ing. Celestino Montiel Maldonado, que concibió y dirigió este proyecto de tesis, y por todas las fortalezas y competencias que hizo que desarrollará tanto en el servicio social como en la realización de este trabajo.

Al Dr. Amado Salvador Granados Aguilar y al Dr. Pedro Roquero Tejeda, que me ayudaron a mejorar la redacción de este trabajo a través de sus comentarios.

Al Dr. Martin Rivera Toledo, que indirectamente me ha ayudado a la realización de este trabajo.

Por ultimo, quiero agradecer a todas aquellas personas que no detentan el conocimiento (Desarrolladores de software libre y toda clase de herramientas para el desarrollo del conocimiento), aquellos que han tenido una idea y decidieron no comercializarla para el desarrollo del conocimiento. Sin ellos, la realización de este trabajo hubiera sido imposible o muy difícil.

## **ÍNDICE**

## **CAPÍTULO 1: INTRODUCCIÓN.**

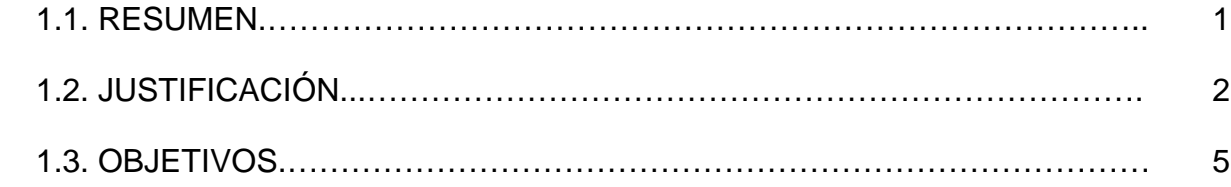

# **CAPÍTULO 2: MARCO TEÓRICO.**

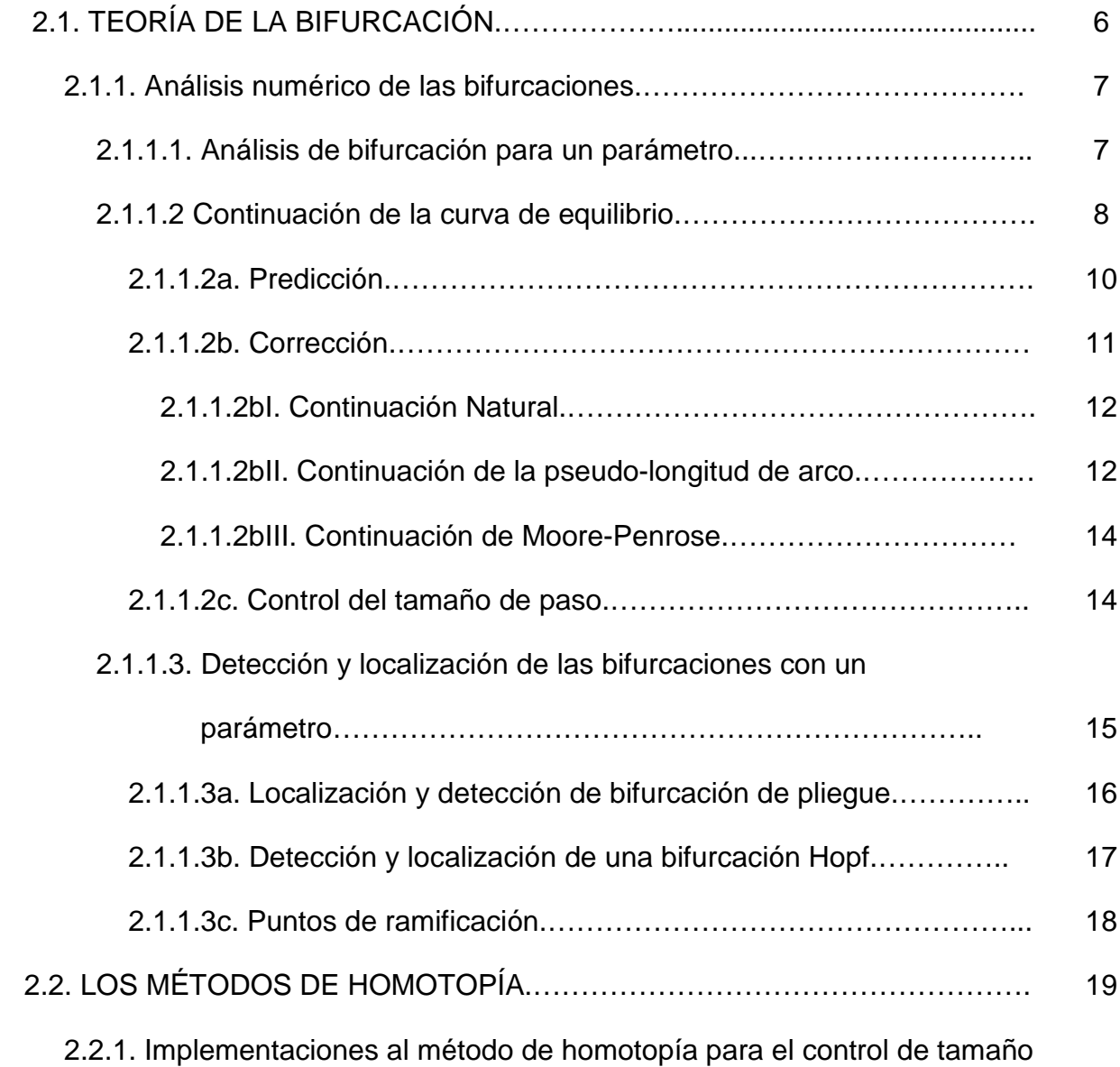

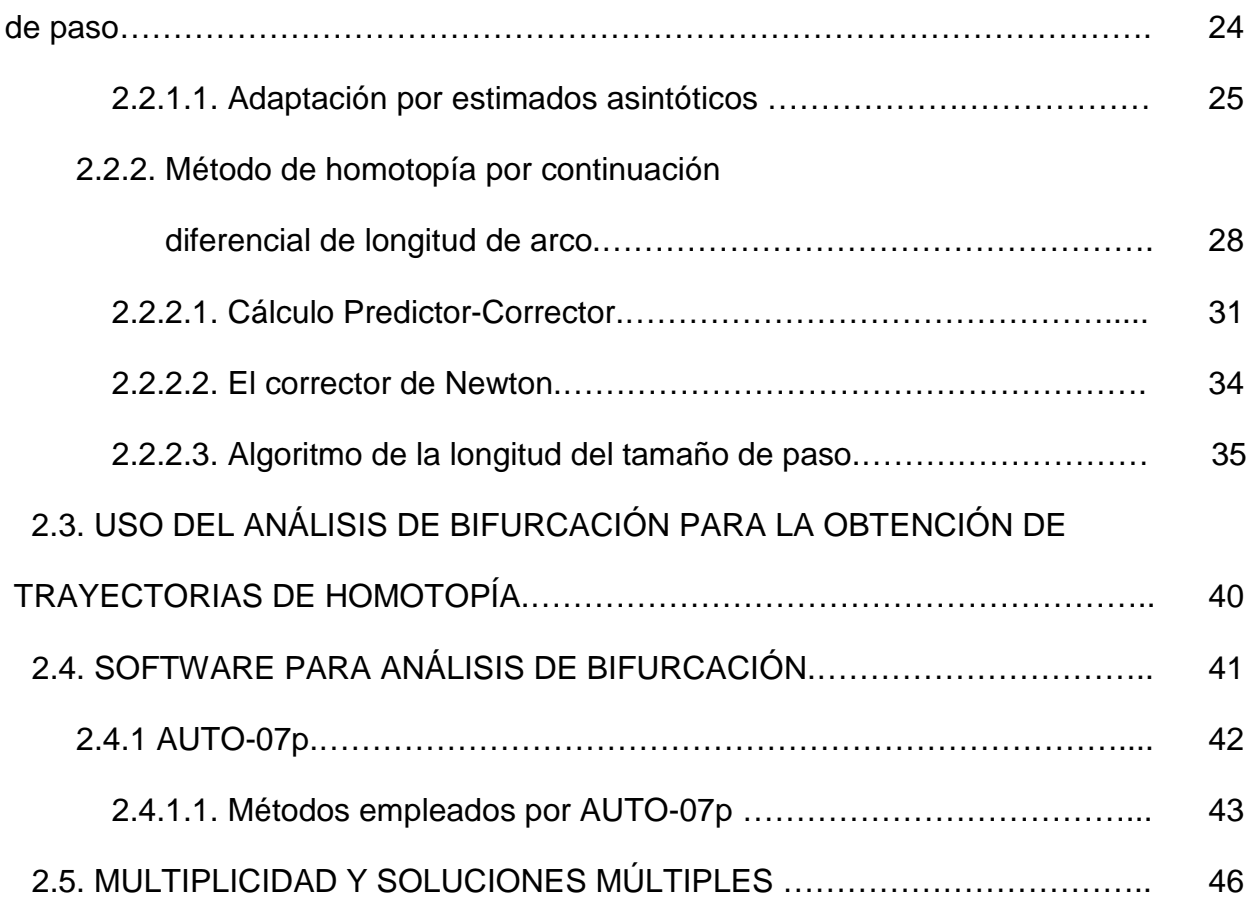

# **CAPÍTULO 3. METODOLOGÍA.**

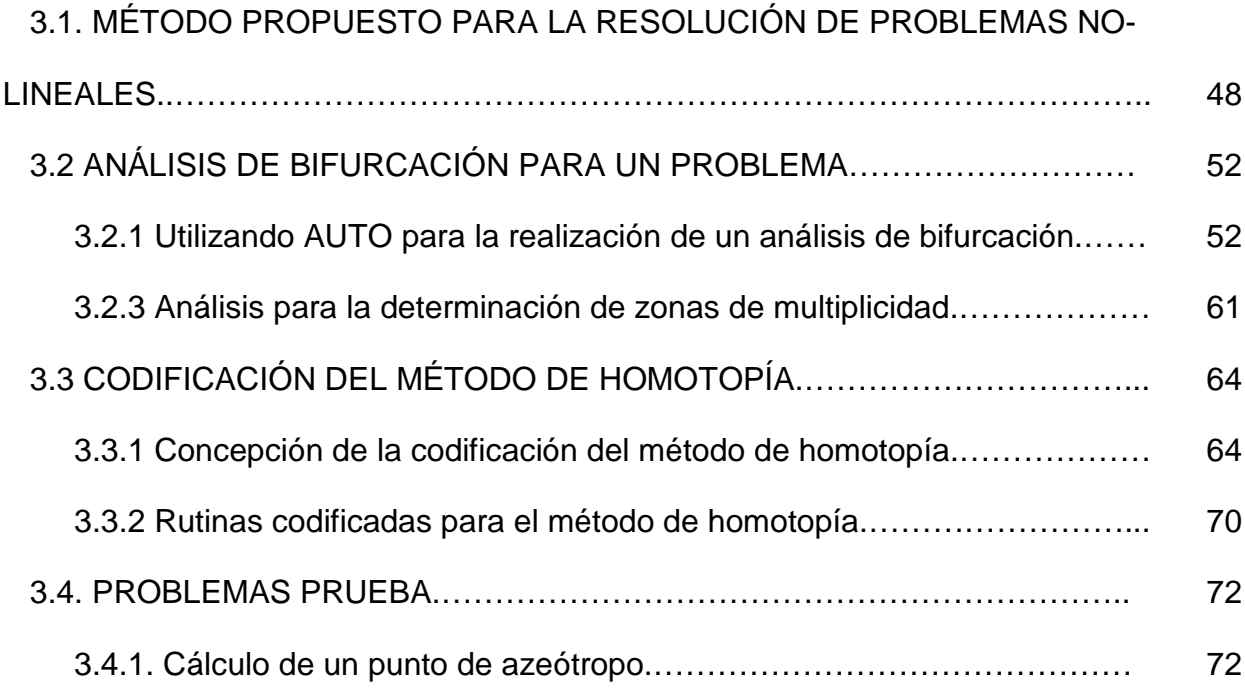

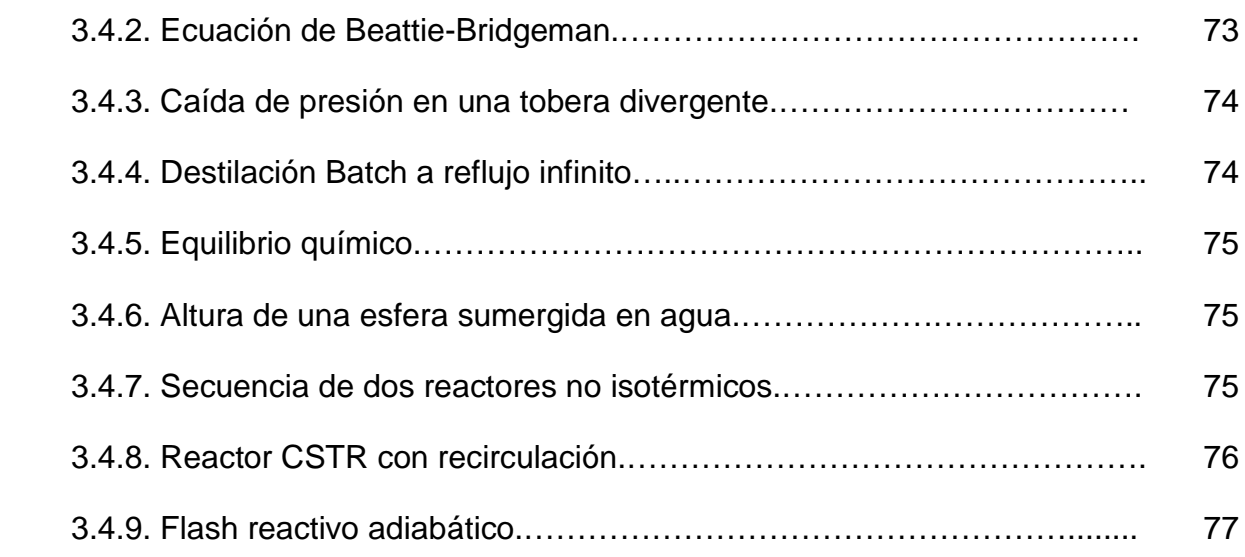

# **CAPÍTULO 4: RESULTADOS.**

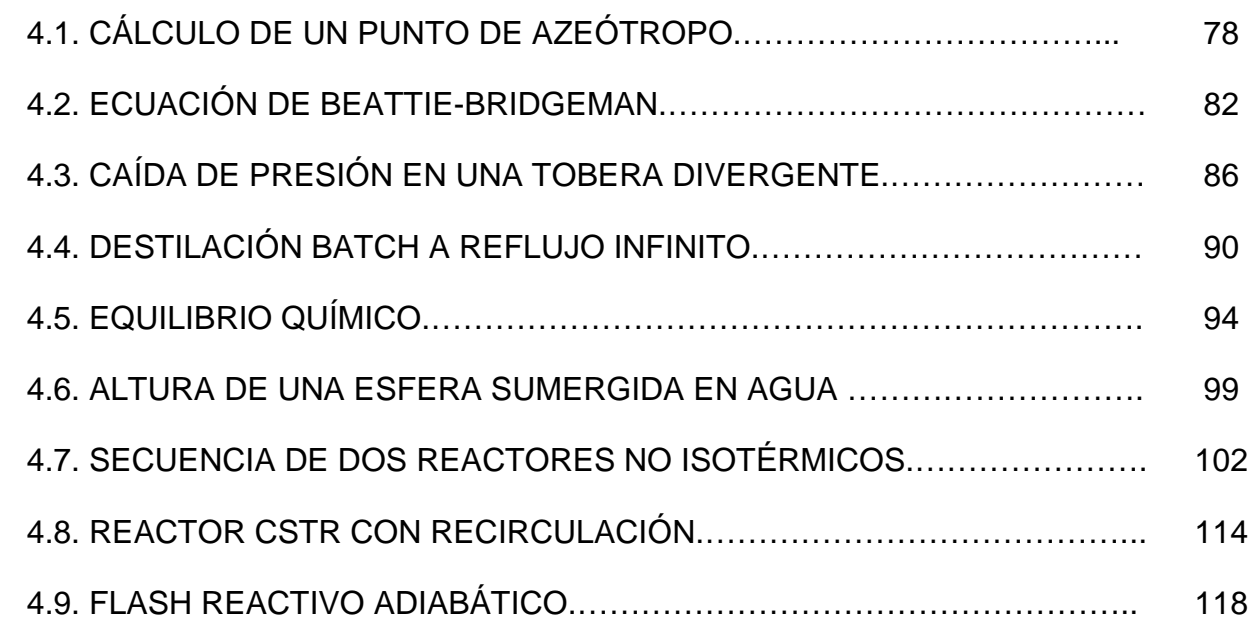

# **CAPÍTULO 5: CONCLUSIONES.**

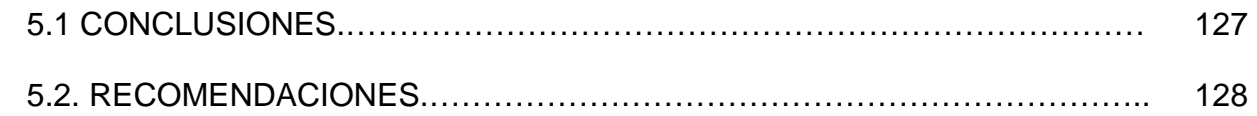

# **BIBLIOGRAFÍA.**

# **APÉNDICE A: CODIFICACIÓN DE LOS PROBLEMAS PRUEBA.**

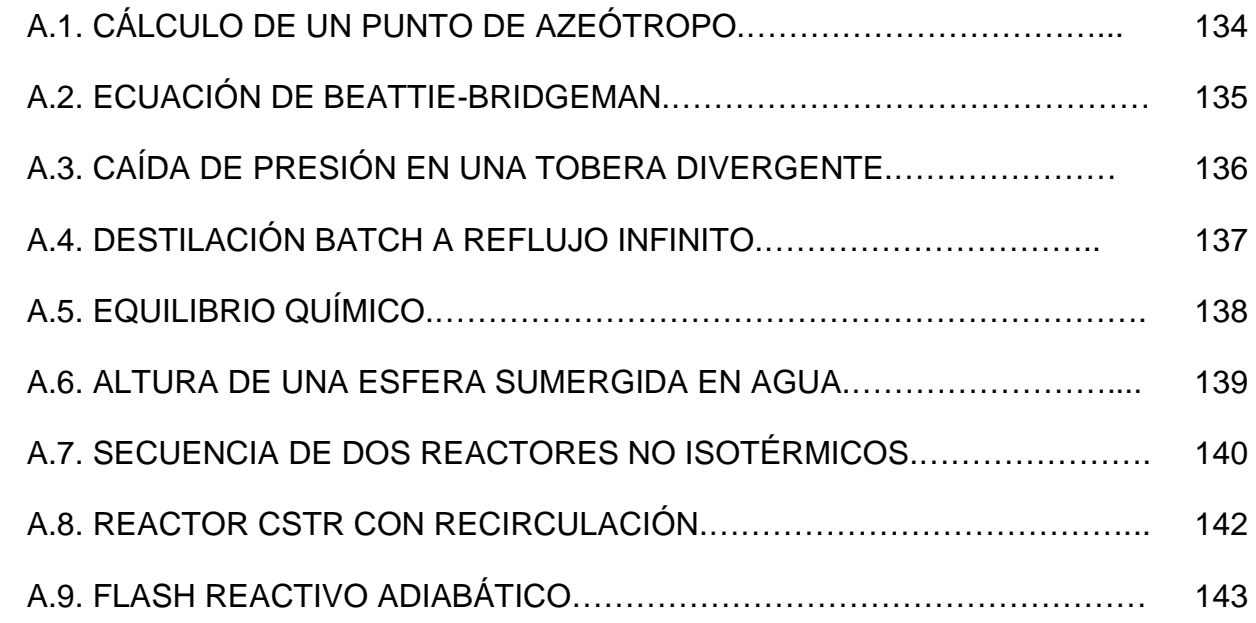

## **INDICE DE FIGURAS**

### **CAPÍTULO 1: INTRODUCCIÓN**

#### **1.1 RESUMEN.**

En este trabajo se estableció una metodología para la resolución de problemas no-lineales con soluciones múltiples relacionados con el modelado en Ingeniería química.

Dicha metodología consiste en realizar primero un análisis de bifurcación escogiendo un parámetro sensible en la o las ecuaciones que describan el problema por medio del software AUTO, para después realizar un análisis del número de soluciones que tendrá el problema en función del valor del parámetro escogido.

El identificar el número de soluciones que tiene el problema y haber obtenido la curva de equilibrio del problema, servirá para la obtención numérica de la o las soluciones que presenta el problema, por medio del método de homotopía de continuación diferencial de longitud de arco, que requerirá de uno o varios puntos iníciales que se escogerán del análisis de bifurcación realizado anteriormente.

Esta metodología fue aplicada a 9 problemas no-lineales de ingeniería química que fueron encontrados en la literatura, que varían desde aquellos que tienen una sola variable a aquellos con mayor número de variables y de una forma simple algebraica a una compleja forma de términos algebraicos mezclados con funciones trascendentes.

Se obtuvo la curva de equilibrio, los puntos de bifurcación, la determinación de zonas de multiplicidad y las soluciones de los 9 problemas por medio del software AUTO-07p y la aplicación de un programa en fortran del método de homotopía por continuación diferencial de longitud de arco.

#### **1.2 JUSTIFICACIÓN.**

Uno de los elementos que permiten una simulación eficiente de los modelos en ingeniería química son los métodos numéricos utilizados para la resolución del problema matemático obtenido. Las investigaciones desarrolladas en dicho campo buscan obtener la solución o las soluciones a dichos problemas.

Es común encontrar dentro de los problemas matemáticos asociados con la ingeniería química, expresiones no lineales (sistemas de polinomios o algebraicos combinados con funciones trascendentes, siendo estos últimos los más comunes). Este tipo de problema a veces presenta más de una solución, lo cual dificulta la obtención de dichas soluciones. No es raro que en los problemas modelados en ingeniería química, debido a su forma no-lineal y a la aparición de términos de funciones algebraicas y trascendentes en forma de producto, un problema presente soluciones múltiples.

La presencia de soluciones múltiples es común en problemas no-lineales y prácticamente solo nos interesa hallar aquellas soluciones que tienen significado físico para el problema.

Matemáticamente se cuenta con criterios para poder saber de antemano con cuantas soluciones cuenta un problema dado. El teorema fundamental del algebra y su equivalente para el caso de sistemas de varias variables, el teorema de Bezout <sup>[1]</sup>, nos revelan a partir de cierta expresión algebraica, el número de soluciones que tendrá el problema. Pero como se mencionó anteriormente, la mayoría de los problemas cuentan con expresiones que son resultado de un producto de una función algebraica con una función trascendente. Un ejemplo de ello lo apreciamos en una expresión cinética de primer orden de reacción irreversible cuya constante cinética tiene una forma de Arrhenius, que a menudo es un término en las expresiones de conservación de materia y de energía:

$$
r(f(C,T)) = Ae^{-\frac{\Delta E}{RT}}C
$$
\n(1.1)

Para un problema donde la temperatura y la concentración son variables, este tipo de expresión impide un análisis del número de soluciones con el que cuenta el problema, por lo que se tendrá que analizar el problema matemático en su extensión para poder hallar el mayor número de soluciones y encontrar al menos aquellas que sean de interés práctico.

Podemos mencionar algunos modelos que presentan multiplicidad en sus soluciones, como en la determinación del comportamiento físico de un sistema químico (problema de determinación de un punto de azeótropo), en las variables que describen el comportamiento de un gas (ecuaciones de estado), en la determinación de los estados estacionarios en sistemas de reactores y en la determinación de los estados estacionarios de un proceso de destilación reactiva, son unos cuantos de los muchos ejemplos que se pueden encontrar en la literatura de problemas relacionados con la ingeniería química, con multiplicidad de soluciones.

¿Qué podemos hacer para determinar el número de soluciones para este tipo de problemas? La respuesta se encuentra en la teoría de la bifurcación, esta disciplina de las matemáticas que se encarga del estudio de la estructura topológica de una familia de curvas integrales, o de un campo vectorial, o de una familia de soluciones de un sistema de ecuaciones diferenciales. Al realizar dicho estudio, se debe emplear un estudio paramétrico que permitirá establecer el numero de soluciones que tiene un problema en diferentes valores de este parámetro.

Una vez que tenemos en mente el número de soluciones para un problema dado, procederemos a obtener el valor numérico de las soluciones. Una clasificación <sup>[2]</sup> de los métodos para determinar las soluciones de estos problemas es: Locales, de región ampliada y globales.

Los métodos locales son los más utilizados cuando se tiene una sola solución. Sin embargo, estos métodos en muchos casos no alcanzan la convergencia y el éxito de ésta depende del estimado inicial.

Los métodos de región ampliada utilizan técnicas de optimización para encontrar las soluciones. Aunque tienen ventaja sobre los métodos locales,

muchas veces se tiene que proceder a manipulaciones en las expresiones para su resolución que llegan a ser demasiado complicadas.

Los métodos globales, por otro lado, son de fácil implementación y no presentan dependencia del estimado inicial para alcanzar la convergencia, además es fácil adaptarlos para encontrar las soluciones múltiples. Dentro de estos métodos se encuentran los de homotopía, que han conquistado el terreno de los métodos de solución en los problemas de ingeniería química, debido a su simplicidad como la eficacia de los resultados obtenidos.

El presente trabajo es una revisión del método de homotopía de continuación diferencial de longitud de arco en sus aspectos teóricos y en su aplicación a problemas típicos de ingeniería.

El empleo de las estrategias nombradas anteriormente resultarían imposibles de implementar si no se contará con las herramientas de cálculo a nuestra disposición en estos días. Para el análisis del número de soluciones se empleará el programa AUTO. Para la obtención de los valores exactos de la solución se realizó un programa en fortran del método de homotopía de continuación diferencial de longitud de arco.

## **1.3 OBJETIVOS.**

• Establecer una metodología para la determinación del número de soluciones de un problema no-lineal dado a través del análisis paramétrico del problema y la obtención del valor exacto de todas las soluciones por medio del método de homotopía de continuación diferencial de longitud de arco.

• Establecer una metodología para la determinación de zonas con cierto número de soluciones en una curva de equilibrio por medio de sus puntos de bifurcación.

• Realizar el estudio paramétrico de problemas prueba relacionados con la ingeniería química que presenten multiplicidad de soluciones.

• Desarrollar un programa en Fortran que resuelva problemas algebraicos nolineales por medio del método de homotopía de prolongación diferencial de arco.

• Codificar los problemas mencionados anteriormente en Fortran para su resolución exacta con el programa desarrollado y hallar todas las soluciones.

#### **CAPÍTULO 2: MARCO TEÓRICO.**

#### **2.1. TEORÍA DE LA BIFURCACIÓN [3].**

Como se mencionó en la justificación, la teoría de la bifurcación se encarga del estudio topológico de la curva que representa la familia de soluciones con respecto de uno o más parámetros de curvas integrales, de un campo vectorial o de una familia de ecuaciones diferenciales.

Por bifurcación entenderemos <sup>[3]</sup> la terminología científica que se emplea para describir, de manera cualitativa y significativa, los cambios que ocurren en la curva de soluciones de un sistema dinámico cuando sus parámetros clave están variando. Es una práctica común su uso para describir de manera cualitativa los cambios de estabilidad de la curva de soluciones de un sistema dinámico nolineal.

La parte de la teoría de la bifurcación que es de interés para este trabajo corresponde a aquella que se encarga de la obtención de la curva de la familia de soluciones para una expresión del tipo

$$
f(\mathbf{x}, \alpha) = 0 \tag{2.1}
$$

Esta curva de la familia de soluciones es conocida como curva de equilibrio del sistema dinámico. La función o funciones que describen el sistema dinámico estarán definidas por las variables del sistema *x* y por ciertos parámetros propios del sistema  $\alpha$ . Definimos la codimensión de una bifurcación en un sistema 2.1 como la diferencia entre la dimensión de los parámetros espaciales y la dimensión de la frontera de la bifurcación correspondiente; equivalentemente, la codimensión es el número de condiciones independientes que determinan la bifurcación. En este trabajo sólo trabajaremos con bifurcaciones de codimensión uno y estamos

interesados en sólo dos tipos de bifurcaciones: los puntos de bifurcación de pliegue y los puntos de ramificación.

El interés en estos puntos radica en que con base en ellos, podemos definir las zonas en las que el sistema de ecuaciones definido en la ecuación 2.1 presentará cierto número de soluciones, por ello, es importante identificar cómo estos puntos se pueden encontrar para un sistema dado.

A continuación profundizaremos en los aspectos teóricos necesarios para la obtención de la curva de equilibrio 2.1. Hay dos aspectos a considerar, uno radica en la obtención de la curva de equilibrio y el otro en la detección de los puntos de bifurcación.

#### **2.1.1. Análisis numérico de las bifurcaciones.**

Dado un sistema de ecuaciones diferenciales ordinarias que depende de un parámetro, nuestra meta es obtener su diagrama de bifurcación, esto es, dividir el espacio del parámetro en regiones donde el sistema tiene planos fase topológicamente equivalentes y describir cómo estos planos son transformados en las fronteras de la bifurcación. Para fines de este trabajo sólo revisaremos las bifurcaciones para sistemas con un parámetro.

#### **2.1.1.1 Análisis de bifurcación para un parámetro [3].**

Consideremos un sistema continuo que depende de un parámetro

$$
\frac{dx}{dt} = f(x, \alpha), \quad x \in \mathbb{R}^n, \quad \alpha \in \mathbb{R}
$$
 (2.2)

$$
\sim 7 \sim
$$

Donde *f* es una función suave de  $(x, \alpha)$ . Se entiende por análisis de bifurcación del sistema a la construcción del diagrama de bifurcación de su parámetro (la curva parametrizada con respecto a  $\alpha$ ), en particular, al estudio de la dependencia del equilibrio y de los ciclos limite de su parámetro, así como su localización y análisis de las bifurcaciones que presente.

### **2.1.1.2 Continuación de la curva de equilibrio [3].**

Como se dijo anteriormente, los puntos de equilibrio son aquellos que satisfacen la ecuación 2.1. Esto es un sistema de n ecuaciones en  $\mathfrak{R}^{n+1}$  con coordenadas  $(x, \alpha)$ . Como se mencionó anteriormente la ecuación define una curva suave de dimensión  $\mathfrak{R}^{n+1}$ . Obtener los puntos que describen el campo de direcciones nos dará la dependencia del equilibrio 2.1 con respecto del parámetro  $\alpha$ . (Figura 1<sup>[3]</sup>)

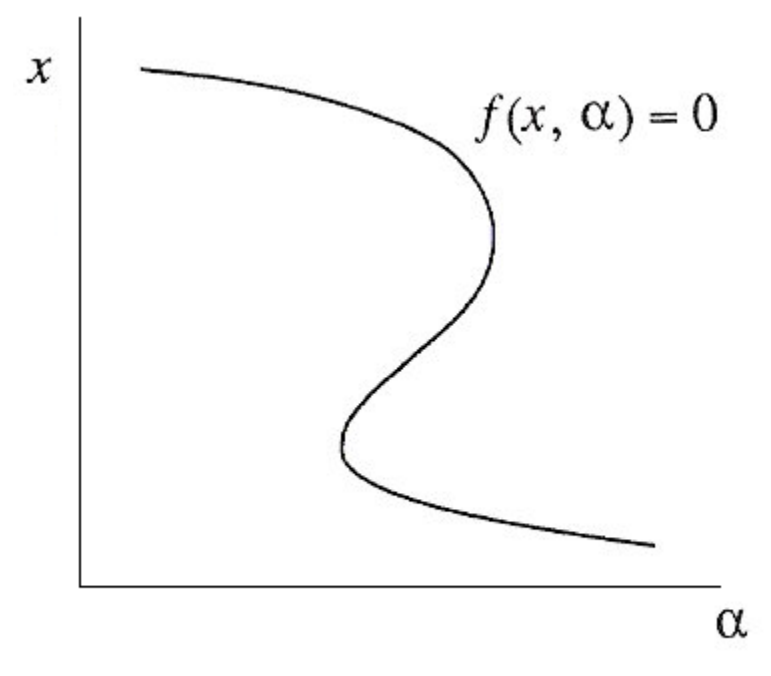

Figura 1. Curva de equilibrio.

El problema de obtener los puntos del campo de direcciones es un caso específico del problema general de continuación, que significa encontrar la curva en  $\mathfrak{R}^{n+1}$ definida por la ecuación

$$
F(y) = 0, \quad F: \mathbb{R}^{n+1} \to \mathbb{R}^n
$$
\n
$$
(2.3)
$$

Por el teorema de la función implícita, el sistema 2.3 define localmente una curva suave que pasa por el punto  $y_0$  que satisface 2.3, tal que el rango  $J = n$  donde  $J = F(y_0)$  es la matriz jacobiana de 2.3 en  $y_0$ . En 2.2  $y = (x, \alpha)$ , y la condición de regularidad está definida por un equilibrio hiperbólico, así como los puntos en su pliegue genérico.

La solución numérica de este problema de continuación radica en la obtención de la secuencia de puntos  $y_1, y_2, y_3, ..., y_n$  que se aproximen a la curva con una tolerancia establecida. Un punto inicial  $y_0$ , es lo suficientemente cercano a la curva (o pertenece a ella), será de donde se generará dicha secuencia en alguna de las posibles direcciones, que se deberán saber de antemano. En el caso del equilibrio, este punto  $y_0 = (x_0, \alpha_0)$  corresponde al equilibrio en  $x_0$  de 2.2 encontrado para algún valor fijo del parámetro  $\alpha_0$  por uno de los métodos que se describirán a continuación.

La mayoría de los algoritmos de continuación utilizados en el análisis de bifurcación implementan métodos predictor-corrector e incluyen el desarrollo de tres pasos básicos repetidamente:

- Predicción al siguiente punto.
- Corrección.
- Control del tamaño de paso.

### **2.1.1.2a. Predicción [3].**

Supongamos que un punto regular  $y^j$  ha sido encontrado. Entonces, el siguiente punto en la secuencia puede estimarse utilizando la tangente

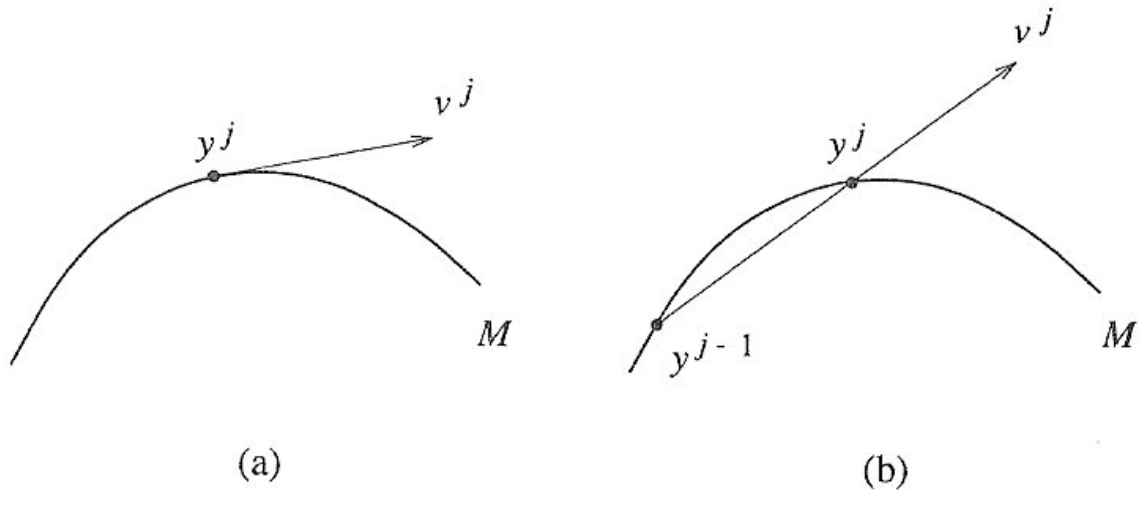

Figura 2. Predicciones a) Por tangente b) Por secante.

$$
\mathbf{y}^{j+1} = \mathbf{y}^j + h_j \mathbf{v}^j \tag{2.4}
$$

Donde  $h_j$  es el tamaño de paso actual, y  $v^j \in \mathbb{R}^{n+1}$  es el vector tangente unitario a la curva en el punto  $y^j$  (Figura 2a <sup>[3]</sup>). Si  $y(p)$  es la parametrización de la curva cerca de  $y^j$ , digamos por la longitud de arco con  $y(0) = y^j$ , entonces al sustituir  $y = y(p)$  en 2.3 y obteniendo la derivada con respecto a p tenemos

$$
J(y^j)v^j = 0 \tag{2.5}
$$

Porque 
$$
v^j = \frac{dy}{dp}_{y=0}
$$
 y el jacobiano de 2.3 evaluado en  $y^j$ ,  $J(y^j)$  es  $J(y^j) = \frac{\partial F}{\partial y}_{y=y^j}$ .

Para obtener el vector tangente de 2.5, debemos fijar su norma. La manera simple de hacerlo es fijando una  $v_{i} = 1$ , resolver el sistema para las otras componentes y después normalizar el vector resultante, cuidando la preservación de la dirección correcta a lo largo de la curva. El procedimiento anterior es equivalente a resolver el sistema aumentado

$$
\begin{bmatrix} J \\ (\mathbf{v}^{j-1})^T \end{bmatrix} \mathbf{v}^j = \begin{pmatrix} \mathbf{0} \\ \mathbf{1} \end{pmatrix} \tag{2.6}
$$

Donde  $v^{j-1} \in \mathbb{R}^{n+1}$  es el vector tangente en el punto  $y^{j-1}$  anterior de la curva. El sistema es no singular para una curva regular si los puntos *y<sup>j</sup>* y *y*<sup>*j*-1</sup> están lo suficientemente cerca.

Otra forma de predecir es por medio de la secante, aunque requiere dos puntos previos a la curva,  $y^{j-1}$  y  $y^j$ . Entonces la predicción esta dada por 2.4 donde (Figura 2b $^{[3]}$ )

$$
v^{j} = \frac{y^{j-1} - y^{j}}{\left\|y^{j-1} - y^{j}\right\|} \tag{2.7}
$$

#### **2.1.1.2b. Corrección [3].**

Una vez que se ha predicho el punto  $y^{j+1}$  que esta cerca de la curva, necesitaremos calcular el siguiente punto  $y^{j+1}$  sobre la curva con una tolerancia establecida. Esta corrección es desarrollada por el método de Newton. Sin embargo, solo podrá ser aplicado a sistemas en los que el número de incógnitas es igual al número de ecuaciones. Para poder realizar esto, tendrá que agregarse una condición escalar adicional al sistema 2.3

 $\sim$  11  $\sim$ 

$$
g^{j}(y) = 0 \tag{2.8}
$$

para así poder aplicar el método de Newton al sistema

$$
\begin{cases}\nF(y) = 0 \\
g'(y) = 0\n\end{cases}
$$
\n(2.9)

Geométricamente esto significa que buscamos la intersección de la curva con alguna superficie cercana a  $y^{j+1}$ . Es natural asumir que la predicción del punto  $y^{j+1}$  pertenece a esta superficie (Esto significa que  $g^{j}(y^{j+1}) = 0$ ). Existen diferentes enfoques para especificar la función  $q^{j}(v)$ : Puede ser por continuación natural, por continuación de la pseudo-longitud de arco y por continuación de Moore-Penrose.

### **2.1.1.2bI. Continuación Natural [3].**

La manera más sencilla es tomar el hiperplano que pase a través del punto  $\gamma^{j+1}$ que es ortogonal a uno de los ejes coordenados, esto quedara fijo por

$$
g^{j}(y) = y_{i_0} - y_{i_0}^{j+1}
$$
 (2.10)

La mejor elección de  $i_0$  es tal que el índice del componente de  $v_i$  sea el máximo valor absoluto (Figura 3a<sup>[3]</sup>). En este caso, la coordenada  $y_{i}$  es la que mas rápido cambia a lo largo de la curva localmente. Este índice deberá ser diferente punto con punto.

# **2.1.1.2bII. Continuación de la pseudo-longitud de arco [3].**

Otra posibilidad es seleccionar un hiperplano que pase a través del punto  $y^{j+1}$  que es ortogonal al vector  $v_j$  (Figura 3b<sup>[3]</sup>)

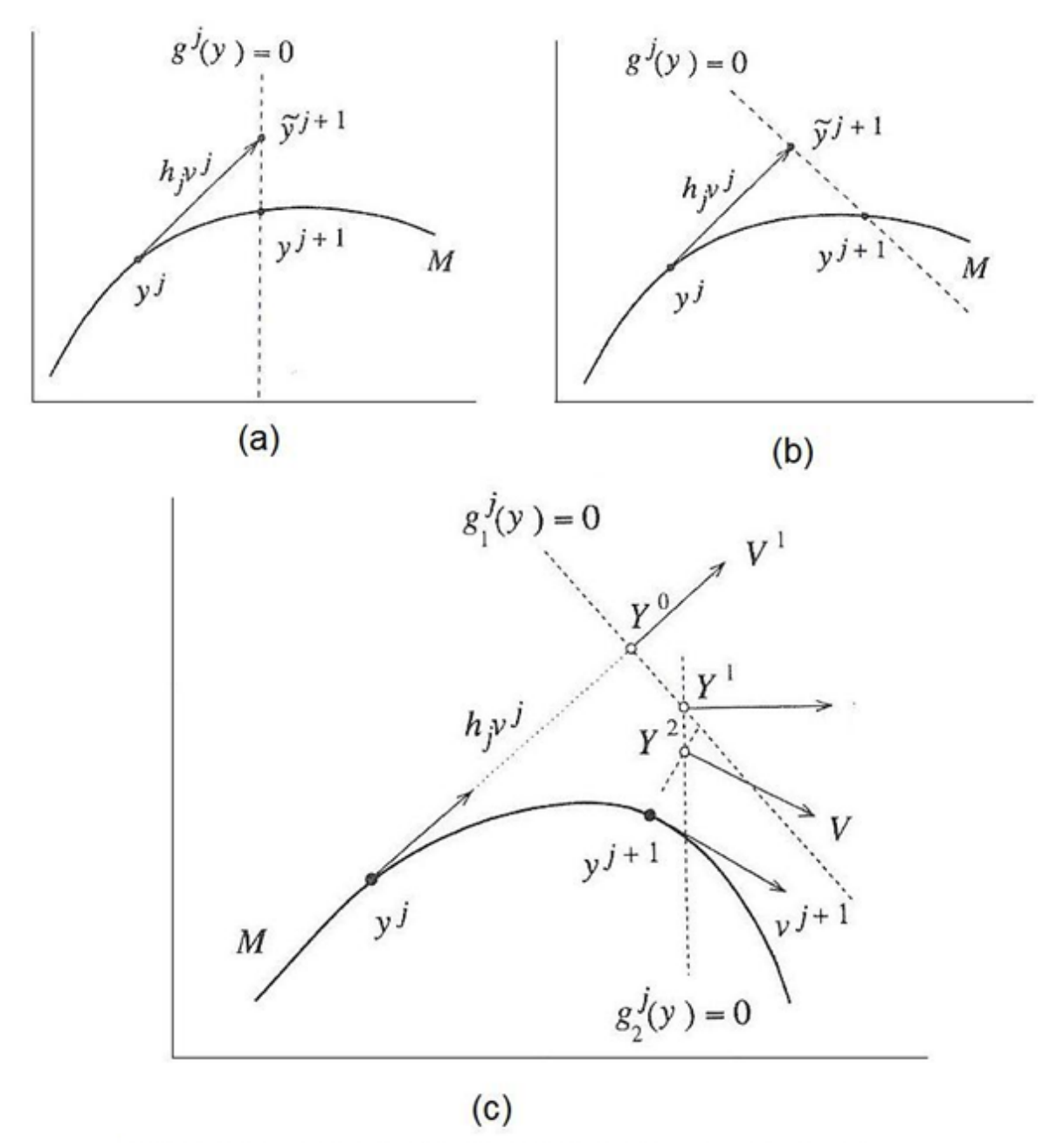

Figura 3. Continuación a) Natural; b) Por pseudo-longitud de arco; c) Por Moore Penrose.

$$
g^{j}(y) = (y - \overline{y}^{j+1}, v^{j}) = (y - y^{j} - h_{j}, v^{j} - h_{j})
$$
\n(2.11)

Si el tamaño de paso  $h_i$  es suficientemente pequeño, las iteraciones del método de Newton convergerán al punto  $y^{j+1}$  de la curva para el punto predicho  $y^{j+1}$  por ambos métodos. Además, podemos utilizar la matriz  $J(y^{j+1})$  que se necesita en 2.5 del jacobiano obtenido en 2.9 en la última iteración del método de Newton.

#### **2.1.1.2bIII. Continuación de Moore-Penrose [3].**

La función  $g'(y)$  en 2.9 puede adaptarse en el desarrollo de las iteraciones del método de Newton. Por ejemplo, el plano donde ocurre la iteración actual puede ser ortogonal a un vector normalizado  $V^k$  que satisfaga  $J(Y^{k-1})V^k = 0$ , donde  $Y^{k-1}$ es el punto obtenido de la iteración anterior del método de Newton, tal que

$$
g_k^j(y) = (y - Y^{k-1}, V^k)
$$
\n(2.12)

(Figura 3c <sup>[3]</sup>) para la primera iteración  $Y^0 = y^j + hv^j$ ,  $V^1 = v^j$ . Como puede apreciarse, el vector  $V^k$  con  $k \ge 2$  es tangente a la curva  $F(Y) = F(Y^{k-1})$  en el punto *Y*<sup>*k*−1</sup> en esta.

#### **2.1.1.2c. Control del tamaño de paso [3].**

Existen algoritmos sofisticados para controlar el tamaño de paso  $^{[3]}$   $h_i$ . Sin embargo, algo tan simple como un control del tamaño de paso que dependa de la convergencia puede ser una herramienta confiable y de fácil implementación. Esto es, que se disminuya el tamaño de paso y se repita el paso corrector si no se

 $\sim$  14  $\sim$ 

alcanza la convergencia después de un numero dado de iteraciones; se incrementa el tamaño de paso  $h_{i+1}$  con respecto a  $h_i$  para alcanzar más rápido la convergencia siempre y cuando cumpla con la tolerancia establecida y en caso de que no ocurra esto, mantenemos el tamaño de paso.

# **2.1.1.3. Detección y localización de las bifurcaciones con un parámetro [3].**

En los sistemas continuos en el tiempo, hay tres bifurcaciones de codimensión 1 que se pueden detectar a lo largo de una curva de equilibrio: La bifurcación de pliegue, el punto de ramificación y la bifurcación Hopf (Ver sección 2.1.1.3b). Aunque para fines de este trabajo nos interesa el punto de pliegue y el punto de ramificación, revisaremos la obtención y significado de todas las bifurcaciones de codimensión 1.

Para identificar estos puntos, es necesario definir una función de prueba o función de bifurcación. Estas son funciones escalares suaves que tienen ceros regulares en los puntos de bifurcación. Decimos que un punto de bifurcación ha sido detectado cuando en dos puntos sucesivos  $y^k$  y  $y^{k+1}$  del campo de direcciones

$$
F(y) = 0, \quad F: \mathbb{R}^{n+1} \to \mathbb{R}^n \tag{2.13}
$$

Si la función de prueba  $\psi = \psi(y)$  tiene signos opuestos en dichos puntos, esto es

$$
\psi(\mathbf{y}^k)\psi(\mathbf{y}^{k+1})<0\tag{2.14}
$$

Entonces, tendremos que localizar un punto donde  $\psi = 0$  en forma similar a un punto regular, por aplicación de algún método para el sistema

$$
\begin{cases}\nF(y) = 0 \\
\psi(y) = 0\n\end{cases}
$$
\n(2.15)

Podríamos pensar en utilizar el método de Newton, lo cual usualmente se hace cuando la función de prueba es definida y diferenciable en la vecindad de la curva de equilibrio. Pero hay ocasiones donde la función de prueba es singular en algún punto de la curva donde  $\psi = 0$ , donde se tendrá que aplicar el método de la secante para localizar  $\psi = 0$  a lo largo de la curva. Una manera simple de definir las funciones de prueba para detectar y localizar puntos con bifurcaciones de pliegue y de Hopf se describe a continuación. Para ambos casos, consideremos la curva de equilibrio 2.2.

### **2.1.1.3a. Localización y detección de bifurcación de pliegue [3].**

La función

$$
\psi_t(\mathbf{x}, \alpha) = \prod_{j=1}^n \lambda_j(\mathbf{x}, \alpha) \tag{2.16}
$$

Donde  $\lambda_i(\mathbf{x}, \alpha)$  son los valores propios de la matriz jacobiana  $A(\mathbf{x}, \alpha) = f_{\mathbf{x}}(\mathbf{x}, \alpha)$ , es una función de prueba para la bifurcación de pliegue. Además, el jacobiano de 2.15 con  $y = (x, \alpha)$  es singular cuando vale cero, por lo que el método de Newton puede aplicarse para localizarlo. Las iteraciones del método de Newton, si convergen, determinaran las coordenadas donde el valor propio tiene valor de cero y el valor critico del parámetro al cual existirá.

La función de prueba 2.16 requiere el conocimiento de los valores propios de A para su obtención. Estos valores propios deberán encontrarse numéricamente a cada punto de la curva, lo cual puede resultar laborioso. Para evitar este calculo,

 $\sim$  16  $\sim$ 

se identifica el producto de la ecuación 2.16 como el determinante de *A*(*x*,α), por lo que la forma de la función de prueba para la bifurcación de pliegue es

$$
\psi_t(\mathbf{x}, \alpha) = \det\left(\frac{\partial f(\mathbf{x}, \alpha)}{\partial \mathbf{x}}\right) \tag{2.17}
$$

Otra manera de detectar los puntos los puntos de pliegue es a través del monitoreo de los puntos extremos con respecto al parámetro de la curva de equilibrio, esto con base en que cuando hay un punto de pliegue ocurre un cambio de signo en el componente  $\alpha$  del vector tangente. De esto podemos decir que cuando la curva de equilibrio presenta un punto de pliegue, en dicho punto la curva cambia de dirección.

#### **2.1.1.3b. Detección y localización de una bifurcación Hopf [3].**

La función

$$
\psi_{H}(\mathbf{x}, \alpha) = \prod_{\substack{i=2 \\ j \neq j}}^{n, i-1} \left( \lambda_{i}(\mathbf{x}, \alpha) + \lambda_{j}(\mathbf{x}, \alpha) \right)
$$
(2.18)

Esta función vale cero en un punto de bifurcación Hopf, donde existirán valores propios conjugados, esto es  $\lambda_{12} = \pm i \omega_0$ , por ello esta función vale cero en un punto con bifurcación Hopf. Igual que la bifurcación anterior, se puede emplear el método de Newton para hallar el punto de bifurcación Hopf y para evitar la laboriosa tarea de hallar los valores propios, expresamos la función de prueba como

$$
\psi_H(\mathbf{x}, \alpha) = \det \left( 2 \frac{\partial f(\mathbf{x}, \alpha)}{\partial \mathbf{x}} \otimes I_n \right)
$$
 (2.19)

Donde *I<sub>n</sub>* es la matriz identidad de n por n, donde ⊗ indica el producto bialternado, que para este caso podemos definir como

$$
\left(2A\otimes I_n\right)_{(p,q),(r,s)} = \begin{vmatrix} a_{pr} & a_{ps} \\ \delta_{qr} & \delta_{qs} \end{vmatrix} + \begin{vmatrix} \delta_{pr} & \delta_{ps} \\ a_{qr} & a_{qs} \end{vmatrix}
$$
 (2.20)

Donde  $\delta_{ij}$  es la delta de Kronecker. El desarrollo de los determinantes y con la definición de la delta de Kronecker, la función queda expresada como

$$
(2A \otimes I_n)_{(p,q),(r,s)} = \begin{cases} -a_{ps} & \text{Si r = q} \\ a_{pr} & \text{Si r \neq p y s = q} \\ a_{pp} + a_{qq} & \text{Si r = p y s = q} \\ a_{qs} & \text{Si r = p y s \neq q} \\ -a_{qr} & \text{Si s = p} \\ 0 & \text{Para cualquier otro caso.} \end{cases}
$$
  
(2.21)

En este trabajo, los puntos Hopf no nos servirán para el análisis del número de soluciones para un problema. Sin embargo, la ubicación de este tipo de puntos determina la estabilidad o inestabilidad de las soluciones obtenidas, lo cual es información valiosa en la determinación de estados estacionarios en problemas de ingeniería química donde se desea operar en un estado estacionario estable [4].

#### **2.1.1.3c. Puntos de ramificación [3].**

Un punto de una curva de equilibrio es llamado como punto de ramificación si para el problema de continuación

 $\sim$  18  $\sim$ 

$$
F(y) = 0, \quad F: \mathfrak{R}^{n+1} \to \mathfrak{R}^n \tag{2.22}
$$

Para cierto  $F(y^*)$  = 0 existen al menos dos diferentes valores que satisfacen 2.22 y pasan a través de <sup>∗</sup> *y* . Un punto de ramificación puede aparecer si la curva presenta un lazo y se interseca a si misma en el punto y<sup>\*</sup> o cuando la curva de equilibrio presenta dos o más ramas.

Normalmente un punto de ramificación no se considera como un punto de bifurcación, sin embargo lo consideraremos como un punto especial debido a que en este trabajo es importante su conocimiento para determinar las áreas donde existen determinada cantidad de soluciones para el análisis paramétrico.

## **2.2. LOS MÉTODOS DE HOMOTOPÍA [5, 6].**

La continuación o método de homotopía ha sido una herramienta útil de las matemáticas modernas. Desde su origen en 1934, el uso de transformaciones para resolver sistema de ecuaciones no-lineales había sido utilizado para hallar la o las soluciones, aunque dichas transformaciones a menudo no lograban este objetivo, no fue hasta que los métodos de homotopía fueron implementados que este objetivo fue alcanzado.

En 1967 Greenberg [6] definió la homotopía como un mapeo de cierta función *F* en función de un parámetro *t* a manera de una transformación en la cual cuando el parámetro de homotopía tiene un valor de cero, la o las variables de la función *F* tendrán como valor cierto punto inicial y cuando el parámetro de homotopía tenga un valor de 1 las variables de la función *F* tendrán como los valores que corresponde al o a los ceros de la función *F* .

Los métodos de homotopía consisten en lo siguiente: Supongamos que deseamos obtener la solución de un sistema de N ecuaciones con N incógnitas

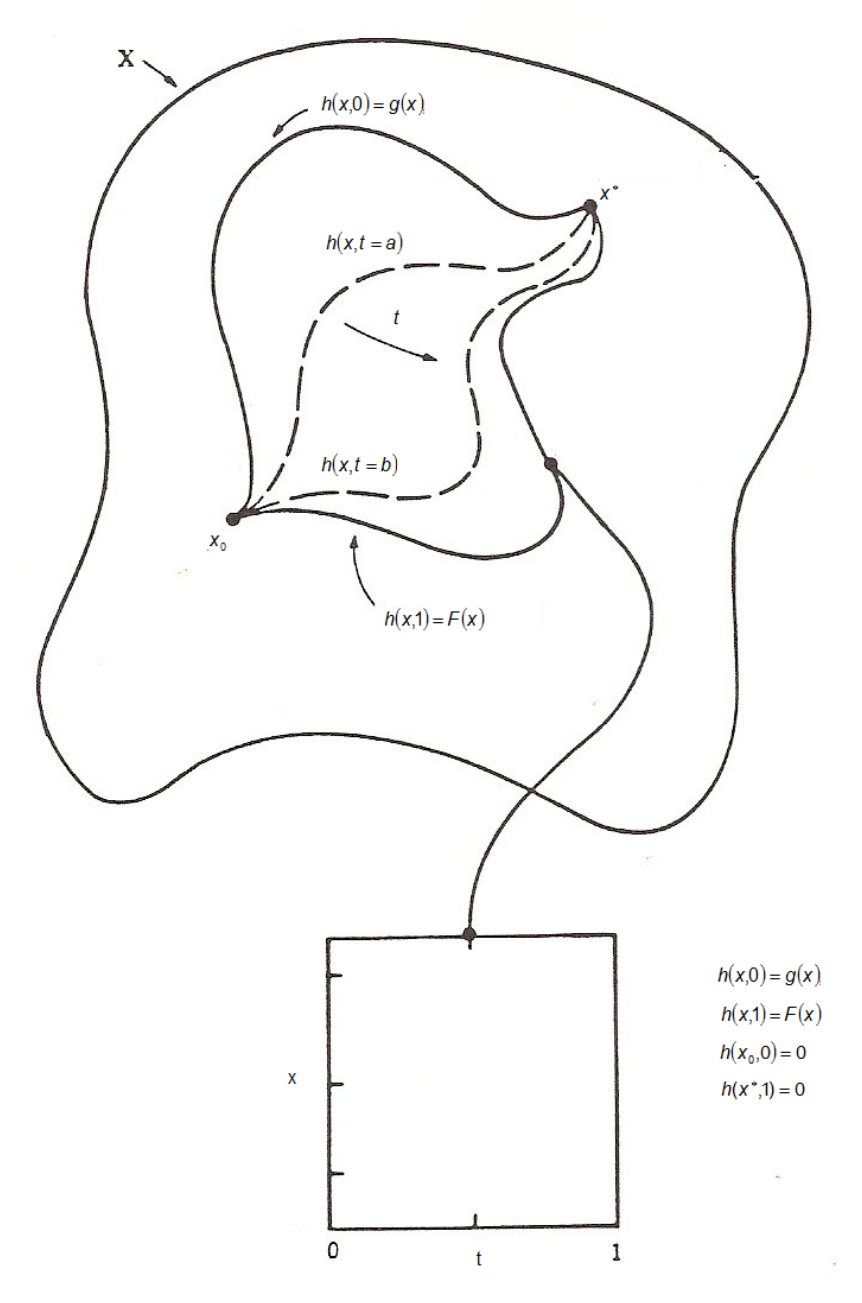

Figura 4. Transformación de la función normal a la función de homotopía.

$$
F(x) = 0 \tag{2.23}
$$

Donde *F* :  $\mathfrak{R}^N \to \mathfrak{R}^N$  es una función suave. Ahora, utilizamos la transformación  $h: \mathfrak{R}^N \to \mathfrak{R}^N$  tal que

$$
h(x,0) = g(x), \quad h(x,1) = F(x) \tag{2.24}
$$

Donde  $q: \mathbb{R}^N \to \mathbb{R}^N$  es una transformación suave en la que conocemos los valores de *x* que resuelven 2.23. Y *h* es también suave. Definimos la homotopía lineal convexa, para algún valor del parámetro de homotopía *t* como

$$
h(x,t) = tF(x) + (1-t)g(x)
$$
 (2.25)

La función de homotopía reduce un sistema de n ecuaciones con n incógnitas. A un valor de  $t = 0$  la ecuación se reduce a  $g(x) = 0$  cuya solución es fácil de encontrar. A un valor de  $t = 1$  la ecuación se reduce a  $F(x) = 0$ , que es la función original, y cualquier valor de las variables de la función que cumplan este punto serán los ceros de la función.

La curva definida como  $c(s) ∈ H^{-1}(0)$  desde un punto inicial  $(x_0, 0)$  a un punto que dará la solución del problema original (x<sup>\*</sup>,1) corresponde a la trayectoria de homotopía. Para poder obtener dicha curva, primero debemos definir la forma de *g*(*x*). Existen tres formas de definir dicha función:

- Forma de punto fijo:  $g(x) = x x_0$ .
- Forma de Newton-Raphson:  $g(x) = F(x) F(x_0)$ .
- Forma de Afinidad.

La mayoría de las implementaciones del método de homotopía utilizan la forma  $g(x) = F(x) - F(x_0)$ , debido a que conserva la escala de invariancia del método de Newton <sup>[6]</sup>. Al sustituir esta forma en la función de homotopía obtenemos la homotopía global

$$
h(x,t) = F(x) - (1-t)F(x_0)
$$
 (2.26)

 $\sim$  21  $\sim$ 

Ahora que ya tenemos la expresión matemática que define esta transformación, hay tres aspectos matemáticos que debemos considerar:

• ¿Cómo podemos asegurar la existencia de la curva suave  $c(s) \in H^{-1}(0)$  con punto inicial  $(x_0,0)$ ?

• Si la curva existe, ¿Cuándo esta asegurado que intersecará el nivel de homotopía *t* = 1 en una longitud finita?

• ¿Cómo podemos obtener los puntos de dicha curva?

La respuesta al primer aspecto se encuentra en el teorema de la función implícita, que nos dice que si el punto  $(x_0,0)$  es un cero regular de *h*, esto es, que el jacobiano en el punto inicial  $h(x_0,0)$  tiene rango N, entonces la curva  $c(s) \in H^{-1}(0)$ con valor inicial  $c(0) = (x_0, 0)$  y cuya tangente en el punto inicial es diferente de cero, existirá al menos localmente (es decir, en un intervalo abierto alrededor del cero) $^{[7]}$ .

El segundo aspecto esta relacionado con los teoremas de existencia en análisis no-lineal. De manera general, están fijas las condiciones necesarias en la definición de la homotopía para que las condiciones a la frontera prevengan que cuando la curva tienda al infinito intercepte al menos una vez el nivel de homotopía  $t = 1$ , o su paso a través del nivel  $t = 0$ <sup>[8]</sup>.

Por ultimo, el tercer aspecto ya ha sido considerando y discutido en la sección 2.1.1.2. La idea detrás de estos algoritmos de continuación es clara, para un incremento ∆*t* lo suficientemente pequeño, el proceso iterativo convergerá desde un valor inicial para *x* a la solución. Sin embargo, el proceso de continuación a través del parámetro de homotopía puede fracasar debido a la presencia de puntos de pliegue en la curva (Figura 5<sup>[5]</sup>), atribuido a una condición patológica de la parametrización del problema. La solución a este problema radica en considerar la longitud de arco como un parámetro de la curva. Para fines numéricos, esta parametrización es un recurso conceptual para emplear aproximaciones para la obtención de la curva empleando una continuación por la pseudo-longitud de arco

o a través de la sintonización de parámetros adecuados que permitirá la continuación de la curva.

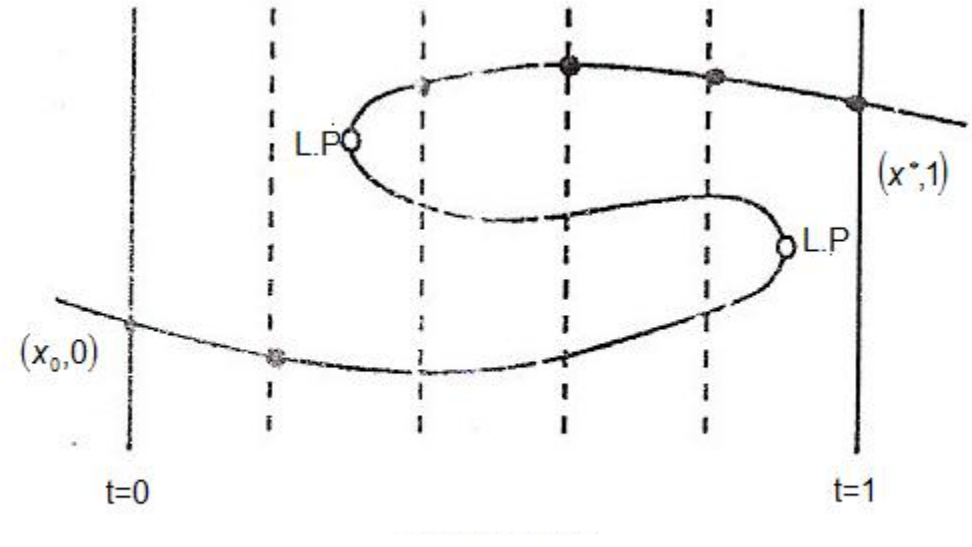

Figura 5. Presencia de puntos de pliegue en la trayectoria de homotopía.

La idea general de este proceso subyace en que una vez que la curva *c* ha sido parametrizada con respecto a la longitud de arco, el problema de homotopía puede considerarse como un problema de valor inicial en el cual al diferenciar

$$
h(c(p)) = 0 \tag{2.27}
$$

Con respecto a la longitud de arco

h'(p)p' = 0  
Sujeta a :  

$$
\|p\| = 1
$$
, c(0) = (x<sub>0</sub>,0)  
(2.28)

Se pueda resolver a través de la integración numérica de 2.28 para después utilizar un método iterativo que resuelva localmente 2.27 para la estabilización del problema.

Aunque resolver de esta manera el problema original pudiera parecer más complicado que por alguno otro método, el proceder de esta manera tiene la ventaja de que el problema 2.28 posee propiedades locales de contracción superiores a las de los métodos iterativos.

## **2.2.1. Implementaciones al método de homotopía para el control de tamaño de paso [5].**

A pesar de que el enfoque de la continuación por pseudo-longitud de arco hará que el método de homotopía adquiera mejores propiedades de convergencia, hay que considerar que el método puede llegar a ser robusto dependiendo de la rigidez de las ecuaciones que definen el problema, esto debido a que para asegurar la convergencia a la o las soluciones del problema, se deberá escoger un tamaño de paso que cumpla con la tolerancia establecida para la continuación de la trayectoria de homotopía; cuyo valor aumentará el numero de iteraciones de los ciclos de predicción y corrección para el problema y con ello el numero de cálculos a realizar.

Para evitar este inconveniente, existen numerosas estrategias de adaptación de tamaño de paso, las cuales harán que disminuya el numero de cálculos de un problema procurando mantener la tolerancia establecida para la continuación. Existen tres tipos de estrategias de adaptación <sup>[5]</sup>:

- Adaptación por estimados asintóticos.
- Adaptación por modelos de error.
- Adaptación que involucra predicciones de orden variable.

La adaptación por estimados asintóticos parte de la idea de observar el desarrollo de la corrección para después adaptar el tamaño de paso. Esta estrategia será la utilizada en este trabajo y se discutirán sus detalles en la siguiente sección.

La adaptación por modelos de error como su nombre lo indica, se basa en un modelo de error para la corrección que controla el tamaño de paso por el número de pasos que toma la corrección hasta que se cumpla la tolerancia establecida. Uno de los mayores inconvenientes de esta estrategia radica en la definición del modelo de error, pues los modelos de error tienen diferentes formas dependiendo del proceso de iteración.

La adaptación que involucra predicciones de orden variable controla la corrección por medio del número de predicciones empleadas para un ciclo de prediccióncorrección. A través de las predicciones, emplea en la corrección una interpolación polinomial la cual generará una tolerancia para la predicción que determinará el número de predicciones empleadas. Este método tiene como inconveniente la cantidad de cálculos a realizar, que al ser mayores que las de adaptación por estimados asintóticos, es preferible emplear este ultimo.

## **2.2.1.1. Adaptación por estimados asintóticos [5].**

Supongamos que tenemos cierto punto  $x_0 \in H^{-1}(0)$  y que tenemos cierto tamaño de paso *h* > 0 , la predicción del siguiente punto (que de aquí en adelante llamaremos predictor de Euler o paso de Euler) es  $y(h) = x_0 + ft(H'(x_0))$  y que después utilizaremos una corrección del punto (que de aquí en adelante llamaremos corrector de Newton o paso de Newton) para generar un siguiente punto  $z(h) \in H^{-1}(0)$ .

L a estrategia de adaptación que discutiremos esta basada en estimados a posteriori en el desarrollo del proceso de corrección cuyo propósito es responder la pregunta: Para un proceso de corrección para un punto *y*(*h*) ¿Cuál será el

tamaño de paso *ħ* que pueda ser el mejor para obtener *z*(*ħ*) a partir de *x*<sub>0</sub> ? Este tamaño de paso ideal *ĥ* es determinado a través de estimados asintóticos y después el tamaño de paso adquiere este valor para el predictor de Euler. Esta estrategia depende de dos factores: el método predictor-corrector utilizado y el criterio utilizado para decidir cual proceso de corrección es considerado el mejor.

Como se había mencionado en 2.2 el empleo de parámetros de sintonización nos ayudará en el proceso de elección y adaptación del tamaño de paso. El parámetro principal que se emplea para esta adaptación es el radio de contracción. Sea *y* el punto obtenido por medio del predictor de Euler y z<sub>1</sub> el punto obtenido después de aplicar el corrector de Newton. Supongamos que deseamos encontrar un segundo corrector de Newton aplicado en el punto  $z_1$ , entonces el punto obtenido por el segundo corrector esta dado por

$$
z_2(h) = z_1(h) - H'(z_1(h))H(z_1(h))
$$
\n(2.29)

Entonces el coeficiente de dos pasos sucesivos de Newton

$$
\alpha = \frac{\|H'(z_1(h))H(z_1(h))\|}{\|H'(y(h))H(y(h))\|}\tag{2.30}
$$

Que es el radio de contracción del proceso de corrección. Debido a que el método de Newton es convergentemente cuadrático,  $\alpha$  disminuirá (y por ello el método de Newton será más rápido) si *h* disminuye y y(*h*) se aproxima a H<sup>-1</sup>(0). Está demostrado <sup>[5]</sup> que el comportamiento asintótico de  $\alpha$  con respecto a *h* tiene la siguiente forma

$$
\alpha(y,h) = \kappa_2(y)h^2 + O(h^3)
$$
\n(2.31)

 $\sim$  26  $\sim$ 

Donde  $\kappa$ <sub>2</sub> es una constante positiva que es independiente de *h* y depende de *y* y *O* es el símbolo de Landau que indica la uniformidad local de los términos indicados en su argumento de su desarrollo en expansión que tendrán un valor menor al termino anterior del argumento en su desarrollo por expansión.

Con base en la relación asintótica 2.31 la modificación del tamaño de paso  $h \rightarrow \tilde{h}$ ya puede ser explicada. Supongamos que el ciclo predictor-corrector ha sido desarrollado con un tamaño de paso *h* . Entonces *H*'(*y*(*h*))*H*(*y*(*h*)) y *H*'( $z_i(h)$ )*H*( $z_i(h)$ ) ya han sido calculados y  $\alpha(y,h)$  puede obtenerse y un estimado posterior

$$
\alpha_2(y) = \frac{\alpha(y, h)}{h^2} + O(h) \tag{2.32}
$$

está disponible. Ahora queremos adaptar continuamente el tamaño de paso *h* para mantener cierto radio de contracción ideal  $\alpha$ . La elección de dicho radio dependerá de la naturaleza del problema y a un  $\alpha$  pequeño, habrá una mayor seguridad de que el método siga la curva. Una vez que hemos fijado  $\alpha$  debemos de considerar un tamaño de paso  $\tilde{n}$  que sea el adecuado si  $\alpha(u,h)$  =  $\alpha$  de la definición de  $\alpha$  y considerando que tenemos el estimado anterior y despreciando los términos de orden mayor obtenemos la formula

$$
\overline{n} = h \sqrt{\frac{\alpha}{\alpha(y,h)}}
$$
 (2.33)

Que nos dará el tamaño de paso para el predictor de Euler en el siguiente punto. Ahora para actualizar el tamaño de paso entre cada ciclo del predictor-corrector, se requieren de dos parámetros relacionados con el calculo del predictor de Euler, primero un tamaño de paso que aproxima la distancia a la curva
$$
d_1 = \left\| H'\left(\mathbf{y}(h)\right) H\left(\mathbf{y}(h)\right) \right\| \tag{2.34}
$$

Y un ángulo de giro

$$
\theta = \cos^{-1}(t(H'(y))t(H'(y(h)))) \tag{2.35}
$$

De entre dos pasos de Euler sucesivos que miden la curvatura que forman entre ellos. De manera similar como con el radio de contracción, existen las relaciones asintóticas entre estos parámetros y el tamaño de paso

$$
d(y,h) = d_2(y)h^2 + O(h^3)
$$
  
\n
$$
\theta(y,h) = \theta_2(y)h + O(h^2)
$$
\n(2.36)

Y también, deseando mantener un tamaño de paso ideal y un ángulo de giro ideal, obtenemos

$$
\begin{aligned}\n\tilde{n} &= h \sqrt{\frac{\partial}{\partial(y,h)}} \\
\tilde{n} &= h \frac{\partial}{\partial(y,h)}\n\end{aligned} \tag{2.37}
$$

Donde  $d(y,h)$  y  $\theta(y,h)$  son el tamaño de paso y ángulo de giro que han sido obtenidos antes de desarrollar el ciclo predictor-corrector actual.

#### **2.2.2. Método de homotopía por continuación diferencial de longitud de arco.**

En esta sección desarrollaremos algunos conceptos teóricos y prácticos del método de homotopía utilizado para este trabajo con base en los conceptos

 $\sim$  28  $\sim$ 

desarrollados anteriormente. Al final de esta sección resumiremos el algoritmo del método y desarrollaremos su implementación práctica.

Tenemos la homotopía global

$$
h(x,t) = f(x) - (1-t)f(x_0) = 0
$$
\n(2.38)

Usemos la sustitución <sup>λ</sup> = 1− *t* siguiendo la trayectoria Γ de <sup>λ</sup> = 1 a <sup>λ</sup> = 0 , que de aquí en adelante en este trabajo nos referiremos a  $\lambda$  como el parámetro de homotopía y será con el que trabajaremos. La función de homotopía queda como

$$
h(\mathbf{x},t) = H(\mathbf{x},\lambda) = f(\mathbf{x}) - \lambda f(\mathbf{x}_0)
$$
\n(2.39)

En  $\lambda = 1$ , tenemos que el valor de la función de homotopía es el estimado inicial, y en  $\lambda = 0$  tomara el valor de la solución deseada de la función.

Diferenciando esta ecuación con respecto a la longitud de arco *p* , tenemos

$$
f'(x)\frac{dx}{dp} - \frac{d\lambda}{dp}f(x_0) = 0
$$
\n(2.40)

Donde el vector  $f(x_0)$ , se abreviará como  $f^0$ . La ecuación anterior representa n ecuaciones para n+1 funciones desconocidas de p. El vector  $T \sim I$ <sup>7</sup> *dp d dp dx*  $\overline{\phantom{a}}$  $\overline{\phantom{a}}$ 」  $\overline{\phantom{a}}$ L  $\mathsf{L}$ L  $\mathsf{L}$  $\overline{\phantom{a}}$  $\left(\frac{d\lambda}{d\mathsf{p}}\right)$  $\Bigg)$ ,  $\Bigg($  $\left(\frac{d\textsf{x}}{d\textsf{p}}\right)$  $\setminus$  $\left(\frac{dx}{dx}\right)^{7}, \left(\frac{d\lambda}{dx}\right)^{7}$ , es uno de los vectores nulos de la matriz jacobiana de n por n+1 correspondiente a la derivada total de la función de homotopía.; llamémosla  $\left[ f'(x) \right] - f^{\circ}$  asumiendo que

su rango es n. Si 
$$
\left[\left(\frac{dx}{dp}\right)^{T}, \left(\frac{d\lambda}{dp}\right)\right]^{T}
$$
 satisface

$$
\left(\frac{dx}{dp}\right)^{T} \left(\frac{dx}{dp}\right) + \left(\frac{d\lambda}{dp}\right)^{2} = 1
$$
\n(2.41)

Con la ecuación anterior se tendrá un vector unitario nulo del espacio nulo unidimensional de  $[f'(x)] - f^0$ ; sin embargo, quedará completamente determinado excepto por su signo (la dirección). El significado de esto está en la longitud de arco que en el caso de un espacio de dimensión n se puede expresar como

$$
\left(\frac{dx}{dp}\right)^2 + \left(\frac{d\lambda}{dp}\right) = 1\tag{2.42}
$$

El problema a resolver será

$$
[f'(x)] - f^0 \left[ \frac{\frac{dx}{dp}}{\frac{d\lambda}{dp}} \right] = 0 \tag{2.43}
$$

y

$$
\left(\frac{dx}{dp}\right)^{T} \left(\frac{dx}{dp}\right) + \left(\frac{d\lambda}{dp}\right)^{2} = 1
$$
\n(2.44)

con las condiciones iníciales

$$
x(0) = x_0
$$
  

$$
\lambda(0) = 1
$$

Esta ecuación constituye un problema de valor inicial para un sistema autónomo de ecuaciones diferenciales ordinarias implícitas y no lineales donde *f* '(*x*) corresponde a la matriz jacobiana,  $f^{\text{o}}$  es un vector de n por 1,  $\frac{dX}{d\rho}$  es un vector de n por 1 y  $\lambda$  es un escalar.

Un método conveniente para resolver la ecuación anterior es el empleo de un predictor explicito para el punto siguiente en la trayectoria de homotopía y después corregirlo por el método de Newton. Se requerirán una o dos Iteraciones de Newton para tener un valor intermedio de  $\lambda$  cuando se requiera precisión.

#### **2.2.2.1. Cálculo Predictor-Corrector.**

El vector unitario *u* tangente a la trayectoria de homotopía, se obtiene resolviendo

$$
\begin{bmatrix} f'(x) & -f^0 \\ (e^i)^T & \end{bmatrix} v = e^{n+1} = \begin{bmatrix} 0 \\ 0 \\ \vdots \\ 1 \end{bmatrix}
$$
 (2.45)

Donde  $\left[f'(x)\right] - f^0$  tiene rango n. El vector  $\left(e^{i}\right)^T$  en 2.45 es el vector unitario coordinado. El vector unitario tangente

$$
u = \pm \frac{v}{\|v\|} \tag{2.46}
$$

Donde *v* es la solución 2.45 y || *v* || es su norma euclidiana, donde el signo se escoge negativo al seguir la trayectoria  $\Gamma$  de  $\lambda = 1$  a  $\lambda = 0$ . Como el rango de  $[f'(x)] - f^0$  es n,  $f'(x)$  puede ser patológica o singular. Para poder evitar esto, combinamos las ecuaciones 2.40 y 2.41

$$
\begin{bmatrix} f'(x) & | -f^0 \ f'(x) & \bar{d}x \\ \left(\frac{dx}{xp}\right)^r & | \frac{dz}{dp} \end{bmatrix} \begin{bmatrix} 1 & | & \frac{dx}{dp} \\ 0 & | & \frac{dz}{dp} \end{bmatrix} = \begin{bmatrix} f'(x) & |f'(x)\frac{dx}{dp} - f^0\lambda \\ \left(\frac{dx}{dp}\right)^r & | & \left(\frac{dx}{dp}\right)^r \left(\frac{dx}{dp}\right) + \left(\frac{dz}{dp}\right)^r \end{bmatrix} = \begin{bmatrix} f'(x) & | & 0 \\ \left(\frac{dx}{dp}\right)^r & | & 1 \end{bmatrix}
$$
\n(2.47)

La primera matriz del lado derecho, la denotaremos con Ψ, Es no singular porque  $\overline{\phantom{a}}$  $\overline{\phantom{a}}$ J  $\setminus$  $\mathsf{I}$  $\mathbf{I}$  $\setminus$ ſ  $\overline{\phantom{a}}$  $\left(\frac{d\textsf{x}}{d\textsf{p}}\right)$  $\setminus$ ſ *dp d dp*  $\left(\frac{dx}{dt}\right)^T$ ,  $\left(\frac{d\lambda}{dt}\right)^T$  es ortogonal al vector  $\left[f'(x)\right]-f^0\right]$  cuya dimensión es n, tenemos

$$
\det \Psi \det \begin{bmatrix} 1 & \vert & \frac{dx}{dp} \\ 0 & \vert & \frac{d\lambda}{dp} \end{bmatrix} = \det \begin{bmatrix} f'(x) & \vert & 0 \\ \left(\frac{dx}{dp}\right)^T & \vert & 1 \end{bmatrix} \tag{2.48}
$$

O

$$
\frac{d\lambda}{d\rho} \det \Psi = \det f'(x) \tag{2.49}
$$

Que será singular solo si  $\frac{du}{dx} = 0$ *dp*  $\frac{d\lambda}{dt} = 0$ . Aquellos puntos donde  $\frac{d\lambda}{dt} = 0$ *dp*  $\frac{d\lambda}{dt}$  = 0 se llaman un punto de pliegue con respecto a  $\lambda$  (terminología apropiada considerando lo visto en la sección 2.1.1.3). La ecuación anterior nos dice que un punto a la trayectoria

de homotopía lejos de un punto de pliegue con respecto a <sup>λ</sup> , *f* '(*x*) no deberá ser singular, en ese caso *e<sup>i</sup>* en la ecuación puede tomarse como *e*<sup>n+1</sup>,  $v_{n+1} = 1$  y

$$
u = -\frac{\left(\left(\hat{f}^0\right)^T, 1\right)^T}{\|\left(\hat{f}^0\right)^T, 1\|^T}
$$
\n(2.50)

Donde, por conveniencia,  $[f'(x)]^{-1}f$  se denotará por  $\hat{f}$ . El acento circunflejo se emplea sugiriendo una transformación del vector del espacio  $\mathfrak{R}^n$  a través de  $[f'(x)]^{-1}$  que pertenece a la aplicación  $L(\mathfrak{R}^n)$ , que es el espacio lineal de transformaciones de  $\mathbb{R}^n$  a  $\mathbb{R}^n$ . Si el punto en cuestión en la trayectoria de homotopía no esta lejos de un punto de pliegue con respecto a λ . Sea *i* el índice del componente de *u* cuyo valor absoluto sea mayor al de la iteración anterior; Si el paso anterior no es muy grande, la matriz *H*<sub>−*i*</sub>, formada eliminando la i-esima columna de  $\left[ f'(x) \right] - f^0$ , no será singular, y podemos resolver:

$$
\begin{bmatrix}\nH_{-i} & \frac{\partial H}{\partial x_i} \\
(e^{n+1})^T\n\end{bmatrix} v^i = e^{n+1}
$$
\n(2.51)

De la forma

$$
H_{-1}^{i}w = -\frac{\partial H}{\partial x_{i}} \tag{2.52}
$$

Donde 
$$
v' = (v_1, ..., v_{i-1}, v_{i+1}, ..., v_n, v_{n+1}, v_i)^T
$$
,  $w = (v_1, ..., v_{i-1}, v_{i+1}, ..., v_n, v_{n+1})^T$  y  $\frac{\partial H}{\partial x_i}$  es la  
i-esima columna de [f'(x)] − f<sup>0</sup>]. El vector  $(u_1, ..., u_{i-1}, u_{i+1}, ..., u_n, u_{n+1}, u_i)^T = \pm \frac{(w^T, 1)^T}{\sqrt{w^T, 1}}$ 

es el vector unitario del i-esimo componente en turno a la posición final. El signo se escoge tratando de mantener el ángulo más pequeño entre vectores tangentes sucesivos. Si la selección de i esta restringida a lo largo de los componentes de *u* correspondientes a las especificaciones no estándar, el patrón de dispersión de esta matriz de estructura simple no será afectada.

Un aspecto importante del método de homotopía por continuación de longitud de arco es la estrategia del tamaño de paso en el paso del Predictor de Euler, donde el vector unitario tangente  $u$ , es multiplicado por el tamaño de paso  $\delta$ , para determinar el punto de arranque, para el subsiguiente corrector de Newton

$$
y = \begin{pmatrix} x \\ \lambda \end{pmatrix} + \delta u
$$
. Ahora consideremos el corrector.

#### **2.2.2.2. El corrector de Newton.**

En los métodos de continuación clásicos, las correcciones por Newton son hechas en el hiperplano  $\lambda = \lambda^k$ . Las correcciones de Newton se harán en el hiperplano ortogonal al vector unitario tangente *u* . Cuando el tamaño de paso no sea grande, este hiperplano interseca la trayectoria de homotopía en un punto cercano al punto predicho, como se ve en la figura 6.

**La ecuación para el corrector de Newton**  $(\Delta \mathbf{x}^{\tau}, \Delta \lambda)^{\tau}$  **, es** 

$$
\begin{bmatrix} f'(\mathbf{x}) | -f^0 \mathbf{x} \\ u^T \end{bmatrix} = \begin{bmatrix} \lambda f^0 - f(\mathbf{x}) \\ 0 \end{bmatrix}
$$
 (2.53)

La solución de esta ecuación nos da

$$
\Delta \lambda = \frac{u_n^T \left(\hat{f} - \lambda \hat{f}^0\right)}{u_{n+1} + u_n^T \hat{f}^0}
$$

$$
\Delta x = (\lambda + \Delta \lambda) \hat{f}^0 - \hat{f}
$$

$$
(2.54)
$$

Donde  $u_n = (u_1, u_2, ..., u_n)^T$ .

#### **2.2.2.3. Algoritmo de la longitud del tamaño de paso [6].**

Sean los primeros dos pasos de corrector Newton de *y* a  $z<sup>1</sup>$  y de  $z<sup>1</sup>$  a  $z<sup>2</sup>$  como se aprecia en la figura 6 <sup>[6]</sup>. Sea  $d_1 = ||y - z^1||$  y  $d_2 = ||z^2 - z^1||$ ; definamos  $\alpha = \frac{d_2}{d}$ 1 *d*  $\alpha = \frac{d}{d}$ como el radio de contracción, que por el teorema de Newton-Kantorovich [9] no debe ser mayor a 0.5 sí esta en el dominio de la convergencia cuadrática del método de Newton. Sea  $\theta$  el ángulo entre vectores tangentes sucesivos como se ve en la figura 6.

Tenemos que  $\theta = \cos^{-1} ((u^k)^\tau \cdot u^{k+1})$  por definición de producto punto entre dos vectores. Para el predictor de Euler explicito, basándose en un estimado asintótico y siguiendo la estrategia de adaptación de tamaño de paso, el tamaño de paso se aproximará a la longitud de arco. El algoritmo de predictor-corrector, se sintonizara seleccionando valores de los tres parámetros de sintonización: El valor para d<sub>1</sub>,  $\alpha_i$  el valor ideal del radio de contracción y de  $\theta_i$ , el ángulo ideal de giro.

Un factor multiplicativo  $\beta$ , actualiza el tamaño de paso  $\delta^{k+1} = \beta \delta^k$ . Si  $\delta^{k+1}$  es elegido para alcanzar el radio de contracción ideal, por ejemplo, c es una constante tal que  $\alpha = c\delta^2$ , en particular,  $\alpha_i = c\delta^2_{ideal}$  donde los términos en  $\delta$  son

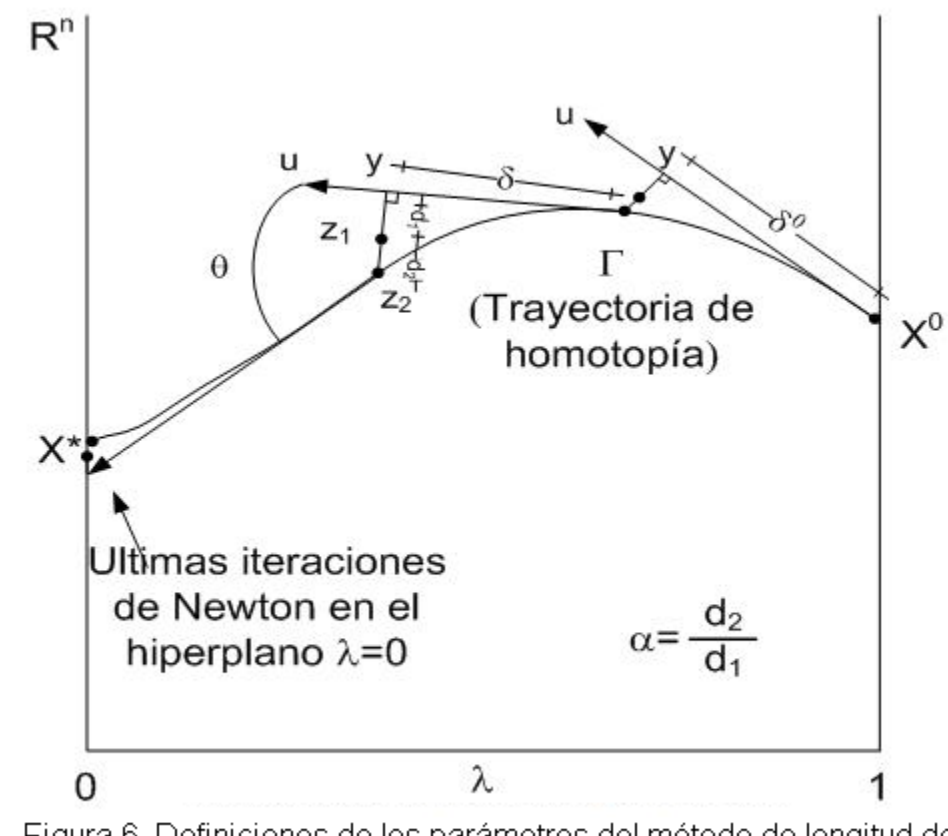

Figura 6. Definiciones de los parámetros del método de longitud del arco diferencial de homotopía y continuación.

despreciados, entonces  $\frac{\sqrt{\alpha_i}}{2} = \delta_{ideal} = \beta \delta^k$ *i c*  $\frac{\alpha_{i}}{\alpha_{i}} = \delta_{ideal} = \beta \delta^{k}$ , entonces

$$
\beta = \frac{\sqrt{\alpha_i}}{c(\delta^k)^2}
$$

$$
\beta = \frac{\sqrt{\alpha_i}}{\alpha^k}
$$

$$
(2.55)
$$

De manera similar para  $(d_1)^{k+1} = d_i$  tenemos

$$
\beta = \frac{\sqrt{d_i}}{(d_i)^k} \tag{2.56}
$$

**Y** para  $\theta^{k+1} = \theta$ 

$$
\beta = \frac{\theta_i}{\theta^k} \tag{2.57}
$$

El algoritmo quedará (Figura 7), tomando  $\beta = \min \left| \frac{\sqrt{a_i}}{d}, \frac{\sqrt{a_i}}{\alpha}, \frac{\theta_i}{\theta}, 2 \right|$ J  $\backslash$  $\mathsf{I}$  $\mathsf{I}$  $\setminus$  $=\min\left(\frac{\sqrt{d_i}}{l}, \frac{\sqrt{\alpha_i}}{l}, \frac{\theta_i}{\sqrt{\alpha_i}}\right)$  $\begin{array}{cc} 1 & \alpha & \theta \end{array}$ θ α  $\beta = \text{min} \left| \frac{\sqrt{a_i}}{a_i}, \frac{\sqrt{a_i}}{a_i}, \frac{\theta_i}{a_i} \right|$ *d d*

- 1. Datos de entrada:  $x_0$  estimado inicial ,  $\delta^0$  el tamaño inicial de paso (recomendado 0.005), *di* la longitud ideal del primer corrector de Newton,  $\alpha_i$  el radio de contracción ideal,  $\theta_i$  el ángulo ideal de giro y  $\varepsilon$  la tolerancia requerida de || *f* ||
- 2. Tome  $x = x_0$ ,  $k = 0$  y  $\delta = \delta^0$ . Donde *k* es un índice que indica el número de paso del método de homotopía.
- 3. Tome  $k = k + 1$ .
- 4. Obtenga *u* , el vector unitario tangente.

5. Si 
$$
k > 1
$$
, calculate  $\theta = \cos^{-1}((u^k)^T \cdot u^{k+1})$ . Escoja  $\beta = \min(\beta, \frac{\theta_i}{\theta})$ , si  $\beta < \frac{1}{2}$ 

haga  $\delta$  =  $\frac{\delta}{2}$  rechacé el paso haciendo *k* = *k* −1 y después vaya al paso 7.

- 6. Si  $k > 1$  haga  $\delta = \beta \delta$ .
- 7. Calcule el punto  $y = \begin{bmatrix} 1 \\ 1 \end{bmatrix} + \delta u$ *x*  $y = \left(\begin{array}{c} 1 \\ \lambda \end{array}\right] + \delta y$ J  $\setminus$  $\overline{\phantom{a}}$  $\setminus$  $=\binom{x}{x} + \delta u$ , a menos de que  $\delta$  haya sido reducida muchas veces, que dado el caso comience el procedimiento de falla.
- 8. Obtenga el primer corrector de Newton  $(\Delta \mathbf{x}^{\tau}, \Delta \mathbf{\lambda})^{\tau}$ . Calcule  $\bm{d}_1.$

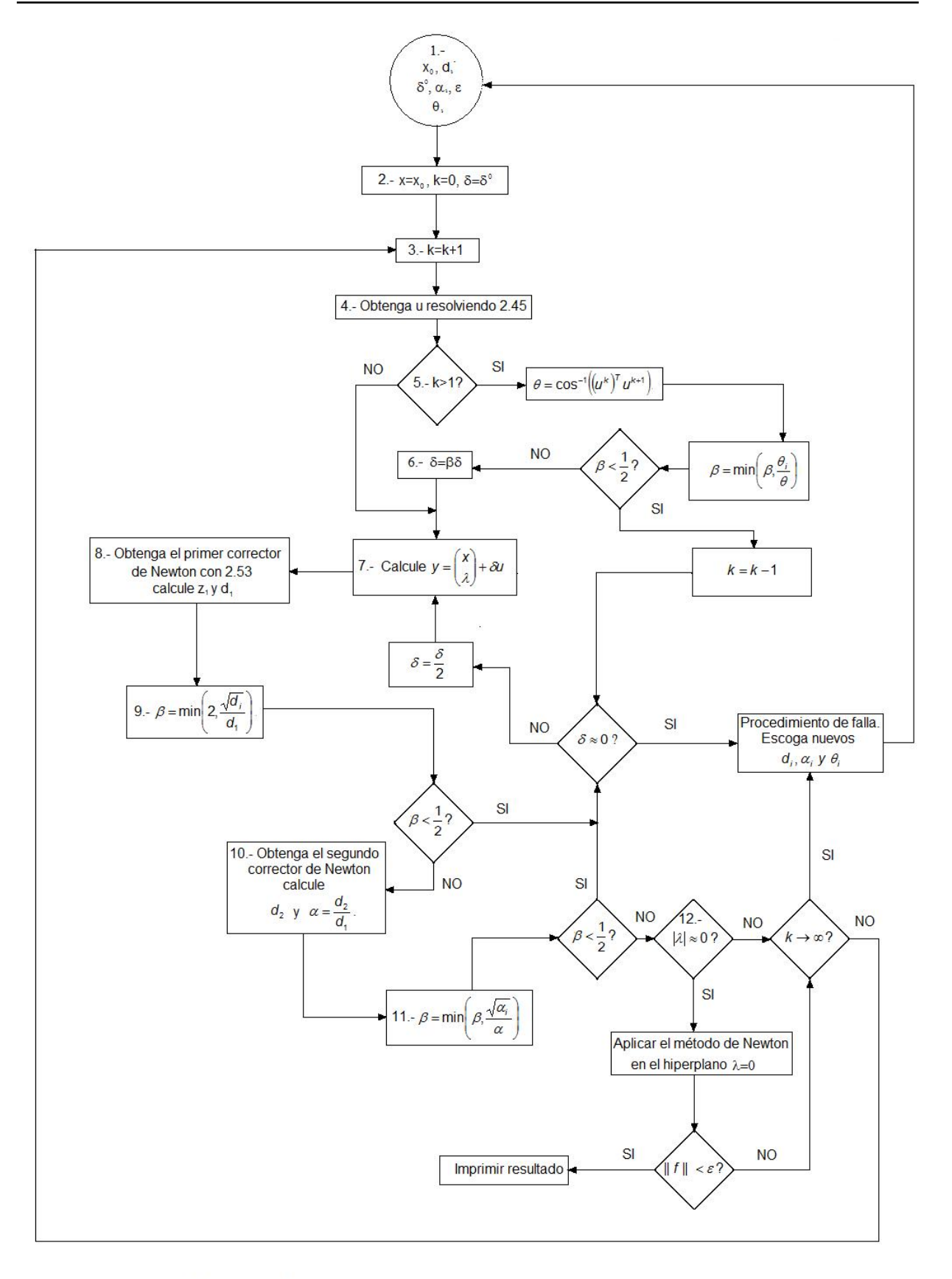

Figura 7. Diagrama de flujo del algoritmo del método de homotopía por continuación diferencial de arco.

- 9. Escoja el valor tal que  $\beta$  = min  $2, \frac{\sqrt{d_i}}{d}$ J  $\backslash$  $\overline{\phantom{a}}$  $\mathsf{I}$  $\setminus$  $=$  min $\left($  $\min \left( 2, \frac{\sqrt{n}}{d_1} \right)$  $\beta$  = min  $\left(2, \frac{\sqrt{d_i}}{d_i}\right)$ . Si  $\beta < \frac{1}{2}$  haga  $\delta = \frac{\delta}{2}$  y vaya al paso 7.
- 10. Obtenga el segundo corrector de Newton  $(\Delta x^{\tau}, \Delta \lambda)^{\tau}$ . Calcule  $d_2$  y obtenga el radio de contracción  $\alpha = \frac{q_2}{q_1}$ 1 *d*  $\alpha = \frac{d_2}{d}$ .
- 11. Escoja el número tal que  $\beta$  = min $\left|\beta,\frac{\sqrt{u_j}}{\alpha}\right|$ J  $\setminus$  $\mathsf{I}$  $\mathsf{I}$  $\setminus$  $=\min\left(\beta,\frac{\sqrt{\alpha}}{\alpha}\right)$  $\beta$  = min  $\beta$ ,  $\frac{\sqrt{\alpha_i}}{\sqrt{\alpha_i}}$  . Si  $\beta < \frac{1}{2}$ , haga  $\delta = \frac{\delta}{2}$  y vaya al

paso 7

12.¿Es  $|\lambda| \approx 0$ ? Si no vaya al paso 3, a menos que el numero de pasos sea muy grande, en cuyo caso inicie el procedimiento para falla. Si lo es, empiece las últimas correcciones de Newton en el hiperplano  $\lambda = 0$ .

El procedimiento de falla se aplicara, como se aprecia en la figura 8<sup>[6]</sup>, cuando al emplear cierta sintonización el método alcance una parte de la trayectoria de homotopía que genere un ciclo en el procedimiento o que alcance una rama que no permita alcanzar el hiperplano  $\lambda = 0$ .

Como ya se había mencionado anteriormente, el radio de contracción ideal es el parámetro principal del método, y la sintonización apropiada de dicho parámetro depende en gran medida del problema a resolver. A pesar de ello, los parámetros  $d_i$  y  $\theta_i$  también ayudaran a la convergencia del método por medio de su apropiada sintonización. Actualmente no existe alguna metodología para alcanzar la sintonización adecuada ni para su estimación aproximada, por lo que se tendrán que fijar estos parámetros de manera empírica hasta alcanzar una sintonización apropiada para un problema dado.

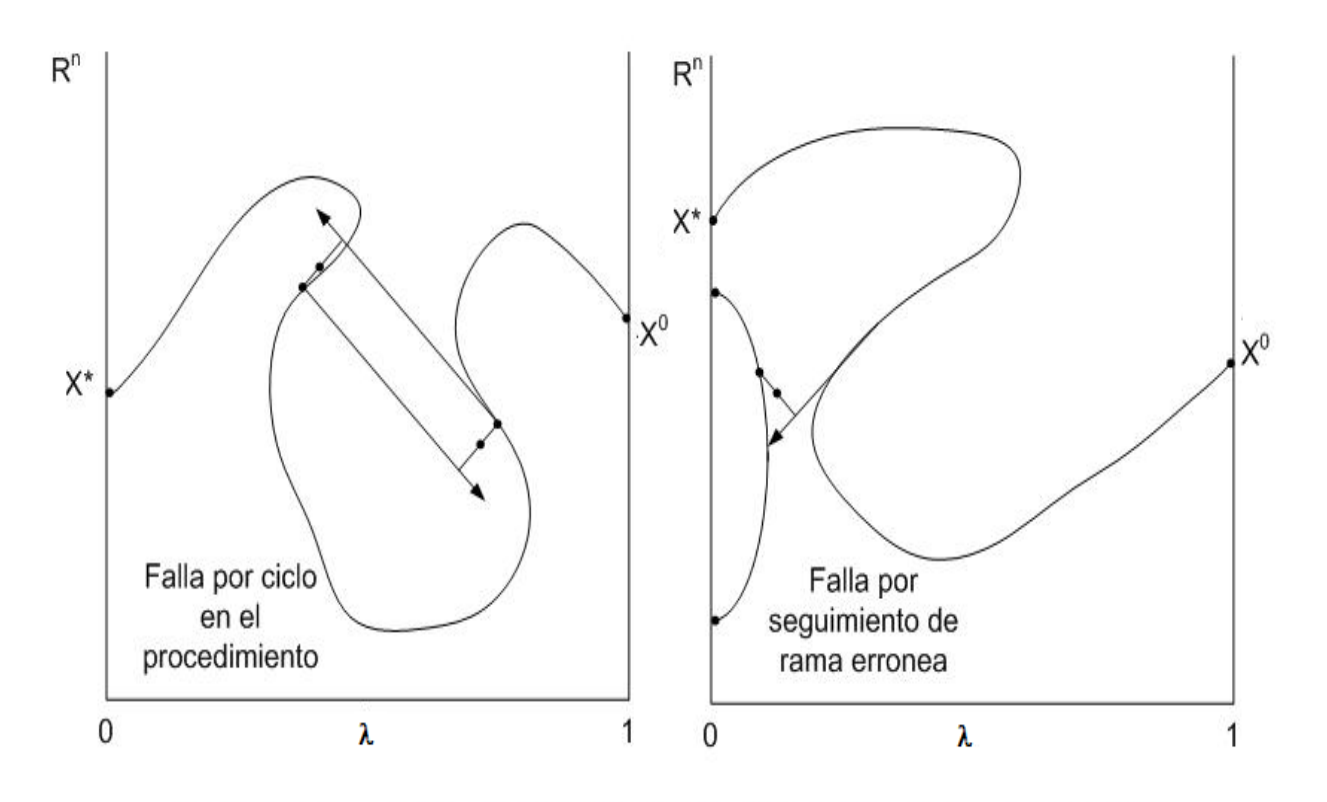

Figura 8. Fallas en el método de homotopía por continuación diferencial de longitud de arco.

# **2.3. USO DEL ANÁLISIS DE BIFURCACIÓN PARA LA OBTENCIÓN DE TRAYECTORIAS DE HOMOTOPÍA.**

Como se menciono en la sección 2.1.1.2, la obtención de la curva de equilibrio 2.3 es a través de continuación, y como datos debemos tener un punto inicial  $y_0 = (x_0, \alpha_0)$  y contar con un sistema de ecuaciones cuya o cuyas variables x y un parámetro  $\alpha$  que determinaran la forma de la curva. Ahora consideremos el problema general de homotopía, en el cual la función de homotopía 2.26 es una o varias ecuaciones con la o las variables del sistema original *x* y el parámetro de homotopía λ que determinan el valor de la función de homotopía y que por definición, la función de homotopía cuenta con un punto inicial que corresponde al punto donde esta definido el estimado inicial y el parámetro de homotopía tiene como valor 1.

Dado que el problema de homotopía cuenta con los elementos para poder definirlo como un problema de obtención de curva de equilibrio, entonces a través de las metodologías para obtener la curva de equilibrio, podremos obtener la trayectoria de homotopía.

Claro que este enfoque será empleado para estimar el valor de los puntos donde el parámetro de homotopía tiene como valor cero en la función de homotopía y para detectar puntos de ramificación en la trayectoria de homotopía. Para la obtención de un valor exacto de dichos puntos se deberá de recurrir a los métodos numéricos, pero esta herramienta ayudará a estimar donde se localizan estos puntos y que tan difícil será la continuación de la trayectoria de homotopía.

# **2.4. SOFTWARE PARA ANÁLISIS DE BIFURCACIÓN [10].**

Un análisis de bifurcación implica la realización de un número considerable de cálculos, este análisis resultaría imposible de no contar con las herramientas de cómputo existentes en estos días.

Existen una gran cantidad de software reportado en la literatura <sup>[10]</sup> para la realización de dicho análisis, entre ellos podemos citar algunos de los más empleados: DSTOOL, LOCBIF, CONTENT, XPPAUT, AUTO86/p-07 y MATCONT. La mayoría de estos paquetes solo pueden ser empleados en ambientes UNIX, por lo que su uso ha sido restringido a universidades para la investigación en aeronáutica e ingeniería química. Esto se debe a que una vez que se ha obtenido el análisis de bifurcación, el formato de dicho análisis usualmente es incompatible con las herramientas de cómputo de uso común.

En este trabajo emplearemos AUTOp-07. A continuación revisaremos los métodos que emplea para realizar la continuación y la detección de puntos de bifurcación.

# **2.4.1 AUTO-07p [11, 12].**

AUTO fue desarrollado por Eusebius Doedel en 1979. A partir de ahí el software ha evolucionado de su primera versión AUTO86 a la actual, AUTO-07p. Este software es de distribución libre y ha sido utilizado ampliamente como herramienta para la elaboración de análisis de bifurcación desde su aparición, considerándose como el software pionero en la realización de análisis de bifurcación.

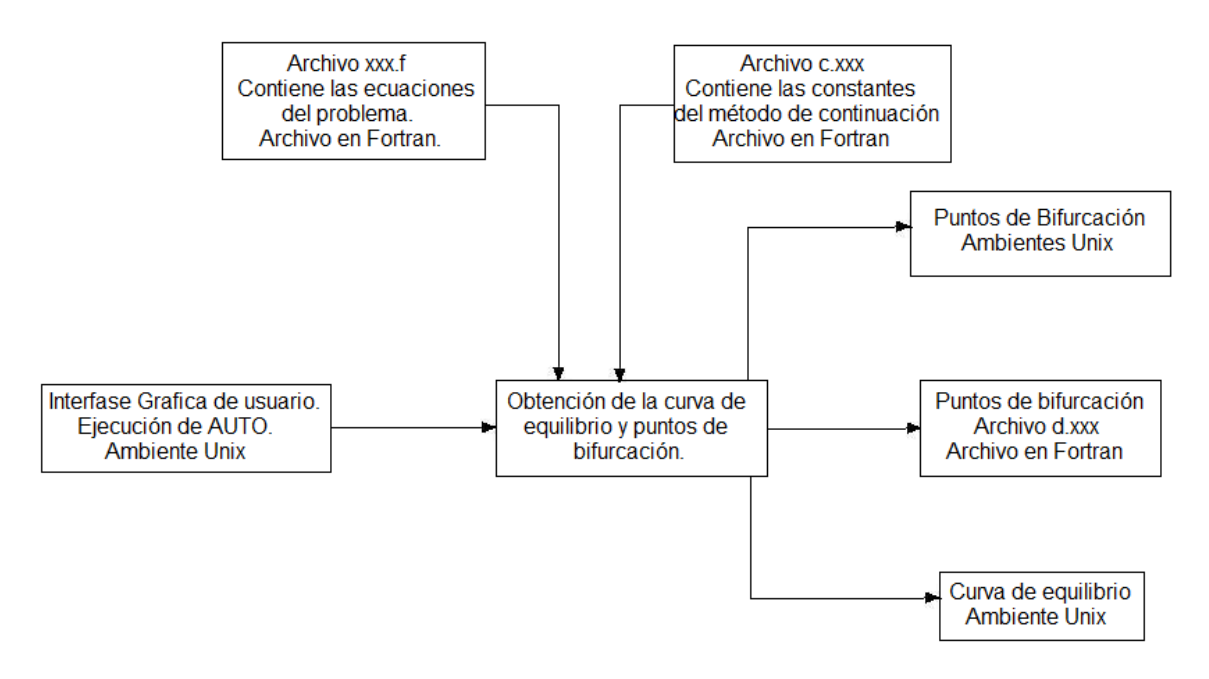

Figura 9.- Flujo de información en AUTO

En la figura 9 se describe de manera esquemática como se utiliza auto y la manera en que la información obtenida se encuentra estructurada. Como se puede apreciar, la mayoría de la información queda en el formato UNIX, lo cual dificulta la transferencia de la información obtenida a las herramientas de cómputo de uso común.

# **2.4.1.1. Métodos empleados por AUTO-07p [12].**

La continuación para la obtención de la curva de equilibrio se obtiene por medio de una parametrización de la pseudo-longitud de arco, la cual se explico brevemente en 2.1.1.2. Considerando una parametrización con respecto a su longitud de arco en el problema original y empleando  $u = (x, \alpha)$  y agregando un parámetro de continuación  $\varphi$ , se tiene

$$
f(u(p), \varphi(p)) = 0
$$

$$
\left( \left| \frac{df}{du} \right| \right)^2 + \left( \frac{d\varphi}{dp} \right)^2 = 1
$$

$$
(2.58)
$$

Que es más que nada es una herramienta teórica. Al emplear una formula de aproximación

$$
\left(u_{1}-u_{0}\right)\left(\frac{df}{du}\right)_{u=u_{0}}+\left(\varphi_{1}-\varphi_{0}\right)\left(\frac{df}{d\varphi}\right)_{\varphi=\varphi_{0}}-\Delta p=0
$$
\n(2.59)

El método de Newton para resolver estas ecuaciones toma la forma

$$
\begin{pmatrix}\n\left(\frac{df}{du}\right)_{u=u_1}^{(v)} & \left(\frac{df}{d\varphi}\right)_{\varphi=\varphi_1}^{(v)} \\
\left(\frac{df}{du}\right)_{u=u_0}^{(v)} & \left(\frac{df}{d\varphi}\right)_{\varphi=\varphi_0}^{(v)}\n\end{pmatrix}\n\Delta u_i\n\begin{pmatrix}\n\Delta u_i \\
\Delta \varphi_i\n\end{pmatrix} = -\n\begin{pmatrix}\n\frac{df}{du} \\
(u_1-u_0)\left(\frac{df}{du}\right)_{u=u_0} + (\varphi_1-\varphi_0)\left(\frac{df}{d\varphi}\right)_{\varphi=\varphi_0} - \Delta \varphi\n\end{pmatrix}
$$
\n(2.60)

Donde el vector de dirección  $|u_1,\varphi_1|$ J  $\begin{pmatrix} \cdot & \cdot \ u_1, \varphi_1 \end{pmatrix}$  $\setminus$  $\left(\begin{matrix} {\color{blue}\bullet} & {\color{blue}\bullet} \ {\color{green}u}_1,\varphi_1 \end{matrix}\right)$  queda definido por la ecuación

$$
\left(\frac{df}{du}\right)\vec{u}_1 + \left(\frac{df}{d\varphi}\right)\vec{\varphi}_1 = 0
$$

$$
\left(\vec{u}_1\right) * \vec{u}_0 + \vec{\varphi}_1 \vec{\varphi}_0 = 1
$$

$$
(2.61)
$$

Así  $\mid u_{\scriptscriptstyle 1}^{},\varphi_{\scriptscriptstyle 1}^{} \mid$  $\bigg)$  $\begin{pmatrix} \cdot & \cdot \ u_1, \varphi_1 \end{pmatrix}$  $\setminus$  $\left(\begin{array}{c} \cdot \ \cdot \\[-4pt] u_1,\varphi_1 \end{array}\right)$  puede ser encontrado por una sustitución al final de las iteraciones del método Newton. Además, la orientación de la trayectoria es preservada si la longitud de arco es lo suficientemente pequeña.

AUTO parte de cierto valor inicial  $u_0$  para así obtener los siguientes puntos por medio de la ecuación anterior en su forma aproximada. AUTO hace coincidir un vector nulo normalizado con el punto inicial para calcular el siguiente punto en la curva. Luego, escala el vector tangente a manera que sea unitario utilizando dos constantes de escala, una para el producto interno de las variables de la función la cual se desea obtener la curva de equilibrio y otra para la variable de continuación, ſ •

estos son *τ<sub>u</sub>* y *τ<sub>φ</sub>* . Asumiendo que ya se ha encontrado ( $u_{j-1}, \phi_{j-1}$ ) y |  $u_{j-1}, \phi_{j-1}$  | J  $\begin{pmatrix} \cdot & \cdot \\ u_{j-1}, \varphi_{j-1} \end{pmatrix}$  $\setminus$ − −  $\left[ \begin{array}{c} 0 \ \cdot \end{array} \right]$  el

siguiente punto  $(u_j, \varphi_j)$  quedará determinado por las ecuaciones

$$
f(u_{j}, \varphi_{j}) = 0
$$
  

$$
\tau_{u}^{2}(u_{j} - u_{j-1}) \ast \left(\frac{df}{du}\right)_{u=u_{j-1}} + \tau_{\varphi}^{2}(\varphi_{j} - \varphi_{j-1}) \left(\frac{df}{d\varphi}\right)_{\varphi = \varphi_{0}} - \Delta p = 0
$$
  
(2.62)

Donde ∆*p* es el tamaño de paso en la curva. La dirección del vector | u<sub>j-1</sub>, ø<sub>j-1</sub> | J  $\begin{pmatrix} \cdot & \cdot \\ u_{j-1}, \varphi_{j-1} \end{pmatrix}$  $\setminus$ ſ − • −  $\mathbf{u}$  ,  $\phi$  ,  $\mathbf{v}$ puede calcularse por aproximación de diferencias finitas, esto es, para el caso de *u* como *p*  $\mathbf{u}_{j-1} = \frac{u_{j-1} - u_j}{\Delta p}$ ∙<br>*u<sub>j-1</sub>* =  $\frac{u_{j-1} - u_{j-2}}{\Delta n}$  y de manera similar para  $\phi_{j-1}$ . Luego será necesario reescalar para que  $\tau_u^2 u_{j-1} * u_{j-1} + \tau_\varphi^2 \varphi_{j-1}^2 = 1$  $\int_{u}^{2} \mathbf{u} \, j_{-1} * \mathbf{u} \, j_{-1} + \tau_{\varphi}^{2} \varphi_{j-1}^{2} =$  $\tau_u^2 \dot{u}_{j-1} + \dot{u}_{j-1} + \tau_\varphi^2 \varphi_{j-1}^2 = 1$  o de lo contrario podrían ocurrir inestabilidades en la continuación.

Uno puede elegir que el tamaño de paso quede fijado o que se adaptativo. Si uno escoge que el tamaño de paso sea adaptativo, AUTO utiliza la siguiente estrategia, Si el método de Newton converge, el tamaño de paso se incrementa; si la convergencia es lenta o incluso no se alcanza, entonces el tamaño de paso se reduce a la mitad.

Para la detección de los puntos de bifurcación, AUTO monitorea el Jacobiano de la función a lo largo de la curva. Para la detección de puntos de pliegue, utiliza como criterio el cambio de signo del determinante por medio del método de la secante. Sea *q*(*p*) el determinante del Jacobiano de la curva que deseamos obtener. Si *q*(*p*) cambia de signo en un punto, entonces su valor se aproxima con

$$
p^{\nu+1} = p^{\nu} - \frac{p^{\nu} - p^{\nu-1}}{q(p^{\nu}) - q(p^{\nu-1})} q(p^{\nu})
$$
 (2.63)

Donde *v* es el índice de iteración.

Para la obtención de los puntos de ramificación AUTO cuenta con un método de dirección ortogonal, que utiliza la función original y una aproximación de la pseudo-longitud de arco en el problema original para hallar otras ramas de la curva. Para alcanzar este objetivo, se utiliza un vector ortogonal al vector que

determina la dirección de la curva. Para verificar la existencia de una rama se debe de calcular el vector nulo  $\zeta$  que satisface las ecuaciones

$$
f(u) = 0
$$
  
(u<sub>1</sub> - u<sub>0</sub>) \*  $\zeta_2$  -  $\Delta p$  = 0  
(2.64)

Este sistema utilizado en conjunto con la estrategia de continuación, permitirán que la continuación se realice cambiando de un punto de ramificación dado por el método de continuación.

Por ultimo para la obtención de los puntos Hopf, AUTO cuenta con un método de obtención de valores propios de la función determinante del jacobiano de la función de continuación. Esta función de valores propios es monitoreada para hallar aquellos valores propios complejos conjugados cuya parte real vale cero. Luego aplica el método de la secante donde se ha detectado el punto con dichos valores propios, de manera similar a los puntos de pliegue.

# **2.5. MULTIPLICIDAD Y SOLUCIONES MÚLTIPLES [13].**

Aunque estas ideas implican la misma característica matemática en el número de soluciones que presenta un problema matemático, no se puede usar indiscriminadamente. Cuando hablamos de multiplicidad se entenderán por la presencia de estados estacionarios múltiples, es decir, hablamos de un modelo matemático en el que las soluciones representan estados estacionarios mientras que las soluciones múltiples estarán asociadas a cualquier problema ajeno a la obtención de los estados estacionarios.

La utilidad de la definición de multiplicidad se encuentra en los tipos de multiplicidad que se pueden encontrar en un problema. Estos son:

• Multiplicidad de salida: Se refiere al caso en el que a un valor dado de las variables de entrada específicas, existirán más de un valor posible del conjunto de valores de las variables de salida las cuales están relacionadas con las variables de entrada.

• Multiplicidad de entrada: Ocurre cuando un subconjunto de las variables de variables de salida, existirá más de un valor posible del subconjunto de valores de las variables de entrada.

• Multiplicidad de estado interno: Ocurrirá cuando a un conjunto dado de variables específicas, existirá más de un valor de un subconjunto de variables que describan el estado interno del proceso. En esta tipo de multiplicidad, el valor de las variables de salida deberá ser el mismo para el conjunto de soluciones múltiples o de lo contrario corresponderá a una multiplicidad de salida.

También en este trabajo, aplicaremos el término zona de multiplicidad para definir las zonas de un diagrama de bifurcación al cual le corresponderán cierto número de soluciones.

# **CAPÍTULO 3. METODOLOGÍA.**

# **3.1. MÉTODO PROPUESTO PARA LA RESOLUCIÓN DE PROBLEMAS NO-LINEALES.**

El objetivo general de este trabajo consiste en la obtención de todas las raíces de problemas no-lineales en ingeniería química, por medio del método de homotopía de continuación de longitud de arco. Como ya se había mencionado anteriormente, antes de proceder a resolver un problema dado debemos considerar el número de soluciones con los que cuenta el problema por medio de un análisis paramétrico que además nos ayudará a visualizar en dónde se encuentran dichas soluciones.

La metodología de cómo se procederá en cada problema se encuentra descrita en la tabla 1.

Como primer paso, debemos de simplificar la función. Esta acción se realiza con el propósito de ayudar a la manipulación numérica de la función tanto para el análisis de bifurcación como para el método de homotopía. Algunas de las manipulaciones que más se emplean con este propósito son aquellas que se encargan de despejar la o las variables que se encuentran en un denominador. Para ilustrar el porque de esta acción, consideremos la siguiente función de x<sub>1</sub>

$$
f_1(x_1) = \frac{x_1^2 - x_1}{x_1^5 - x_1}
$$
 (3.1)

Un valor lo suficientemente grande de x<sub>1</sub> hará que la función tenga un valor cercano a cero, y con base en la tolerancia empleada en el mecanismo de

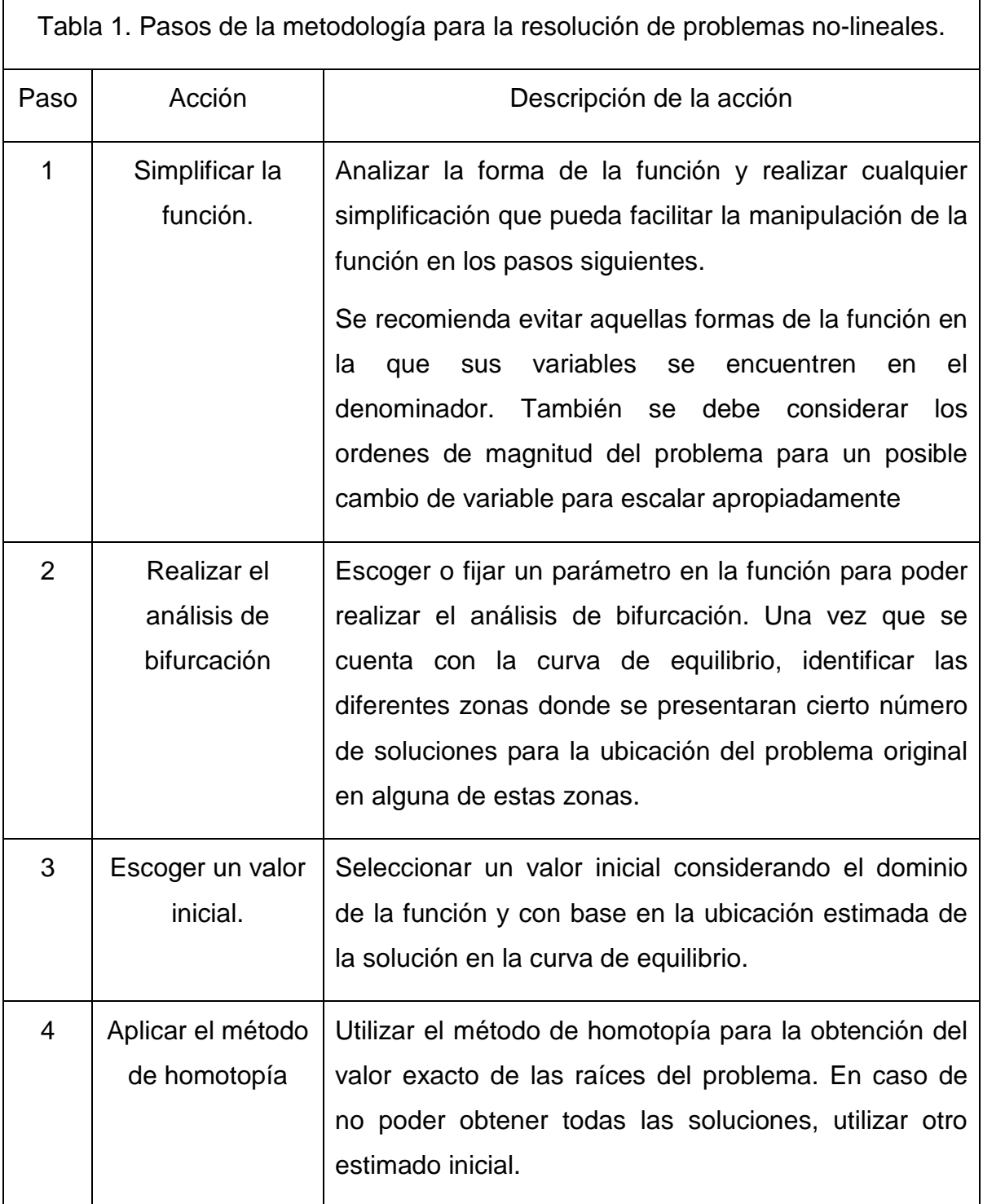

convergencia, el residuo de la función podría cumplir con el criterio de detección de una solución. Además la presencia del término x<sup>5</sup> − x<sub>1</sub> en el denominador genera formas indeterminadas para  $x_1 = 0$  y  $x_1 = 1$ , la cual podría afectar el funcionamiento del método de homotopía.

Por otro lado, consideremos un problema de un reactor CSTR, donde por medio de un balance de energía en un reactor adiabático, donde ocurre una reacción exotérmica de cinetica de primer orden irreversible, se obtuvo la siguiente función implicita de la temperatura del reactor <sup>[14]</sup>

$$
F(T) = \frac{e^{\frac{2100}{T}}}{T^2} - 1.11 \times 10^{11}
$$
 (3.2)

Este problema es considerado como un claro ejemplo de una función de naturaleza patológica, debido a la magnitud relativa de cada término (El término

 $T^2$ 2100  $\frac{e^{-\tau}}{\tau^2}$  generá cambios bruscos en los valores de la función cerca de la raiz). La transformación por medio de logaritmos de esta función le da una nueva escala al problema

$$
F(T) = 2T(\ln T) + 25.432796T - 2100\tag{3.3}
$$

Facilitando su manipulación para la obtención de las raíces del problema original al no cambiar tan rápidamente en los valores de esta nueva función. Por ello siempre será importante tener en cuenta la magnitud relativa de cada término de una función, para evitar problemas en el procedimiento numérico.

El siguiente paso, el análisis de bifurcación, consiste en la identificación del número de soluciones de un problema dado por medio de dicho análisis y requiere la identificación del término más sensible de la función para su realización. La

 $\sim$  50  $\sim$ 

mayoría de las veces, el termino sensible corresponde a aquel en el que hay un producto de la o las variables de la función, aunque muchas veces se puede emplear el uso del termino independiente si lo hay, siempre y cuando el parámetro aparezca en todas las ecuaciones que definen el problema, obteniendo una curva de equilibrio muy definida en sus puntos de bifurcación. Una vez que uno tiene en mente la elección del parámetro a utilizar, ahora debe escoger un punto inicial para la continuación de la curva de equilibrio. Esto puede implicar, dependiendo de la complejidad de la forma de la función, resolver una ecuación no-lineal, pero procuraremos evitar hacer esto escogiendo con criterio la ubicación del punto inicial.

Una vez que hemos realizado lo anterior procedemos a obtener la curva de equilibrio y los puntos de bifurcación. La ubicación de los puntos de bifurcación es fundamental para el análisis de las zonas donde el problema tendrá cierto número de soluciones. La grafica de la curva de equilibrio también será una guía para realizar el análisis de dichas zonas, y será una herramienta de pre-visualización del valor de las raíces del problema.

El tercer paso, la elección de un punto inicial, requerirá de un análisis del dominio de la función. La convergencia del método de homotopía no depende de la elección del estimado inicial, pero si se escoge un valor que no pueda ser evaluado en algún término de la función, será imposible que el método obtenga una solución. Además, cuando la trayectoria de homotopía para un valor inicial presenta ramificaciones, es posible que no se pueda alcanzar alguna determinada solución, así que se deberá emplear otro estimado inicial para alcanzar las soluciones. En este punto resulta de gran ayuda para el siguiente paso una visualización de la trayectoria de homotopía por medio del software empleado en este trabajo.

Por ultimo aplicaremos el método de homotopía al problema para hallar el valor exacto de la solución. Con la curva de equilibrio obtenida en el segundo paso podemos visualizar donde se encuentran la o las soluciones del problema y con el estimado inicial del paso anterior se empezarán a realizar los cálculos por medio del método de homotopía para alcanzar la o las soluciones.

Para aclarar y aplicar la metodología propuesta se han escogido problemas de ingeniería química que se encuentran en la literatura para su resolución y así comprobar su eficacia. En la sección 3.4 revisaremos el planteamiento de cada problema.

# **3.2 ANÁLISIS DE BIFURCACIÓN PARA UN PROBLEMA.**

En esta sección revisaremos a detalle como realizar el análisis de bifurcación para un problema dado, desde cómo codificar un problema para su análisis de bifurcación en AUTO, la obtención de la curva de equilibrio del problema, la interpretación de los puntos de bifurcación para la determinación de las zonas con diferente número de soluciones y determinar el número de soluciones de un problema dado.

## **3.2.1 Utilizando AUTO para la realización de un análisis de bifurcación.**

Como se mencionó en 2.4.1.1, la definición de un problema de análisis de bifurcación en AUTO se realiza por medio de dos archivos en fortran, un archivo que contiene las ecuaciones que definen el problema (xxx.f) y otro archivo que contiene las constantes del método de continuación y detección de puntos de bifurcación (c.xxx).

Para la escritura de la o las ecuaciones que definen el problema se debe respetar el formato preestablecido por AUTO para que funcione apropiadamente. Este formato se aprecia en la figura 10. La o las variables que utilizara el problema están definidas con *U*(*N*), donde *N* es el índice en fortran que tendrá la variable, la o las funciones que definen el problema están definidas con *F*(*N*) y el parámetro quedara definido como *PAR*(1). En el apéndice A se encuentran las codificaciones en fortran de los problemas que se resolvieron en este trabajo.

El formato para el archivo que contiene las constantes se encuentra en la figura 11. Los números que se encuentran a la izquierda de las constantes definen el valor de cada constante que se encuentra a la derecha de los números. Por ejemplo, en la primera hilera tenemos los números 4 1 0 1 y enfrente tenemos las

> SUBROUTINE FUNC(NDIM, U, ICP, PAR, IJAC, F, DFDU, DFDP) IMPLICIT DOUBLE PRECISION (A-H.O-Z) DIMENSION  $U(NDIM)$ ,  $PAR(*)$ ,  $F(NDIM)$ ESPECIFICACIÓN DE LA O LAS FUNCIONES QUE DEFINEN EL PROBLEMA RETURN<br>END SUBROUTINE STPNT(NDIM, U, PAR, T) IMPLICIT DOUBLE PRECISION (A-H, O-Z) DIMENSION U(NDIM), PAR(\*) ESPECIFICACION DEL PUNTO INICIAL RETURN **END** SUBROUTINE BCND **RETURN END** SUBROUTINE ICND **RETURN END** SUBROUTINE FOPT **RETURN END** SUBROUTINE PVLS **RETURN END**

Figura 10. Formato del archivo xxx f para las ecuaciones del problema en AUTO.

constantes *NDIM* ,*IPS* , *IRS* , *ILP* , esto significa que a las constantes se les ha asignado los valores  $NDIM = 4$ ,  $IPS = 1$ ,  $IRS = 0$  y  $ILP = 1$ .

El significado de cada variable se puede revisar en el manual de AUTO <sup>[8]</sup>, para fines de este trabajo sólo emplearemos las siguientes variables:

• NDIM: Esta constante específica el número de incógnitas que tienen las ecuaciones que han sido registradas en el archivo de las ecuaciones.

• NICP: Esta constante especifica el número de parámetros en la o las ecuaciones. Para este trabajo tendrá un valor de 1.

| 1101                   | NDIM, IPS, IRS, ILP                        |
|------------------------|--------------------------------------------|
| $1 \quad$              | $NICP, (ICP(I), I=1, NICP)$                |
| 15 4 3 1 1 0 0 0       | NTST, NCOL, IAD, ISP, ISW, IPLT, NBC, NINT |
| $130 - 10$ 10 $-10$ 10 | NMX, RLO, RL1, AO, A1                      |
| 2001028530             | NPR, MXBF, IID, ITMX, ITNW, NWTN, JAC      |
| 1e-7 1e-7 1e-4         | EPSL, EPSU, EPSS                           |
|                        |                                            |
| $\mathbf{1}$           | $NTHL$ , ((I, TH $L(I)$ ), I=1, NTH $L$ )  |
| 11 0                   |                                            |
| 0                      | NTHU, $((I, THU(I)), I=1, NTHU)$           |
| 0                      | $NUZR$ , ((I, UZR(I)), I=1, NUZR)          |
| $-1 \;\; 0.4$          |                                            |
|                        |                                            |

Figura 11. Formato del archivo cpox para las constantes del metodo de continuación en AUTO.

• DS: Es la longitud de tamaño de paso, cuyo valor depende de la naturaleza del problema a resolver. La elección del signo de esta constante definirá la dirección a la cual se realizara la continuación desde el punto inicial.

• DSMIN: Es el valor mínimo absoluto que puede alcanzar el tamaño de paso. Recordemos que AUTO puede utilizar una estrategia de adaptación de tamaño de paso, por lo que este parámetro determinara el valor mínimo que alcanzará.

- DSMAX: Es el valor máximo absoluto que puede alcanzar el tamaño de paso.
- NMX: Es el máximo número de pasos de continuación en la curva de equilibrio.

• RL0: Es el límite inferior del valor del parámetro. La continuación se realizará hasta este valor.

• RL1: Es el límite superior del valor del parámetro.

• A0: Es el límite inferior del valor de la norma de la o las variables de la o las funciones que definen el problema.

• A1: Es el límite superior del valor de la norma de la o las variables de la o las funciones que definen el problema.

• IRS: Define el valor de la etiqueta del punto de bifurcación a la cual puede empezar a realizarse la continuación. Cuando se realiza una curva de equilibrio por primera vez deberá tener un valor de 0 para el funcionamiento apropiado de AUTO. Si se desea realizar una continuación a partir de algún punto de bifurcación, entonces esta variable deberá tener el valor de la etiqueta del punto de bifurcación al cual se desea realizar la continuación.

• IPS: Define el tipo de problema a resolver. Para este trabajo este parámetro siempre tendrá el valor de 1.

Se deberá cuidar cinco aspectos para el funcionamiento apropiado de AUTO:

• Que la dimensión del problema corresponda al valor de NDIM. Este valor deberá corresponder al número de variables que tiene el problema así como el número de ecuaciones con el que cuenta.

• Revisar que la variable NICP tenga un valor de 1.

• Que el valor absoluto de DS se encuentre entre el intervalo de valores que definen los limites superior DSMIN y DSMAX.

• Que el valor del punto inicial del parámetro y la norma de las variables se encuentre en el intervalo de valores que definen los limites RL0 y RL1 y el intervalo que definen los limites A0 y A1 respectivamente.

• Revisar que la variable IPS tenga el valor de 1 y que la variable IRS tenga el valor apropiado para realizar la continuación desde el punto deseado o en caso de la obtención de la curva de equilibrio por primera vez, esta constante tenga el valor de 0.

Una vez que se han codificado en fortran ambos archivos y teniendo en cuenta estos aspectos, ya se puede proceder a realizar el análisis de bifurcación en AUTO. Para poder ejecutar AUTO necesitamos tener instaladas las siguientes herramientas:

- Cygwin.
- Python 2.5.4.
- Gfortran.

El por qué se requieren están herramientas y la configuración de cada una para la ejecución de AUTO se puede encontrar en el manual de AUTO [15]. Antes de emplear AUTO se deberán configurar estas herramientas para su ejecución.

Para la ejecución de AUTO se deberá abrir una ventana de comando en cygwin, y escribir el siguiente comando y después presionar la tecla "enter":

# *\$ source \$HOME/auto/07p/cmds/auto.env.sh.*

De aquí en adelante en este trabajo cada vez que se escriba un comando que empiece con \$, nos estamos refiriendo a comandos ejecutados en cygwin y el comando corresponde a la parte escrita delante de \$. Esto activara los comandos de AUTO en cygwin. Ahora se deberá escribir el siguiente comando y presionar la tecla "enter" para así ejecutar AUTO.

### *\$ auto*

En este punto ya nos encontramos en el ambiente de AUTO para poder realizar el análisis de bifurcación.

Ahora deberemos de crear la carpeta en la cual se almacenaran los resultados obtenidos por el programa. Hay dos formas de hacerlo: Una es desde el ambiente de AUTO tecleando el siguiente comando:

## *AUTO> !mkdir nombre\_de\_la\_carpeta*

De aquí en adelante en este trabajo cada vez que se escriba un comando que empiece con AUTO>, nos estamos refiriendo a comandos ejecutados en el ambiente de auto y el comando corresponde a la parte escrita delante de AUTO>. Otra es directamente desde la carpeta de archivos de cygwin que se encuentra en el disco duro del ordenador, en la carpeta que tenga el nombre de la sesión del ordenador donde se trabaja, ubicada en la carpeta de home.

Ahora dentro de esta carpeta colocaremos los archivos en fortran que contienen las ecuaciones del problema (xxx.f) y las constantes (c.xxx). El archivo de las ecuaciones deberá de tener un nombre que será con el programa lo identificara que deberá tener como extensión .f y el archivo que contiene las constantes se deberá de llamar ¨c¨ y tener como extensión el nombre asignado al archivo de las ecuaciones que definen el problema en mayúsculas. Para la obtención de la curva de equilibrio, dentro del ambiente de AUTO debemos de acceder a la carpeta que contiene los archivos del problema del que deseamos obtener la curva de equilibrio y el análisis de bifurcación. Para hacerlo debemos de escribir el siguiente comando y presionar la tecla ¨ enter ¨

## *AUTO> cd nombre\_de\_la\_carpeta*

Ahora debemos de configurar la ejecución del problema, para ello, debe escribir el siguiente comando para después presionar la tecla ¨ enter ¨

*AUTO> ld(e='nombre\_del\_archivo xxx.f', c='extensión\_del\_archivo c.xxx')*

Deberá aparecer el mensaje ¨Runner configured¨ que indica el éxito de haber configurado apropiadamente el problema. Si no llegará a aparecer este mensaje es muy probable que exista un error en la codificación del problema en alguno de los archivos xxx.f o c.xxx.

Ahora procedemos a ejecutar el análisis de bifurcación y la obtención de los puntos de la curva de equilibrio. Para ello debemos escribir el siguiente comando y después presionar la tecla ¨enter¨

#### *AUTO>@R nombre del archivo*

En ese momento AUTO comenzara a realizar el análisis de bifurcación, y desplegara una pantalla como la siguiente

Starting Nombre del archivo...  $\mathbf 1$ 1 EP 1 0.000000E+00 0.000000E+00 0.000000E+00 0.000000E+00 33 LP  $\mathbf{1}$ 2 1.057390E-01 1.484391E+00 3.110230E-01 1.451441E+00 3 8.893185E-02 3.288241E+00 6.889822E-01 3.215250E+00  $\mathbf{1}$ 70 LP  $\mathbf{1}$ 90 HB 4 1.308998E-01 4.271867E+00 8.950803E-01 4.177042E+00 5 1.512417E-01 4.369748E+00 9.155894E-01 4.272750E+00  $\mathbf{1}$ 92 EP Total Time 8.740E-02

Nombre del archivo ... done

Estos resultados corresponden a los puntos de bifurcación encontrados por AUTO, la primera columna indica la rama de la curva de equilibrio a la cual pertenece cada punto, la segunda columna corresponde al punto de la curva de equilibrio donde se encuentra el punto de bifurcación, la siguiente columna corresponde al tipo de punto de bifurcación encontrado, en nuestro trabajo sólo encontraremos los siguientes cuatro puntos: EP corresponde a los puntos extremos de la curva de

bifurcación (es decir, los puntos donde acaba o comienza la curva de equilibrio), BP corresponde a un punto de ramificación, LP corresponde a un punto de pliegue y HB corresponde a un punto Hopf. La siguiente columna corresponde a la etiqueta que asigna el programa para un punto de bifurcación encontrado y las columnas siguientes indican los valores del parámetro y de las variables del problema al cual se encuentra el punto de bifurcación respectivamente y la columna de variables sigue el orden en el que se han declarado las variables en el archivo xxx.f.

En la carpeta de archivos donde se encuentran los archivos xxx.f y c.xxx se creara un archivo de nombre ¨d¨ con extensión correspondiente al nombre del archivo donde se encuentran las ecuaciones en mayúsculas, en este archivo se encuentran los cálculos realizados por AUTO para la obtención de la curva de equilibrio y de los puntos de bifurcación de la curva.

Ya en este punto tenemos los puntos de bifurcación de la curva de equilibrio y procederemos a la obtención de la grafica de la curva de equilibrio. AUTO utiliza una subrutina en fortran para graficar que requiere tres unidades de almacenamiento en archivos de texto 7, 8 y 9 donde se encontraran los datos a graficar. Para crear dichas unidades con los datos de un problema al cual ya ejecutamos, se escribe el siguiente comando y después se presiona la tecla ¨enter¨

### *AUTO>@sv nombre\_del\_archivo*

Con esto ya tenemos la información para obtener la curva de equilibrio de manera grafica, pero antes de proseguir vale la pena señalar algo importante: al ejecutar el análisis de bifurcación en AUTO por primera vez, dependiendo de la naturaleza del problema y del signo elegido para el tamaño de paso, la continuación de la curva de equilibrio se hará hacia alguna dirección de la curva, es decir, se obtendrán los puntos que se encuentran delante del punto inicial o los puntos que se encuentran detrás del punto inicial, por lo que en algunas ocasiones la curva de equilibrio estará incompleta. Para completar la curva simplemente debemos de ejecutar de nuevo el problema modificando el signo del tamaño de paso, obteniendo así los puntos faltantes. Mencionamos esto en esta parte debido a que si queremos obtener la curva de equilibrio completa, se deberá haber creado los archivos 7, 8 y 9 en la primera ejecución, después modificar los parámetros que consideremos permitirán al programa obtener más puntos de la curva de equilibrio y volver a ejecutar el problema para revisar si se encontraron nuevos puntos de la curva de equilibrio. Ahora para agregar estos nuevos puntos, escribiremos el siguiente comando para después presionar la tecla ¨enter¨

# *AUTO> @ap nombre\_del\_archivo*

En algunas ocasiones se pueden encontrar más puntos de la curva de equilibrio sí se parte de algún punto de bifurcación, para realizar esto se deberá modificar la constante IRS, asignándole la etiqueta del punto de bifurcación desde la cual deseamos realizar la continuación. Dependiendo de la forma de la curva se deberá preservar el signo del tamaño de paso o cambiarlo para así obtener más puntos de la curva de equilibrio desde el punto de bifurcación.

Para la obtención de la grafica de la curva de equilibrio escribimos el siguiente comando para después presionar la tecla ¨enter¨ para su ejecución

## *AUTO> plot("nombre\_del\_archivo")*

Con lo que obtendremos la grafica de la curva de equilibrio del problema.

### **3.2.3 Análisis para la determinación de zonas de multiplicidad.**

Una vez que hemos encontrado la curva de equilibrio del problema y tenemos el valor de los puntos de bifurcación, ya podemos determinar las zonas donde un problema dado presentará determinado número de soluciones.

Consideremos la siguiente curva de equilibrio de la figura 12 para explicar la metodología de este análisis. Podemos apreciar una curva de equilibrio obtenida con 10 puntos de bifurcación. La ecuación representada por esta curva es

$$
F(x) = \lambda + x - x^3 \tag{3.4}
$$

Donde  $\lambda$  es el parámetro de la ecuación. Al ejecutar AUTO se encuentran 6 puntos Hopf y 2 puntos de pliegue. Concentrémonos en los puntos 2

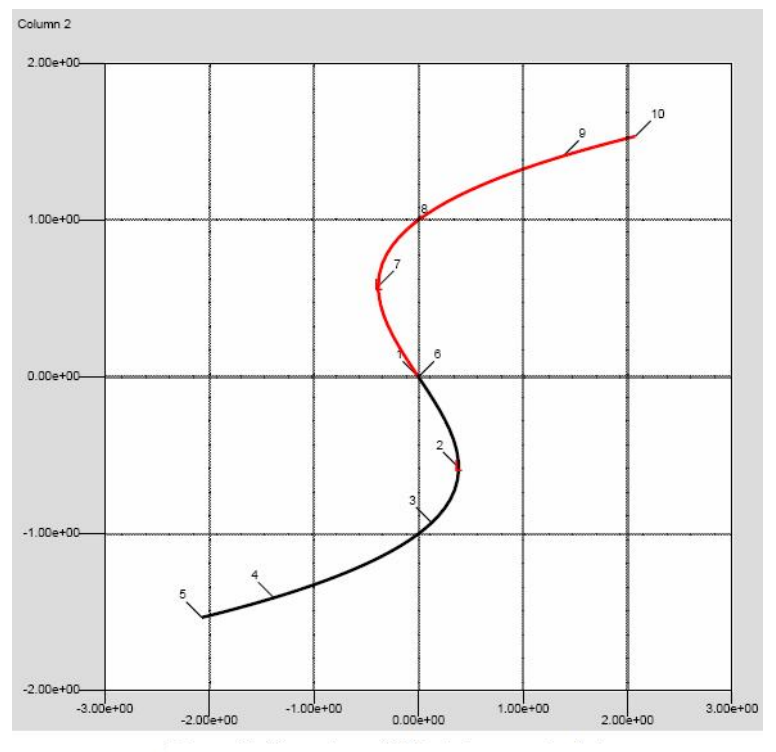

Figura 12. Curva de equilibrio de la ecuación 3.4.

y 7, que son puntos de pliegue que se ubican en el valor del parámetro de  $LP<sub>2</sub> = 0.3849$  y  $LP<sub>7</sub> = -0.3849$ , que como se puede apreciar en la figura 12 en estos puntos la curva de equilibrio cambio de dirección. En el eje de la abscisa se encuentran los valores de  $\lambda$  y en el eje de la ordenada se encuentran los valores de *x* . Cuando escogemos un valor de λ en el eje de la abscisa y lo buscamos en la curva de equilibrio, le corresponderá uno o mas valores de *x* que corresponden a las soluciones de 3.4. La curva de equilibrio tiene como punto extremo inicial el punto 5, y la curva de continuación avanza hacia el lado derecho de la grafica hasta el punto de pliegue *LP*<sub>2</sub> = 0.3849 donde la dirección de la curva de equilibrio cambia hacia la izquierda de la grafica hasta el punto de pliegue *LP*<sub>7</sub> = −0.03849 donde vuelve a cambiar de dirección hacia la derecha hasta el punto extremo final 10. Este comportamiento determinará el numero de soluciones que tendrá la ecuación 3.4 para cierto valor fijo de  $\lambda$ , y una manera simple para saber el numero de soluciones es realizando lo siguiente: Trazaremos una línea recta paralela al eje de la ordenada y el numero de veces que esta recta cruce con la curva de equilibrio, nos dirá el numero de soluciones con el que cuenta la ecuación 3.4 para el valor de  $\lambda$  que corresponderá a aquel en el cruza la línea paralela el eje de la abscisa.

Ahora de manera general podemos decir que si una curva de equilibrio cuenta con uno o más puntos de pliegue, entonces presentara zonas con diferente número de soluciones y dicho número de soluciones estará determinado por el número de valores relacionados con un valor dado del parámetro de la ecuación.

Definamos ahora las zonas de multiplicidad de la ecuación 3.4. La primera corresponde a los valores que se encuentran a la derecha del punto extremo inicial hasta el punto de pliegue LP<sub>7</sub> (es decir, no incluye el punto de pliegue), en esta zona la ecuación tiene una solución. La siguiente zona, que solo contiene un punto en la curva, es la correspondiente al punto de pliegue LP<sub>7</sub>, en este zona se tienen dos soluciones. La zona que se encuentra entre los puntos de pliegue LP<sub>7</sub> y *LP*<sub>2</sub> (sin incluir los dos puntos de pliegue) la ecuación 3.4 tendrá tres soluciones.

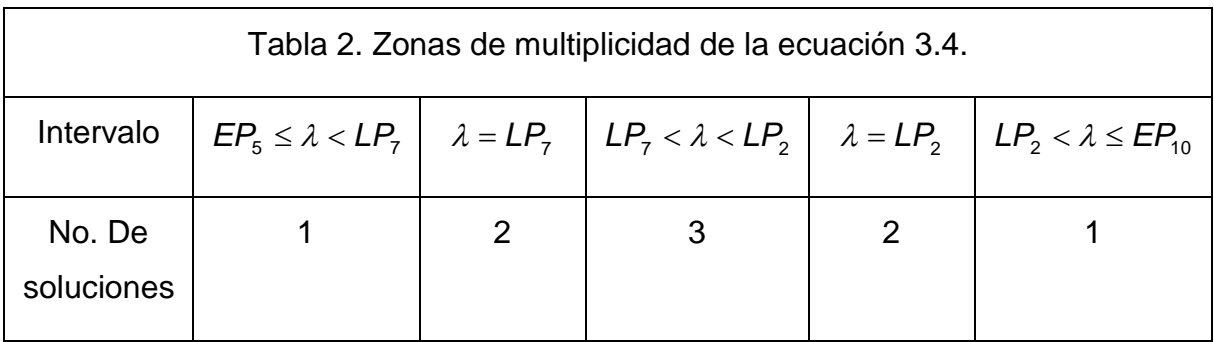

Luego esta una zona donde hay dos soluciones, que sólo incluye el punto LP<sub>2</sub>. La ultima zona tiene una solución y corresponde a la zona comprendida del punto LP<sub>2</sub> (sin incluirlo) hasta el punto extremo final. Un resumen de estos resultados se encuentra en la tabla 2.

Es de llamar la atención un aspecto matemático: Por el teorema fundamental del algebra la ecuación 3.4 deberá tener 3 soluciones. Sin embargo, tenemos zonas de multiplicidad con 1 o 2 soluciones. Es claro que el análisis de bifurcación realizado solo obtiene la curva de equilibrio correspondiente al campo de los números reales que resuelven la ecuación 3.4. Por lo que las zonas de multiplicidad para esta función que tienen una solución deberán tener 2 soluciones que son complejas conjugadas (esto debido a que los coeficientes del polinomio son números reales). En cuanto a las zonas que tienen 2 soluciones, lo que ocurre es que una de las soluciones presenta multiplicidad. Para fines de este trabajo sólo deseamos obtener las soluciones reales y aquellas que no presenten multiplicidad, por lo que este detalle no nos afectara al realizar el análisis de bifurcación de los problemas de prueba que veremos en la sección 3.4.

En este ejemplo podemos ver que la diferencia del número de soluciones para zonas de multiplicidad adyacentes será de 1 para curvas de equilibrio que solo presenten puntos de pliegue como puntos de bifurcación.
# **3.3 CODIFICACIÓN DEL MÉTODO DE HOMOTOPÍA.**

En esta sección revisaremos la concepción de la codificación en Fortran del método de homotopía, tratando de que la codificación sea lo más apropiada posible para que se efectué el método de manera eficiente ocupando la menor capacidad de almacenaje en el ordenador. Después revisaremos el manejo de los parámetros requeridos en la codificación, así como el flujo de información entre cada subrutina y la rutina principal.

### **3.3.1 Concepción de la codificación del método de homotopía.**

Para codificar el método de homotopía consideremos el diagrama de flujo del algoritmo de la figura 7 que se encuentra en la sección 2.2.2.3. Este algoritmo será la guía para la codificación del método de homotopía y en esta sección tenemos que desarrollar cada paso del algoritmo para su codificación e implementación.

Podemos analizar el algoritmo de la siguiente forma: el método tiene un procedimiento externo inicial correspondiente a la parte donde ingresamos los parámetros de sintonización y el estimado inicial; de ahí reconocemos dos procedimientos internos: una en la parte del corrector y otra en el predictor. Por ultimo hay un procedimiento externo final que compara lo obtenido por el predictor y lo procesa para obtener la solución e imprime su valor una vez que cumple con el criterio de convergencia. Ahora describamos cada procedimiento e identifiquemos los pasos en el algoritmo que corresponde a cada uno de estos.

• Procedimiento externo inicial: Corresponde a los pasos 1, 2 y 3 del algoritmo. Debemos de especificar el estimado inicial, los valores de sintonización del método de homotopía y la tolerancia para el criterio de convergencia del método. En este procedimiento es la única parte donde ingresaremos información al ordenador para que empiece a ejecutar el algoritmo del método. Esto implicaría especificar  $N_v$  +5 variables, donde  $N_v$  es el número de variables con los que cuenta el problema a resolver. Si tenemos que especificar esta cantidad de variables podría resultar tedioso e implicaría un riesgo de que al introducir alguno de estos valores nos equivoquemos en su valor. Por ello, analicemos que podemos hacer para evitar estas situaciones.

El estimado inicial del cual partirá el método de homotopía es un dato que tendremos que especificar para cada problema, que quedara determinado por el análisis de bifurcación y del análisis del dominio de la función. Con respecto a los parámetros de sintonización del método, como sabemos de la sección 2.2.2.3 no hay manera de determinar cual valor será el apropiado para obtener la o las soluciones. También hay que considerar que el valor de los parámetros cambiará cuando se presente una falla en el método de homotopía, por lo que se tendría que ejecutar el método de nuevo e introducir nuevos parámetros hasta alcanzar una sintonización apropiada, lo cual llevara al usuario del método codificado a llevar una estrategia de selección de los parámetros de sintonización por medio de ensayo y error. Esto podría ser un trabajo muy laborioso, por lo que podemos agregar al programa una subrutina que se encargue de esta labor y que una vez que el método encuentre la sintonización apropiada, imprimir este valor.

En cuanto a la tolerancia para el criterio de convergencia, utilizaremos el valor recomendado en la gran mayoría de la literatura en métodos numéricos que será de 0.001. Con estas consideraciones solo habrá que especificar el estimado inicial en este procedimiento.

• Ciclo interno I: Predictor. Corresponde a los pasos 4, 5, 6 y 7 del algoritmo. Primero obtiene el vector unitario tangente por medio de la resolución de la ecuación 2.45. Reconocemos este problema como el de obtener el valor de cierto vector *x* de n por 1 que es multiplicado por una matriz de n por n *A* y cuyo producto, un vector de n por 1 es conocido, esto es

$$
Ax = b \tag{3.5}
$$

Este problema se puede resolver empleando algún algoritmo de resolución de ecuaciones lineales. En este trabajo emplearemos el método de Gauss-Jordan cuya codificación se puede encontrar en la basta literatura existente de métodos numéricos [16].

Claro que antes de realizar esto, deberemos de especificar los valores de *A* y de *b*. Según lo visto en 2.2.2.1 la forma del vector *b* para un problema que tiene *N<sub>v</sub>* variables tiene la siguiente forma

$$
b = \begin{bmatrix} 0 \\ 0 \\ \vdots \\ 1 \end{bmatrix} \tag{3.6}
$$

Recordemos que el vector *b* para el método de homotopía es de  $N_v$  +1 por 1, y los valores de sus componentes, serán del componente 1 al componente N<sub>v</sub> ceros y para el componente  $N_v + 1$  será 1.

La matriz, como lo indica la ecuación 2.45 para el método de homotopía es de  $N_v + 1$  por  $N_v + 1$ , su construcción implica conocer los valores de la función del punto inicial en turno y del jacobiano de la función. La forma de la matriz será

$$
A = \begin{bmatrix} \frac{\partial f_1}{\partial x_1} & \cdots & \frac{\partial f_1}{\partial x_{N_v}} & -f_1 \\ \vdots & \ddots & \vdots & \vdots \\ \frac{\partial f_{N_v}}{\partial x_1} & \cdots & \frac{\partial f_{N_v}}{\partial x_{N_v}} & -f_{N_v} \\ 0 & 0 & \cdots & 1 \end{bmatrix}
$$
(3.7)

Es decir, la matriz tiene como componentes la matriz jacobiana de  $N_{v}$  por  $N_{v}$  en los componentes de la matriz que van de  $(1,1)$  a  $(1, N_v)$  y de  $(N_v, 1)$  a  $(N_v, N_v)$ . En los componentes de  $(1, N_v + 1)$  a  $(N_v, N_v + 1)$  se encontraran los valores de las funciones del punto en turno y en los componentes de  $(N_v + 1, 1)$  a  $(N_v + 1, N_v + 1)$ se tendrán los valores del vector transpuesto *b*.

Recordemos que una vez que tengamos dicho vector, habrá que normalizarlo para obtener el vector unitario tangente *u* . A partir de este punto el algoritmo es lo suficientemente claro que no necesita el análisis de los pasos siguientes de este procedimiento.

Hay que señalar las siguientes observaciones de este procedimiento:

• El calculo del vector unitario tangente requerirá de la obtención de *A* y *b*. Y la obtención de *A* para un punto dado requerirá de la evaluación del jacobiano y de la o las funciones del problema en dicho punto.

• Vemos que no es muy claro el criterio de reducción de tamaño de paso cuando se rechaza un paso del método de homotopía. Este es uno de los factores que determinará el arranque del procedimiento de falla con base en si el tamaño de paso ha sido reducido muchas veces. Aquí implementamos una variable que determine cuando ocurre esto y es un tamaño mínimo de paso, delmin; sí el tamaño de paso ha sido reducido a un valor menor a delmin, se comenzará el procedimiento de falla.

• Ciclo interno II: Corrector. Corresponde a los pasos 8, 9, 10 y 11. Procedemos a calcular el corrector de Newton por medio de la ecuación 2.53. Igual que en ciclo anterior, Identificamos este calculo como un problema de la forma de la ecuación 3.5, donde el vector *b* tiene la forma

$$
b = \begin{bmatrix} \lambda f_1^0 - f_1(y) \\ \vdots \\ \lambda f_{N_v}^0 - f_{N_v}(y) \\ 0 \end{bmatrix}
$$
 (3.8)

Donde el superíndice ¨0¨ indica la evaluación de la función en el punto inicial del paso del método de homotopía. La matriz *A* tiene la forma

 $\sim 67 \sim$ 

$$
A = \begin{bmatrix} \frac{\partial f_1}{\partial x_1} & \cdots & \frac{\partial f_1}{\partial x_{N_v}} & -f_1^0 \\ \vdots & \ddots & \vdots & \vdots \\ \frac{\partial f_{N_v}}{\partial x_1} & \cdots & \frac{\partial f_{N_v}}{\partial x_{N_v}} & -f_{N_v}^0 \\ u_1 & u_2 & \cdots & u_{N_v} \end{bmatrix}
$$
(3.9)

Donde la matriz A tiene como componentes la matriz jacobiana de  $N_v$  por  $N_v$  en los componentes de la matriz que van de  $(1,1)$  a  $(1, N_v)$  y de  $(N_v, 1)$  a  $(N_v, N_v)$ . En los componentes de  $(1, N_v + 1)$  a  $(N_v, N_v + 1)$  se encontraran los valores de la o las funciones en el punto inicial en turno y por ultimo, en los componentes que van de  $(N_v +1,1)$  a  $(N_v +1, N_v +1)$  se tendrán los valores del vector tangente unitario transpuesto.

Recordemos que al resolver el sistema anterior obtendremos  $(\Delta x^{\tau}, \Delta \lambda)^{\tau}$ , y para obtener el punto z<sub>1</sub> tendremos que sumar el valor del punto obtenido por el predictor con el corrector de Newton, esto es

$$
Z_{1} = \begin{bmatrix} y_{1} + \Delta x_{1} \\ \vdots \\ y_{N_{v}} + \Delta x_{N_{v}} \\ \lambda + \Delta \lambda \end{bmatrix}
$$
 (3.10)

Y proceder a la obtención de d<sub>1</sub>, solo tenemos que obtener la norma del corrector de Newton. De ahí los siguientes procedimientos hasta el cálculo del segundo corrector son lo suficientemente claros que no requieren un análisis. El segundo corrector se calcula con el mismo procedimiento del primer corrector de Newton, pero se utilizaran diferentes valores para calcular el vector *b* y la matriz *A*. Su forma es la siguiente

$$
b = \begin{bmatrix} \lambda f_1^0 - f_1(z_1) \\ \vdots \\ \lambda f_{N_v}^0 - f_{N_v}(z_1) \\ 0 \end{bmatrix}
$$
 (3.11)

Y la matriz *A* solo tiene que cambiar el valor de la matriz jacobiana evaluada en  $z<sub>1</sub>$ . Después de resolver este sistema lineal de ecuaciones se calculará el punto  $z_2$  sumando el vector  $z_1$  con el valor del segundo corrector y obtendremos el valor

de *d<sub>2</sub>* obteniendo la norma del segundo corrector de Newton. El ultimo paso es lo suficientemente claro que no requiere de un análisis detallado.

Observamos que este procedimiento interno tiene las mismas particularidades observadas en el procedimiento anterior.

• Procedimiento externo final. Corresponde al paso 12. Como primera parte determina si el valor de homotopía se encuentra en un valor cercano 0, indicando estar cerca de la solución. Si no se encuentra en dicho punto donde el parámetro de homotopía es cercano a cero, se regresa al procedimiento externo inicial tomando el punto z<sub>2</sub> como punto inicial del procedimiento externo inicial a menos de que ya se hayan utilizado demasiados pasos del método de homotopía. Si el parámetro de homotopía es cercano a cero entonces aplicaremos el método de Newton al problema original tomando como punto inicial los valores que las variables tenían en el punto z<sub>2</sub> determinando la solución cuando la norma de la o las funciones sea menor a la tolerancia establecida. En caso de que el método no haya encontrado la solución, entonces tendrá que comenzar el procedimiento de falla.

En este ciclo encontramos las siguientes particularidades:

• Una vez más requeriremos los valores de la o las funciones del problema y su Jacobiano para el método de Newton.

• También se necesitará una variable que determine el numero de pasos que se requerirán para el método de Newton-Raphson.

 $\sim$  69  $\sim$ 

### **3.3.2 Rutinas codificadas para el método de homotopía.**

Con base en la concepción de la codificación del método de homotopía, y considerando las peculiaridades encontradas en cada ciclo, se decidió dividir la codificación en 1 rutina principal y 7 subrutinas.Describiremos la tarea que realiza cada rutina, así como las subrutinas que son invocadas en la rutina.

• ESTINI. Este es el programa principal, su función es la ingresar el estimado inicial de las variables así como de desplegar al usuario del programa la solución encontrada por el método. Usa como subrutina a HOMOTOPIA.

• HOMOTOPIA. Esta es la subrutina que contiene el método de homotopía. Usa como subrutinas a TUNNING, PRNVEC89, NEWRP, JACOB, GUAJ y FUNC. Su función es efectuar todas las operaciones del método de homotopía. Cada operación realizada por la subrutina se almacena en 4 unidades: 65, 66, 67 y 68.

La unidad 65 muestra los resultados obtenidos por el método de homotopía, como son los vectores unitarios obtenidos, los correctores y los procedimientos de adaptación de tamaño de paso e indica también el valor de la variable de homotopía.

La unidad 66 despliega la sintonización o sintonizaciones que utilizo el método de homotopía. En caso de que haya encontrado una solución con alguna sintonización, lo indica con un mensaje en la parte inferior del cuadro de sintonización.

La unidad 67 contiene las iteraciones por el método de Newton-Raphson que se efectuaron una vez que se haya alcanzado un valor cercano 0 para el parámetro de homotopía.

La unidad 68 por ultimo, tiene todas las operaciones mencionadas anteriormente.

• TUNNING. Realiza la sintonización de los parámetros de homotopía. Hace variar primero al ángulo de giro ideal, y lo hace variando de 5 en 5 grados hasta alcanzar un valor máximo de 15, que una vez que alcanza comenzará a variar al radio de contracción ideal de 0.4 en 0.4 hasta un valor de 2, para luego comenzar a variar la longitud de tamaño de paso de 0.85 en 0.85 hasta un limite de 5.1 que hará variar, por ultimo, el tamaño de paso de 0.005 en 0.005 hasta llegar a un limite de 1. En caso de que ninguna sintonización lleve a una solución, la subrutina cuenta con una bandera de error que indicará que no encontró solución. No requiere de otras subrutinas.

• FUNC. Esta subrutina contiene las funciones y variables del problema a resolver. Cuenta con una bandera de error que se activará en caso de que las funciones tomen valores complejos o formas indeterminadas. No requiere de otras subrutinas.

• JACOB. Contiene la matriz jacobiana de las funciones del problema a resolver. De manera similar a la subrutina FUNC, cuenta con una bandera de error que se activará cuando alguno de los elementos de la matriz tenga un valor complejo o forma indeterminada. No requiere de otras subrutinas.

• GUAJ. Esta subrutina resuelve un sistema de ecuaciones lineales por el método de Gauss-Jordan. Es necesario especificar la dimensión del problema, la matriz de los coeficientes y el vector del lado derecho. La subrutina devuelve la matriz inversa de la matriz de los coeficientes, el vector solución y el determinante de la matriz. Además, cuenta con una bandera de error que se activara cuando la matriz sea singular. No requiere de otras subrutinas.

• PRNVEC98. Esta subrutina almacena en una unidad los valores de un vector. La forma en la que despliega la información es como se muestra a continuación:

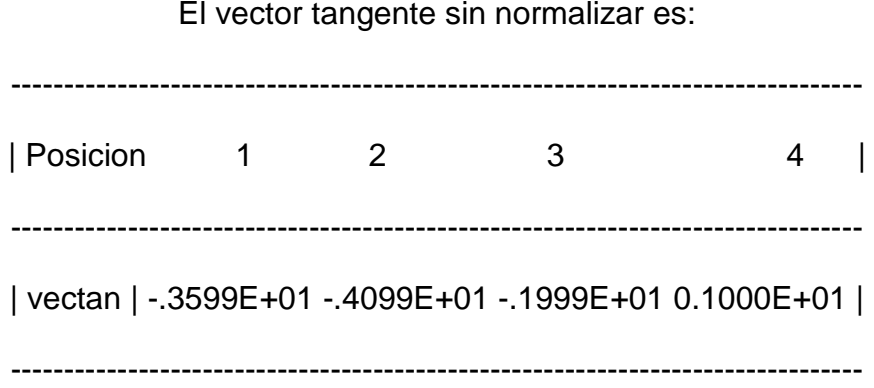

El encabezado de la tabla se especifica con una variable del tipo carácter, de una extensión máxima de 50 caracteres. El nombre del vector se especifica con caracteres con comillas cuya extensión es de 6. No requiere de otras subrutinas.

• NEWRP. Esta subrutina ejecuta el método de Newton-Raphson. Usa como subrutinas a FUNC y a JACOB. Se debe especificar la dimensión del problema a resolver, así como el estimado inicial de las variables y el número de iteraciones máximas que efectuara. Cuenta también con una bandera de error que nos dirá si el método no ha llegado a la convergencia.

## **3.4. PROBLEMAS PRUEBA [17, 18, 19, 20].**

En esta sección definiremos los problemas a los cuales les aplicaremos la metodología desarrollada. Como se menciono anteriormente, son problemas que se han encontrado en la literatura que son empleados como problemas prueba en la aplicación de métodos numéricos o en el análisis paramétrico. Describiremos cada problema, indicando la función a resolver en forma implícita, sus variables y sus parámetros.

## **3.4.1. Cálculo de un punto de azeótropo [17].**

Para aquellas mezclas liquidas que presentan un punto de azeótropo, es común predecir este comportamiento a través de un modelo de coeficiente de actividad de los muchos que existen. Todos estos modelos tienen una forma matemática no-lineal que relaciona a las composiciones de cada componente con los coeficientes de actividad. En este caso se utilizo el modelo de Van Laar y la ecuación que determinara la composición de la mezcla de tolueno y 1-butanol a 102° C en el punto de azeótropo esta en función de la composición de tolueno *x* ,

que se obtuvo de la combinación de la relación de equilibrio liquido-vapor para cada componente, la cual tiene la siguiente forma

$$
F(x) = \frac{AB[B(1-x)^2 - Ax^2]}{[x(A-B)+B]^2} + 0.14845
$$
 (3.12)

Las constantes de Van Laar *A* y *B* , tienen un valor de 0.38969 y 0.55954, respectivamente.

## **3.4.2. Ecuación de Beattie-Bridgeman [17].**

El problema consiste en determinar el volumen del metano a temperatura ambiente y a una presión de 100 atm por medio de la ecuación de Beattie-Bridgeman. Dicha ecuación tiene la forma

$$
F(V) = \frac{RT}{V} + \frac{\beta}{V^2} + \frac{\gamma}{V^3} + \frac{\delta}{V^4} - P
$$
 (3.13)

En donde  $R = 0.08205$  y las variables  $\beta, \gamma, \gamma, \delta$  tienen la siguiente forma

$$
\beta = RTB_0 - A_0 - \frac{Rc}{T^2}
$$

$$
\gamma = -RTB_0b - A_0a - \frac{RcB_0}{T^2}
$$

$$
\delta = \frac{RB_0bc}{T^2}
$$

$$
(3.13a)
$$

Donde las constantes tienen los siguientes valores:  $A_0 = 2.2769$ ,  $B_0 = 0.05587$ , *a* = 0.01855 , *b* = 0.01587 y *c* = 128300 .

 $\sim$  73  $\sim$ 

# **3.4.3. Caída de presión en una tobera divergente [17].**

Considerando flujo isentrópico de un gas ideal a una velocidad sónica en una tobera divergente, donde el gas pasa a través de una contracción, el gas se comprime de manera que la caída de presión incrementa la energía cinética del gas. Considerando que no hay fricción en el conducto, la aplicación de un balance de energía y considerando el modelo del gas ideal, la presión *P* estará en función de las dimensiones de la tobera y de una constante que relaciona la capacidad calorífica a presión constante y la capacidad calorífica a volumen constante con la siguiente forma

$$
F(P) = \left(\frac{\gamma + 1}{2}\right)^{\frac{\gamma + 1}{\gamma - 1}} \left(\frac{2}{\gamma - 1}\right) \left[\left(\frac{P}{P_d}\right)^{\frac{2}{\gamma}} - \left(\frac{P}{P_d}\right)^{\frac{\gamma + 1}{\gamma}}\right] - \frac{A_t^2}{A^2}
$$
(3.14)

Donde  $A = 0.12$ ,  $A_t = 0.10$ ,  $\gamma = 1.4$  y  $P_d = 100$ .

# **3.4.4. Destilación Batch a reflujo infinito [17].**

Es el caso más sencillo de destilación, también conocido como destilación diferencial. El vapor generado por calentamiento que esta en contacto con el líquido, es transportado a un condensador, donde una vez que se ha enfriado, será un liquido rico en el componente más volátil. Cuando el líquido a destilar es una mezcla binaria, la ecuación de Rayleigh relaciona la cantidad de líquido a destilar con la composición del condensado. El problema a resolver es

$$
F(x) = \frac{1}{63} \ln x + \frac{64}{63} \ln \left( \frac{1}{1-x} \right) + \ln(0.95 - x) - \ln 0.9
$$
 (3.15)

## **3.4.5. Equilibrio químico [17].**

El problema consiste en hallar las mol de Nitrógeno *x* para la síntesis de amoniaco a partir de Hidrogeno y Nitrógeno de un sistema reaccionante al equilibrio. Al principio de la síntesis, tenemos en el sistema reaccionante, las siguientes cantidades:  $a = 0.5$  mol de nitrógeno,  $b = 0.8$  mol de hidrogeno y *c* = 0.3 mol de amoniaco. Para hallar la conversión al equilibrio se utiliza la definición de la constante de equilibrio y un balance de materia en el sistema reaccionante, cuya combinación generá la siguiente función

$$
F(x) = K_p - \frac{(c + 2x)^2 (a + b + c - 2x)^2}{(a - x)(b - 3x)^3 P^2}
$$
 (3.16)

Donde  $K_p = 604500 \text{ y}$   $P = 0.00243 \text{ atm}.$ 

# **3.4.6. Altura de una esfera sumergida en agua [17].**

Por medio de un análisis hidrostático, se modeló la altura *h* que alcanza una esfera sumergida en agua, la función es la siguiente

$$
F(h) = h[1 + h(3 - h)] - h + 2.4
$$
 (3.17)

# **3.4.7. Secuencia de dos reactores no isotérmicos [18].**

El problema consiste en hallar los estados estacionarios de dos reactores CSTR en serie. Las ecuaciones de balance de materia y de energía en forma adimensional para cada uno de los reactores, donde la conversión y la temperatura adimensional a la salida en el primer y segundo reactor  $x_1, \theta_1, x_2$  y  $\theta_2$  son las variables son

$$
f_{1}(x_{1},\theta_{1},x_{2},\theta_{2}) = (1-\lambda)x_{2} - x_{1} + Da_{1}(1-x_{1})e^{\frac{\theta_{1}}{1+\frac{\theta_{1}}{r}}}
$$
\n
$$
f_{2}(x_{1},\theta_{1},x_{2},\theta_{2}) = (1-\lambda)\theta_{2} - \theta_{1} + Da_{1}B(1-x_{1})e^{\frac{\theta_{1}}{1+\frac{\theta_{1}}{r}}}-\beta_{1}(\theta_{1}-\theta_{c1})
$$
\n
$$
f_{3}(x_{1},\theta_{1},x_{2},\theta_{2}) = x_{1} - x_{2} + Da_{2}(1-x_{2})e^{\frac{\theta_{2}}{1+\frac{\theta_{2}}{r}}}
$$
\n
$$
f_{4}(x_{1},\theta_{1},x_{2},\theta_{2}) = \theta_{1} - \theta_{2} + Da_{2}(1-x_{2})e^{\frac{\theta_{2}}{1+\frac{\theta_{2}}{r}}}-\beta_{2}(\theta_{2}-\theta_{c2})
$$
\n
$$
(3.18)
$$

Donde los parámetros tienen los siguientes valores  $\gamma = 1000$ ,  $\beta_1 = \beta_2 = 2$ ,  $\theta_{c1} = \theta_{c2} = 0$ ,  $\lambda = 1$ ,  $B = 22$  y  $Da_1 = Da_2 = 0.039$ .

# **3.4.8. Reactor CSTR con recirculación [19].**

En este problema encontramos un reactor CSTR con recirculación con una cinética de primer orden, del cual deseamos encontrar sus estados estacionarios. El problema en forma adimensional tiene la siguiente forma

$$
F(\theta) = \lambda \theta + \alpha \tau (\theta - \theta_c) + k_0 \tau e^{\frac{\theta}{1 + \beta}} \left[ \theta + \frac{\alpha \tau}{\lambda} (\theta - \theta_c) - B \right]
$$
(3.19)

Donde los parámetros tienen los siguientes valores:  $\lambda = 1$ ,  $\alpha = 1.8$ ,  $\tau = 0.02$ ,  $\theta_c = 5$ ,  $k_0 = 1$ ,  $\gamma = 20$  y  $B = 10$ .

# **3.4.9. Flash reactivo adiabático [20].**

Este problema consiste en hallar los estados estacionarios de un flash reactivo donde ocurre una reacción de isomerización *A* → *B* de primer orden irreversible que se encuentra en equilibrio. Se desea conocer que valores tendrán los flujos de vapor y líquido que el tanque separa, así como la composición del componente A en las corrientes de vapor y de líquido y la temperatura a la cual opera el tanque flash en cada estado estacionario. El equilibrio liquido-vapor es modelado por la ecuación de Antoine, y las ecuaciones de balance de materia y energía y las que describen el equilibrio liquido-vapor que determinarán los estados estacionarios del tanque flash en su forma adimensional son las siguientes:

$$
F_{1}(l, v, x, y, \theta) = l + v - f
$$
\n
$$
F_{2}(l, v, x, y, \theta) = fz - lx - vy - (Da)xe^{\frac{\theta y}{1+\theta}}
$$
\n
$$
F_{3}(l, v, x, y, \theta) = xe^{a_{1} \frac{1-b_{1}+\theta}{1+\theta}} + (1-x)e^{a_{2} \frac{1-b_{2}+\theta}{1+\theta}} - p
$$
\n
$$
F_{4}(l, v, x, y, \theta) = xe^{a_{1} \frac{1-b_{1}+\theta}{1+\theta}} - yp
$$
\n
$$
F_{5}(l, v, x, y, \theta) = f(\theta_{0} - \theta) + (Da)Bxe^{\frac{\theta y}{1+\theta}} - v\lambda + q
$$
\n
$$
(3.20)
$$

Donde las constantes utilizadas para este problema tienen los siguientes valores:  $z = 1$ , *Da* = 0.1,  $\gamma = 30$ ,  $a_1 = 9.784$ ,  $a_2 = 7.704$ ,  $b_1 = 1$ ,  $b_2 = 1.26998962$ ,  $\lambda = 1$ , *B* = 0.1,  $\theta_0$  = 0.13, *p* = 1, *q* = 0 y *f* = 1.

## **CAPÍTULO 4. RESULTADOS.**

## **4.1. CÁLCULO DE UN PUNTO DE AZEÓTROPO.**

Paso 1. Identificamos que el problema es una ecuación de segundo grado para *x* así que procedimos a su simplificación que lleva a la ecuación

$$
F(x) = x^2 - 6.58866508x + 4.0777367
$$
\n(4.1)

Paso 2. Para este problema se escogió como parámetro el término independiente de la ecuación de segundo grado *C* . Al realizar el análisis de bifurcación AUTO no fue capaz de obtener los valores positivos de *C* de la curva de equilibrio en la forma 4.1. Por lo que tuvimos que recurrir a expresar la función 4.1 despejando *x* . El análisis de bifurcación se aplicara en el siguiente problema

$$
F(x,C) = \frac{6.58866508 \pm \sqrt{43.4103194 - 4 \cdot C}}{2} - x
$$
  
(4.2)  
Subject a  
x = 0  
C = 0

En la figura 13 podemos apreciar la curva de equilibrio del problema de calculo de punto de azeótropo. En la tabla 3 se encuentran los puntos de bifurcación de la curva de equilibrio. Concentrémonos sólo en los puntos extremos de cada tramo de la curva de equilibrio. Para los valores de *C* que se encuentre en el intervalo [−10.47 ≤ *C* ≤ 10.148] el problema tendrá dos soluciones (Tabla 4). Para nuestro problema a resolver tendremos dos soluciones.

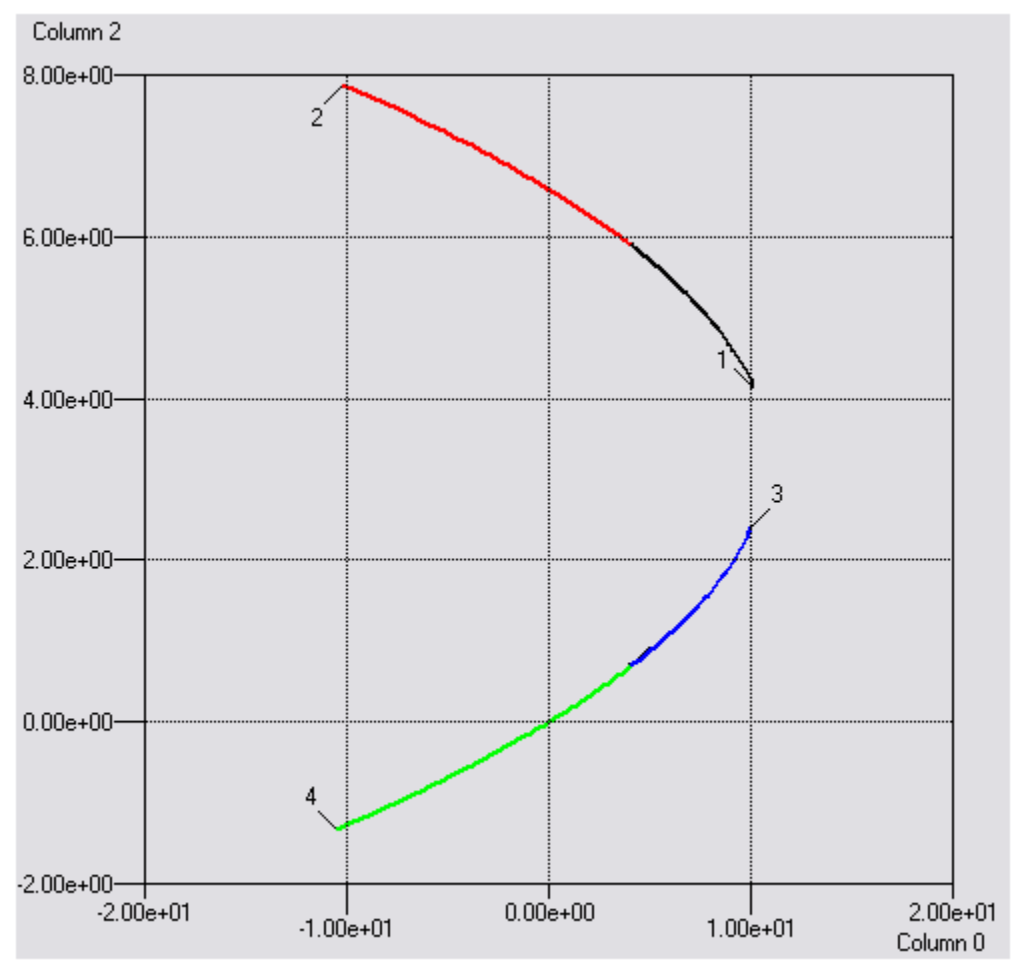

Figura 13. Curva de equilibrio del problema 4.1.

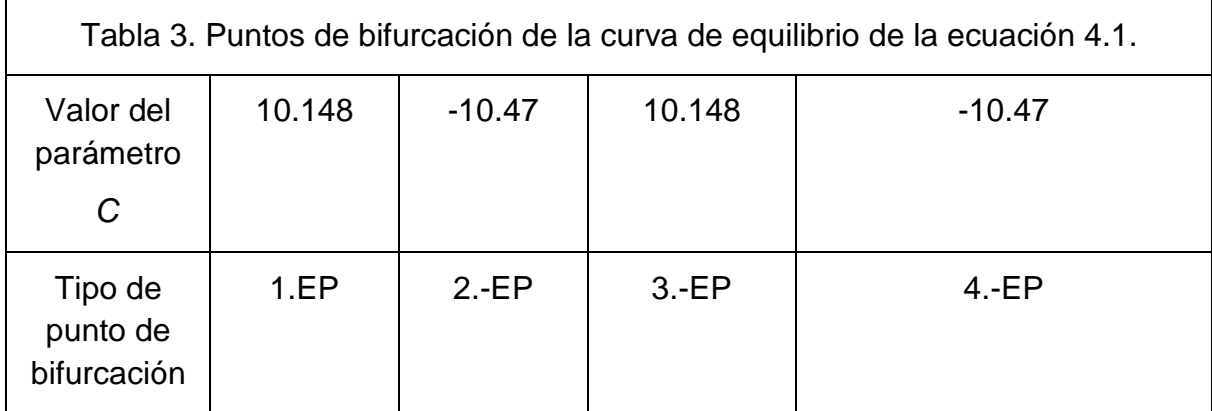

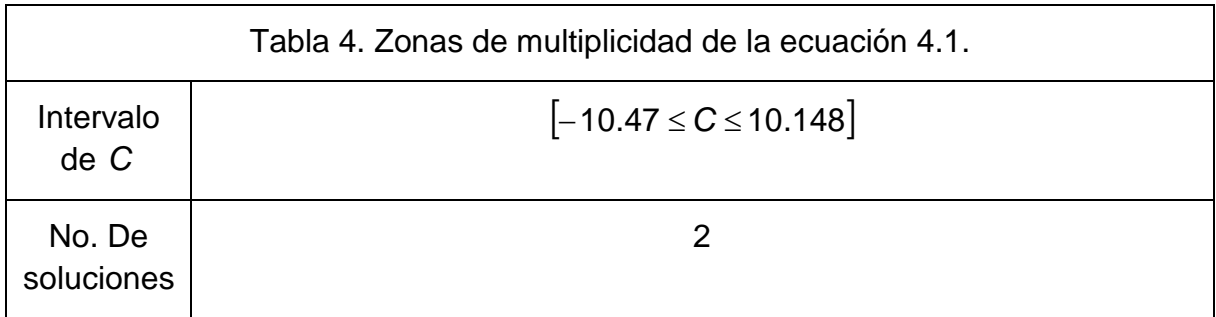

Paso 3. El dominio del problema es todos los reales para *x* y escogeremos por simplicidad el punto inicial *x* = 0

Paso 4. El problema a resolver es

$$
H(x, \lambda) = x^2 - 6.58866508x + 4.0777367 - \lambda F(x = 0)
$$
 (4.3)

En la figura 14 apreciamos la grafica de la función de homotopía realizada con AUTO, que tiene una forma sencilla y pasa dos veces en el eje  $\lambda = 0$ . Con el estimado inicial *x* = 0 encontraremos la solución en la que la trayectoria de homotopía atraviesa por primera vez el eje  $\lambda = 0$ , y para obtener la otra solución requeriremos otro estimado inicial, digamos *x* = 5 , para alcanzar la otra solución. En la tabla 5 se encuentran las soluciones encontradas por la codificación del método de homotopía y el estimado inicial de la variable empleado para hallar cada solución, la sintonización de los parámetros del método, así como los pasos del método de homotopía y del método de Newton para hallar las soluciones para el problema 4.1.Físicamente, sólo tiene sentido aquella solución que se encuentre en el intervalo  $1 > x > 0$ .

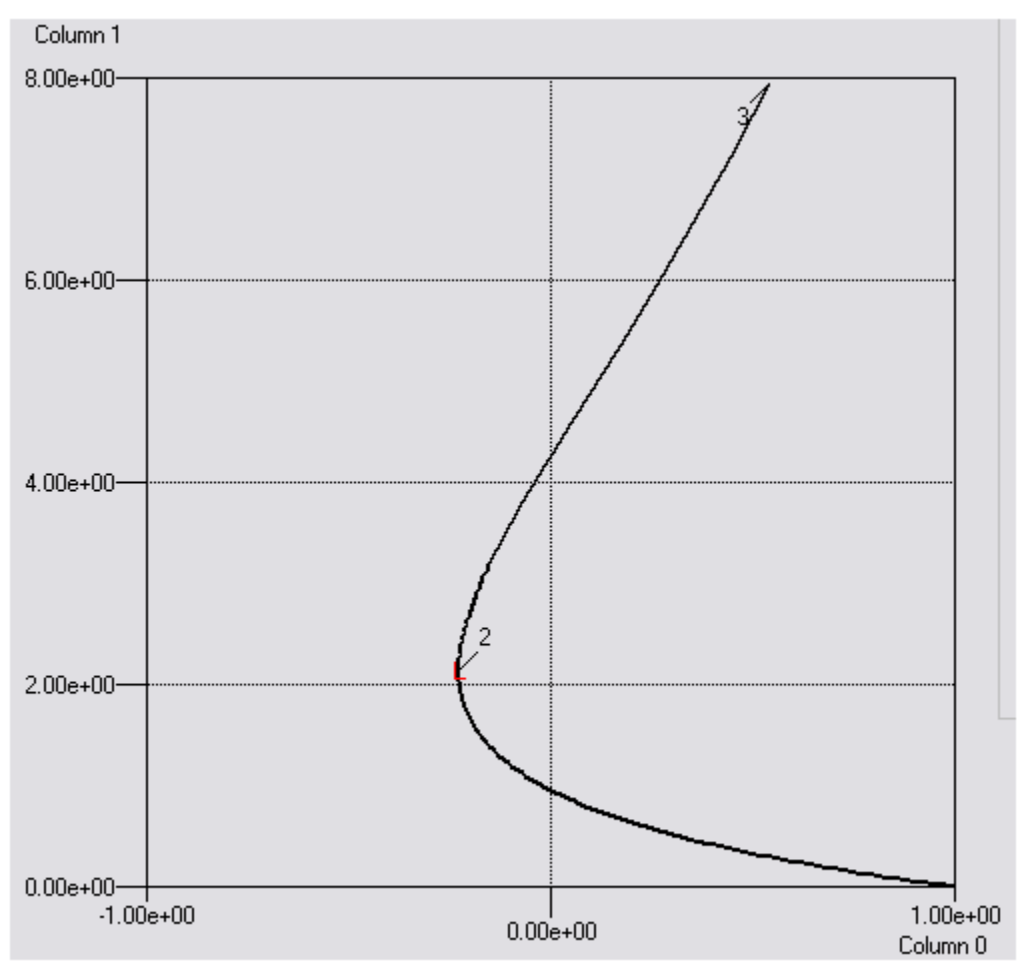

Figura 14. Trayectoria de homotopía del problema 4.3.

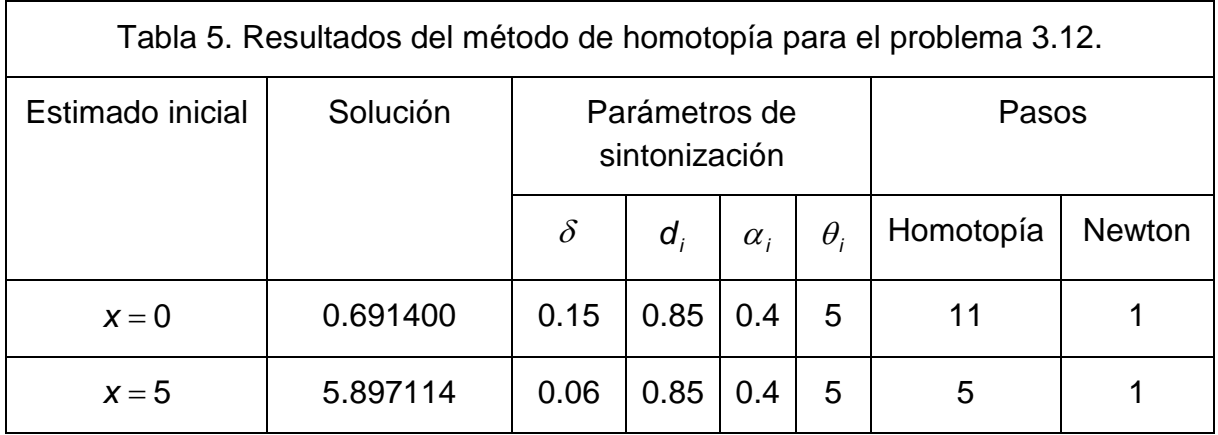

#### **4.2. ECUACIÓN DE BEATTIE-BRIDGEMAN.**

Paso 1. En este problema se realizaron las operaciones para obtener los valores de  $\beta$  *y* y  $\delta$  utilizando las constantes del problema en las expresiones 3.13a.

Paso 2. Se escogió el parámetro *P* por ser el término independiente de la ecuación 3.13, lo cual simplificará la elección del punto inicial. El análisis de bifurcación se aplicara en el siguiente problema

$$
F(V,P) = \frac{22.4119575}{V} - \frac{1.165836078}{V^2} + \frac{0.0542254}{V^3} - \frac{0.0001251}{V^4} - P
$$
  
Subjecta a :  
 $V = 1$   
P = 21.300222  
(4.4)

En la figura 15 podemos apreciar la curva de equilibrio del problema 4.4. En la tabla 6 se encuentran los puntos de bifurcación de la curva de equilibrio. Como podemos apreciar la curva de equilibrio no presenta puntos de bifurcación, lo que es una razón para creer que el problema solo cuenta con una solución, pero la curva de equilibrio cuenta con dos ramas, lo cual creará zonas de multiplicidad para el problema. Este problema nos demuestra que la presencia de zonas de multiplicidad no es única para aquellas curvas de equilibrio que presentan puntos de bifurcación, pues si una curva de equilibrio tiene más de una rama puede presentar zonas de multiplicidad.

Para los valores de  $\mathsf{E} P_4 \leq P \leq \mathsf{E} P_1$  y  $\mathsf{E} P_2 \leq P \leq \mathsf{E} P_3$  el problema tendrá una solución, que podemos ubicar en la rama de la curva cuyos puntos extrémales son *EP*<sub>3</sub> y *EP*<sub>4</sub>. Para los valores del parámetro *EP*<sub>1</sub> ≤ *P* ≤ *EP*<sub>2</sub> el problema tendrá dos soluciones. Como  $P = 100$ , el problema a resolver tiene 2 soluciones.

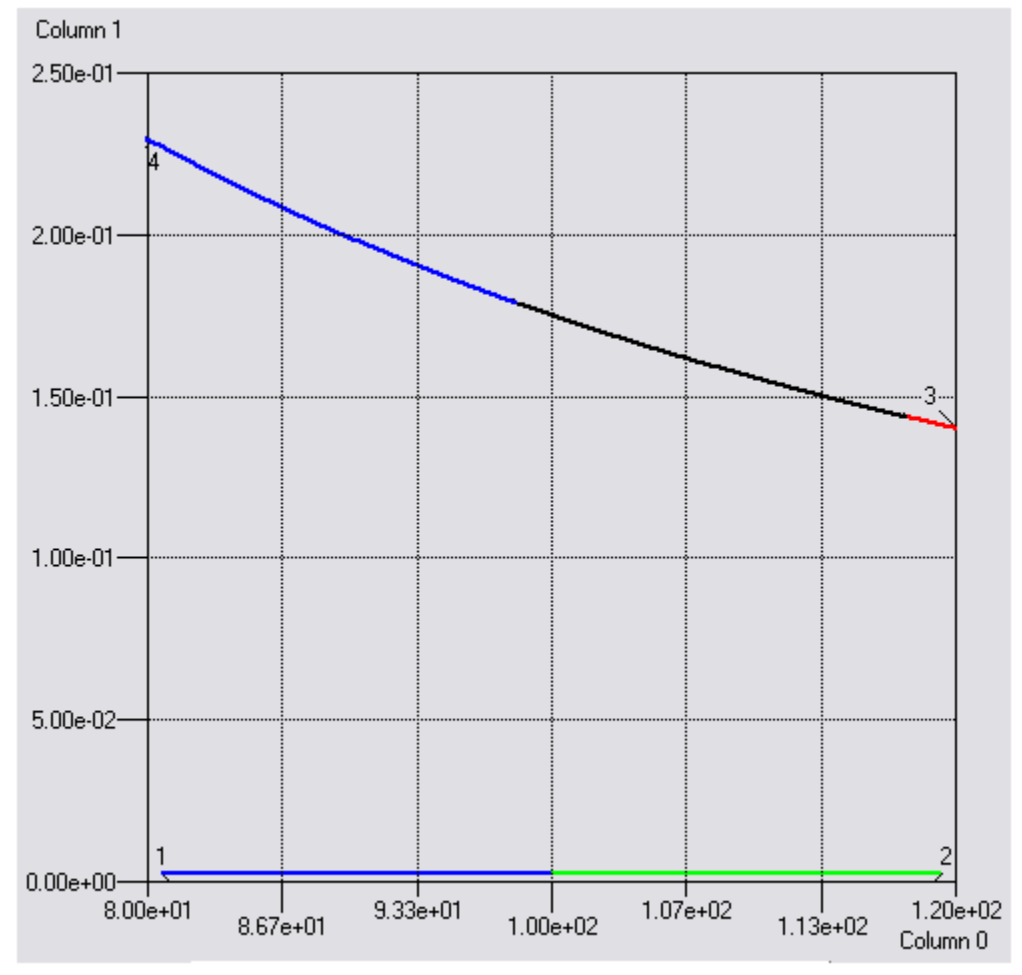

Figura 15. Curva de equilibrio del problema 4.4.

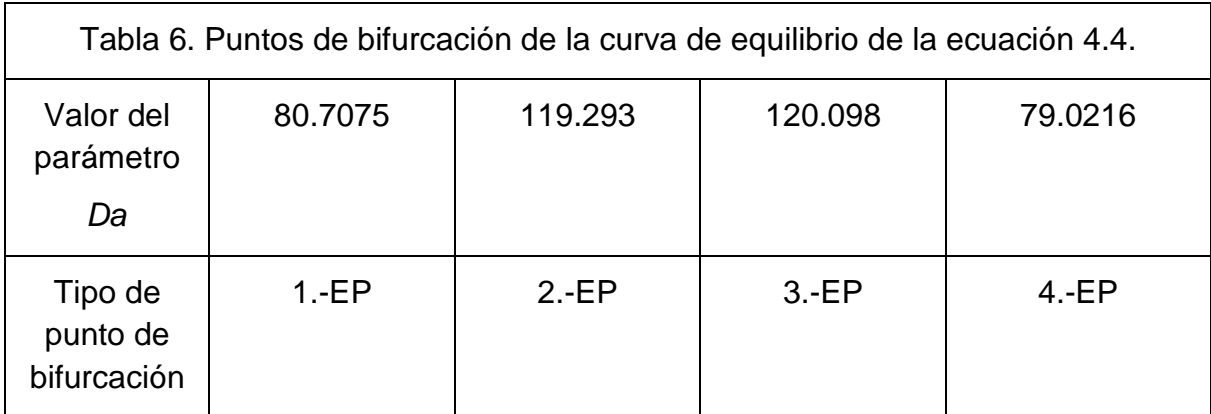

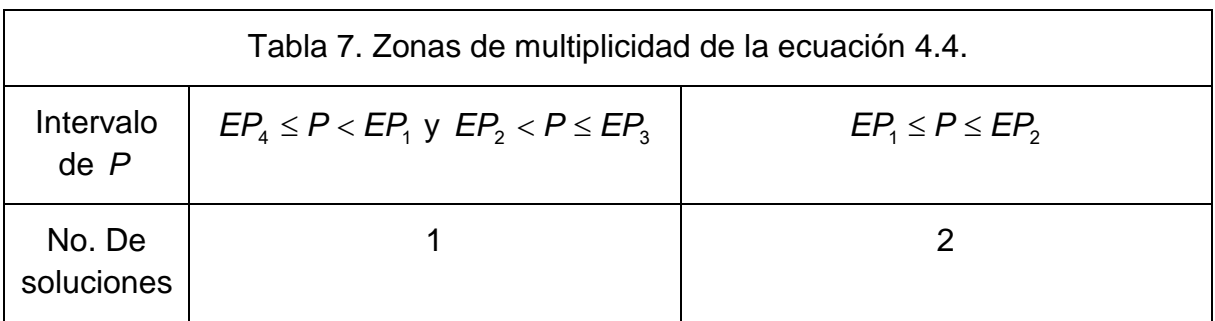

Paso 3. El dominio del problema es todos los reales excepto  $V = 0$ .

Paso 4. Por simplicidad escogeremos por punto inicial  $V = 0.1$  la función de homotopía para este problema es

$$
H(V,\lambda) = \frac{22.4119575}{V} - \frac{1.165836078}{V^2} + \frac{0.0542254}{V^3} - \frac{0.0001251}{V^4} - 100 - \lambda F(V = 0.1) \quad (4.5)
$$

En la figura 16 apreciamos la grafica de la función de homotopía, que tiene una forma muy parecida a la curva de equilibrio. Al aplicar la codificación para hallar las soluciones del problema, requeriremos de otro estimado inicial para poder encontrar la otra solución. El primer estimado inicial *V* = 0.1 deberá encontrar la solución correspondiente a la rama de aspecto curvo, por lo que el otro estimado inicial deberá estar cerca de la rama de aspecto de línea recta. Escogeremos *V* = 0.001 para así hallar la solución en esta rama. Es muy probable que la obtención de la segunda solución cueste trabajo, debido a que al aplicar los pasos de Newton la derivada tendrá un valor cercano a cero, lo cual ocasionará dificultades para la convergencia final del método.

En la tabla 8 se encuentran las soluciones encontradas por la codificación del método de homotopía, el estimado inicial de la variable utilizado para alcanzar cada solución y la sintonización de los parámetros del método, así como los pasos del método de homotopía y del método de Newton para hallar la solución.

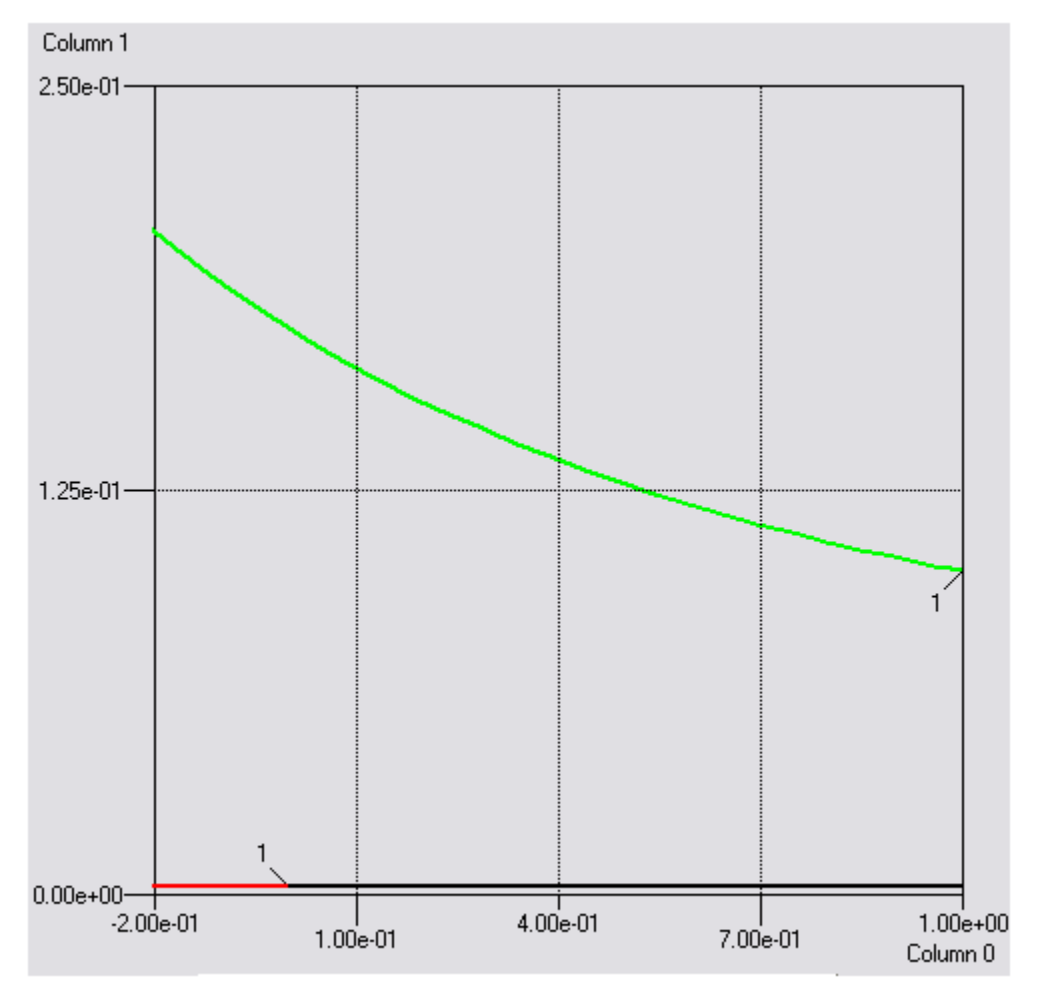

Figura 16. Trayectoria de homotopía del problema 4.5.

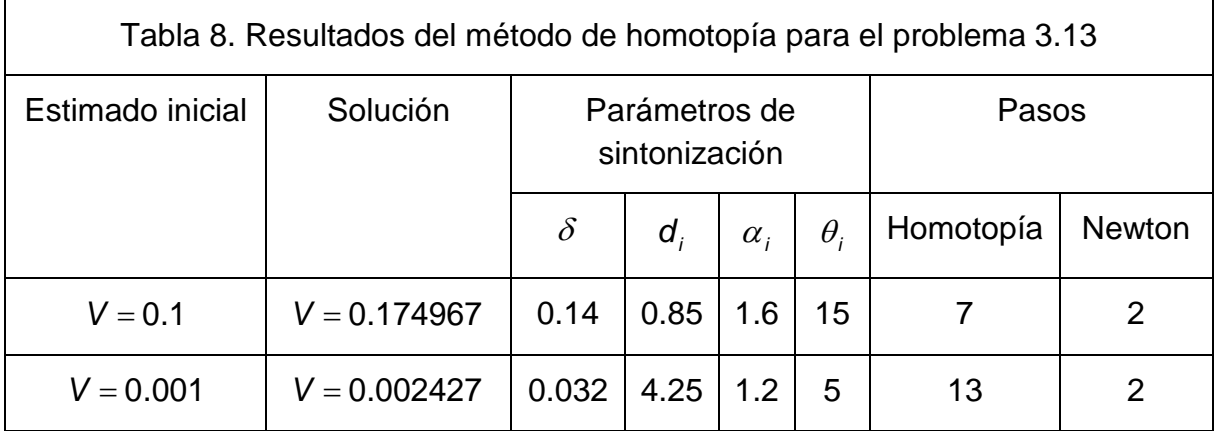

# **4.3. CAÍDA DE PRESIÓN EN UNA TOBERA DIVERGENTE.**

Paso 1. Se sustituyeron los valores de los parámetros de la ecuación 3.14.

Paso 2. Se escogió el parámetro A, para la realización del análisis de bifurcación. Esto se debe que los otros parámetros presentan inconvenientes:  $\gamma$  generaría una forma complicada de la ecuación para el análisis de bifurcación, debido a que aparece en el denominador y en el exponente de uno de los términos de la ecuación 3.14; P<sub>p</sub> se encuentra en el denominador de dos términos de la ecuación 3.14 y de manera similar, el parámetro *A* . El parámetro escogido es apropiado por la forma sencilla que adquiere la ecuación 3.14 para el análisis de bifurcación, dicha ecuación, a la cual aplicaremos el análisis de bifurcación es la siguiente

$$
F(P, A_t) = 14.5979526 \left( \left( \frac{P}{100} \right)^{1.41843972} - \left( \frac{P}{100} \right)^{1.70921986} \right) - \frac{A_t^2}{0.0144}
$$
  
Sujeta a:  
P = 100  
A\_t = 0  
(4.6)

También podemos apreciar que la elección del parámetro *A* facilita la elección del punto inicial para el análisis de bifurcación, lo cual hubiera sido mas difícil de escoger de haber escogido alguno de los otros parámetros del problema 3.14. En la figura 17 podemos apreciar la curva de equilibrio del problema 4.6. La curva de equilibrio tiene una forma parabólica y cuenta con un punto de pliegue, lo cual es indicativo de que presentará zonas de multiplicidad diferentes. En la tabla 9 se encuentran los puntos de bifurcación de la curva de equilibrio.

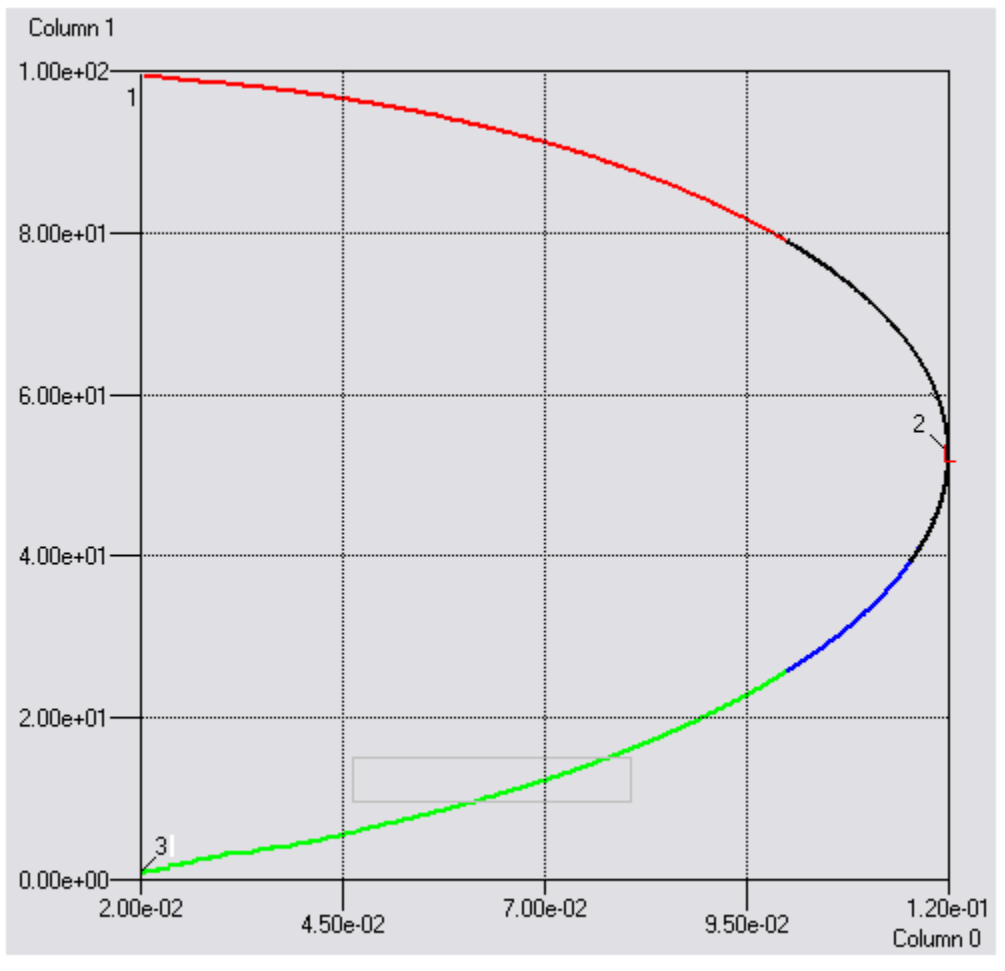

Figura 17. Curva de equilibrio del problema 4.6.

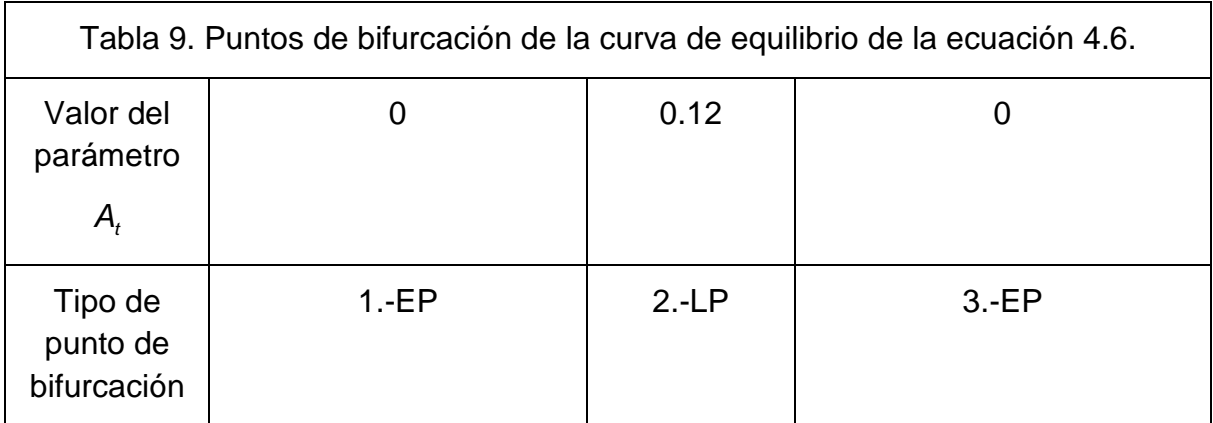

Con base en estos valores, las zonas de multiplicidad serán las siguientes: Para un valor de  $A_t = EP_2$ , el problema 4.6 tendrá una solución, y para el intervalo de valores  $EP_1$  ≤  $A_1$  <  $EP_2$  presentara dos soluciones. En la tabla 10 se encuentran las zonas de multiplicidad de la ecuación 4.6.

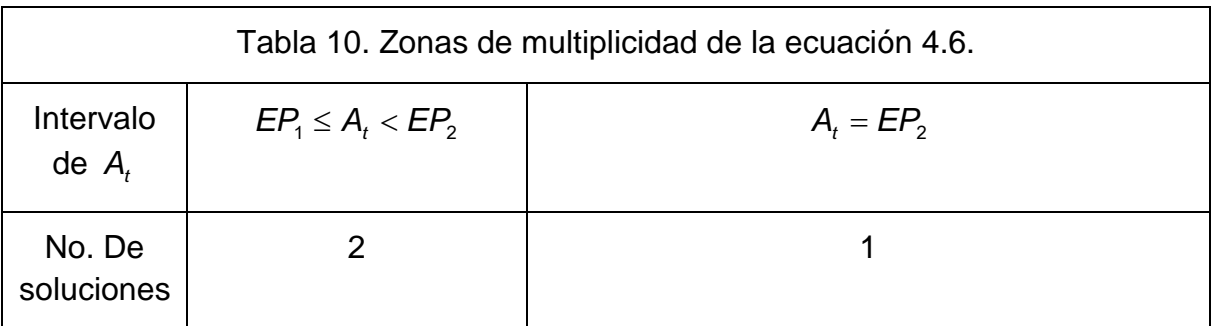

Como  $A_t = 0.1$ , el problema a resolver tiene 2 soluciones.

Paso 3. El dominio del problema es todos los reales positivos para *P* .

Paso 4. Por simplicidad escogeremos por punto inicial  $P = 100$ ; la función de homotopía para este problema es

$$
H(P,\lambda) = \left(14.5979526\left(\frac{P}{100}\right)^{1.41843972} - \left(\frac{P}{100}\right)^{1.70921986}\right) - 0.694444 - \lambda F(P = 100)
$$
\n(4.7)

La trayectoria de homotopía obtenida para este problema es la que se encuentra en la figura 18. Su forma es sencilla, por lo que el método codificado no presentara problemas para encontrar las soluciones. Aunque hay un aspecto que se debe de cuidar: En los problemas anteriores las soluciones encontradas se encontraban a un orden de magnitud de centésimas o unidades del estimado inicial. Aquí apreciamos de manera aproximada que la solución se encuentra a decenas del

estimado inicial, por lo que el método podría tardar un poco en encontrar la solución.

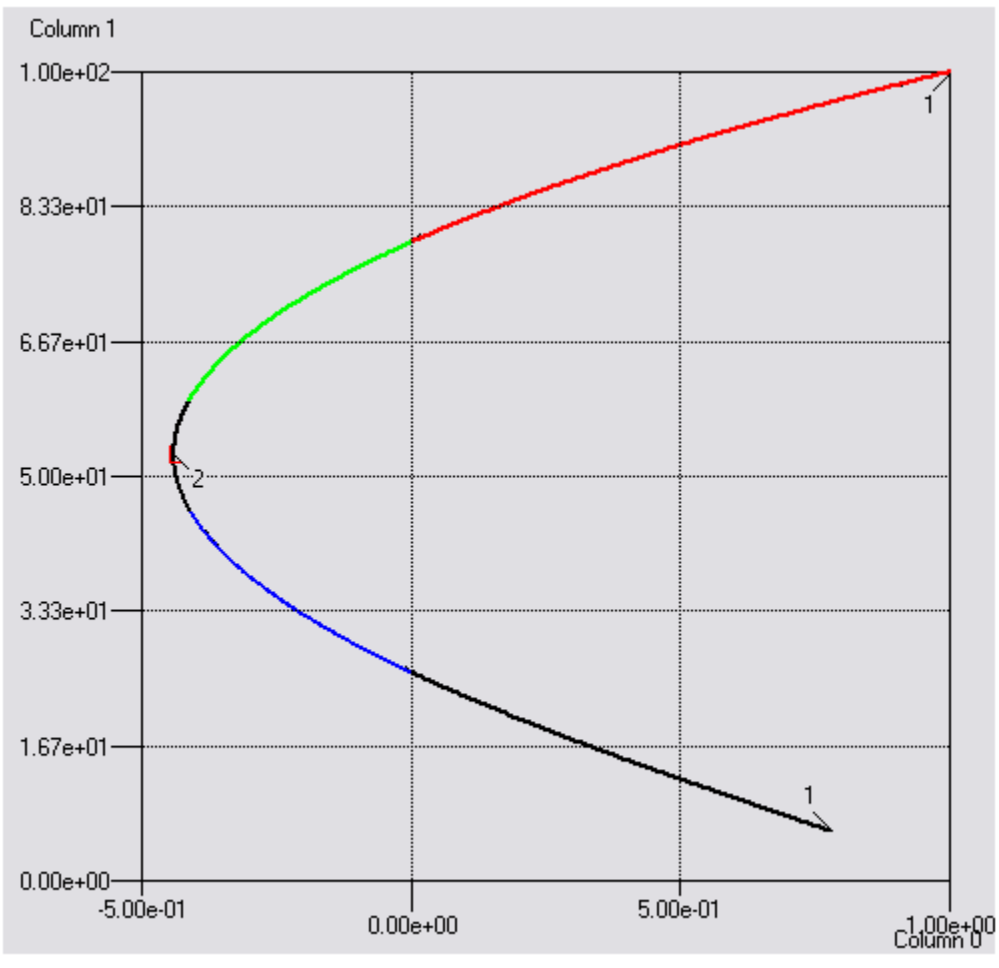

Figura 18. Trayectoria de homotopía para el problema 4.7.

En la tabla 11 se encuentran las soluciones encontradas por la codificación del método de homotopía y los estimados iníciales de la variable y la sintonización de los parámetros del método, así como los pasos del método de homotopía y del método de Newton para hallar la solución. Como se predijo, se requirió un numero mayor de pasos para encontrar la solución con el estimado inicial de *P* = 100 , y se escogió un estimado inicial cercano a la segunda solución *P* = 20 para contrastar la cantidad de pasos requeridos por el método de homotopía para hallar la segunda solución. Como podemos apreciar, mientras más cerca este la solución del estimado inicial, el método adaptará un tamaño de paso de menor magnitud y requerirá una menor cantidad de pasos del método de homotopía para hallar la solución.

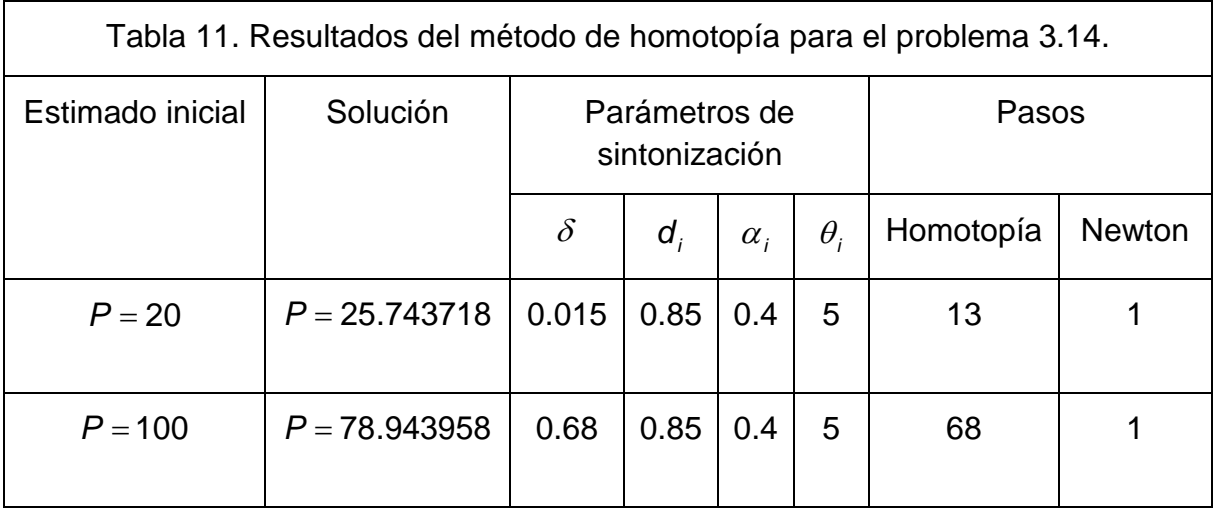

# **4.4. DESTILACIÓN BATCH A REFLUJO INFINITO.**

Paso 1. Para simplificar la ecuación 3.15, se transformo la ecuación de manera que no presentará números enteros multiplicando a los logaritmos de cada término, por lo que se multiplico la ecuación por 63 y se realizaron las operaciones para los términos en los que no se encontraba la variable.

Paso 2. La elección de un parámetro para este problema no resulta sencilla, debido a que para la obtención del valor inicial tendremos que resolver el problema para poder hallar el valor para la variable. Se escogió aquel valor que multiplica al término logarítmico que contiene el denominador, y se tuvo que resolver el problema para hallar el valor inicial. El problema al que le aplicaremos el análisis de bifurcación es

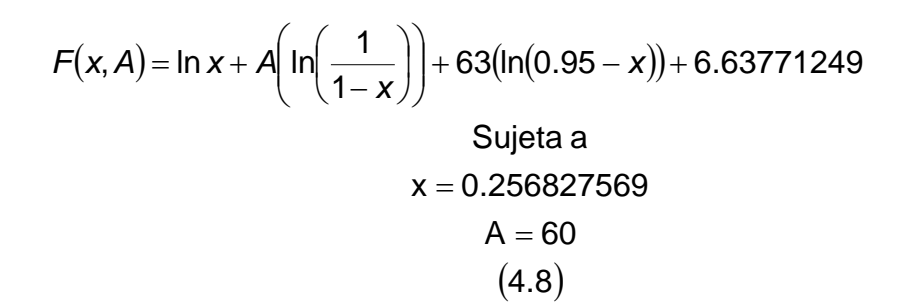

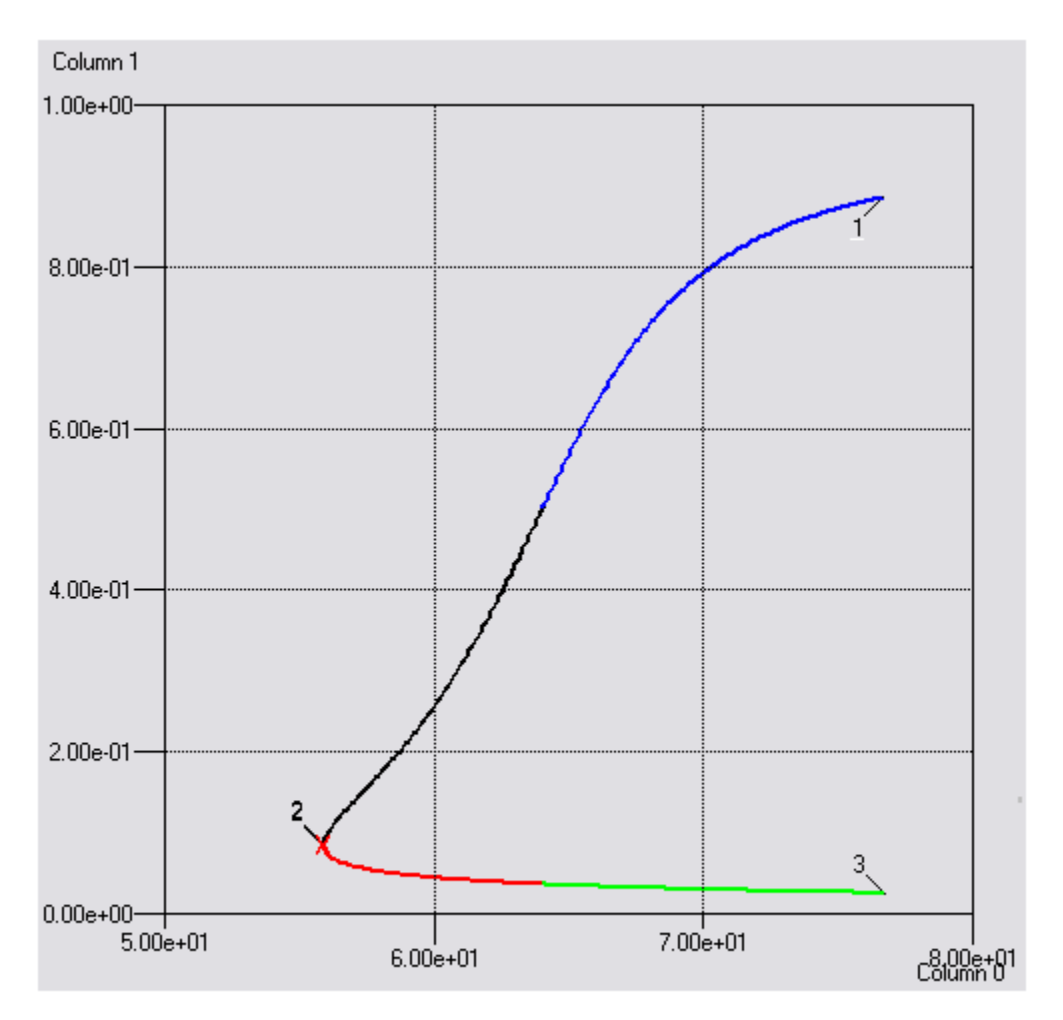

Figura 19. Curva de equilibrio del problema 4.8.

En la figura 19 podemos apreciar la curva de equilibrio del problema. Presenta un punto de pliegue, por lo que presentará diferentes zonas de multiplicidad. . En la tabla 12 se encuentran los puntos de bifurcación de la curva de equilibrio.

El problema cuenta con dos zonas de multiplicidad: para un valor de  $A = LP<sub>2</sub>$ , el problema tendrá una solución y para el intervalo de valores  $LP_2 < A \leq EP_1$  el problema tendrá dos soluciones. En la tabla 13 podemos apreciar las zonas de multiplicidad de este problema y como el problema que resolveremos por medio del método de homotopía el parámetro tiene un valor de A = 64, el problema a resolver cuenta con dos soluciones.

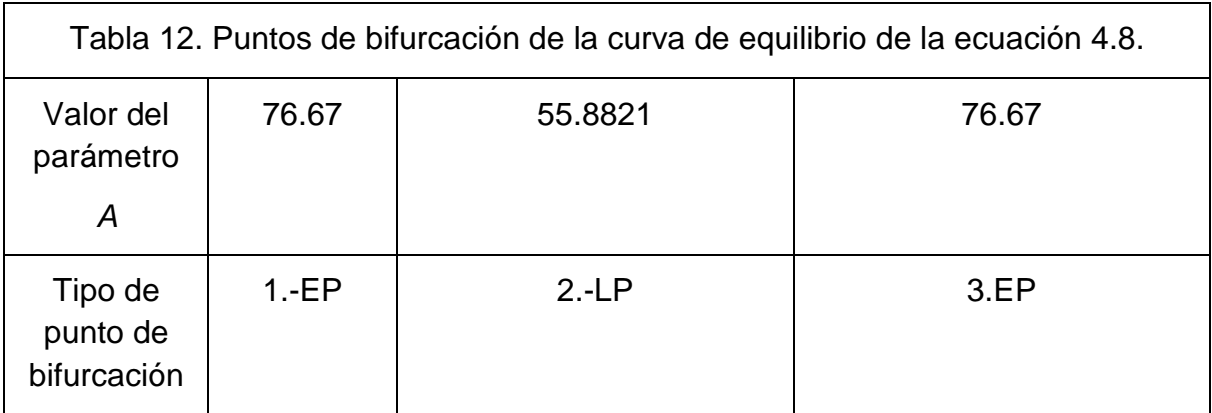

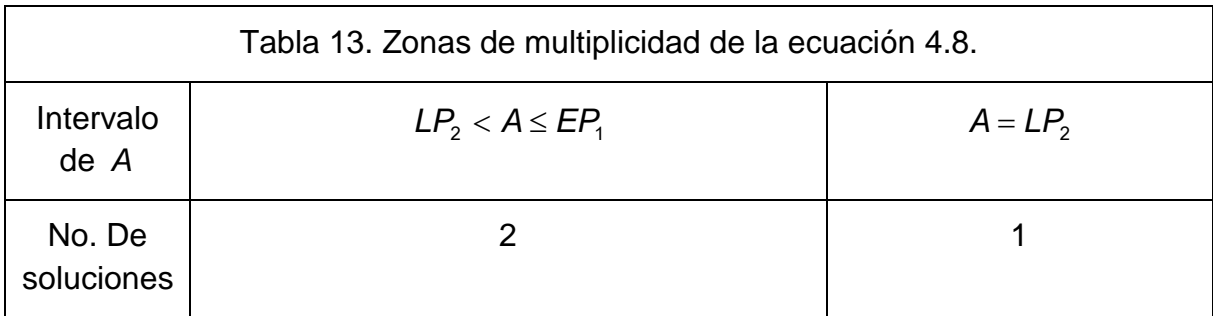

Paso 3. El dominio del problema son los valores 0 < *x* < 0.95 . Esto deberá facilitar la búsqueda de las soluciones del problema.

Paso 4. Se escogió el punto inicial *x* = 0.1 la función de homotopía para este problema es

$$
H(x, \lambda) = \ln x + 64 \left( \ln \left( \frac{1}{1-x} \right) \right) + 63(\ln(0.95 - x)) + 6.63771249 - \lambda F(x = 0.1)
$$
\n
$$
(4.9)
$$

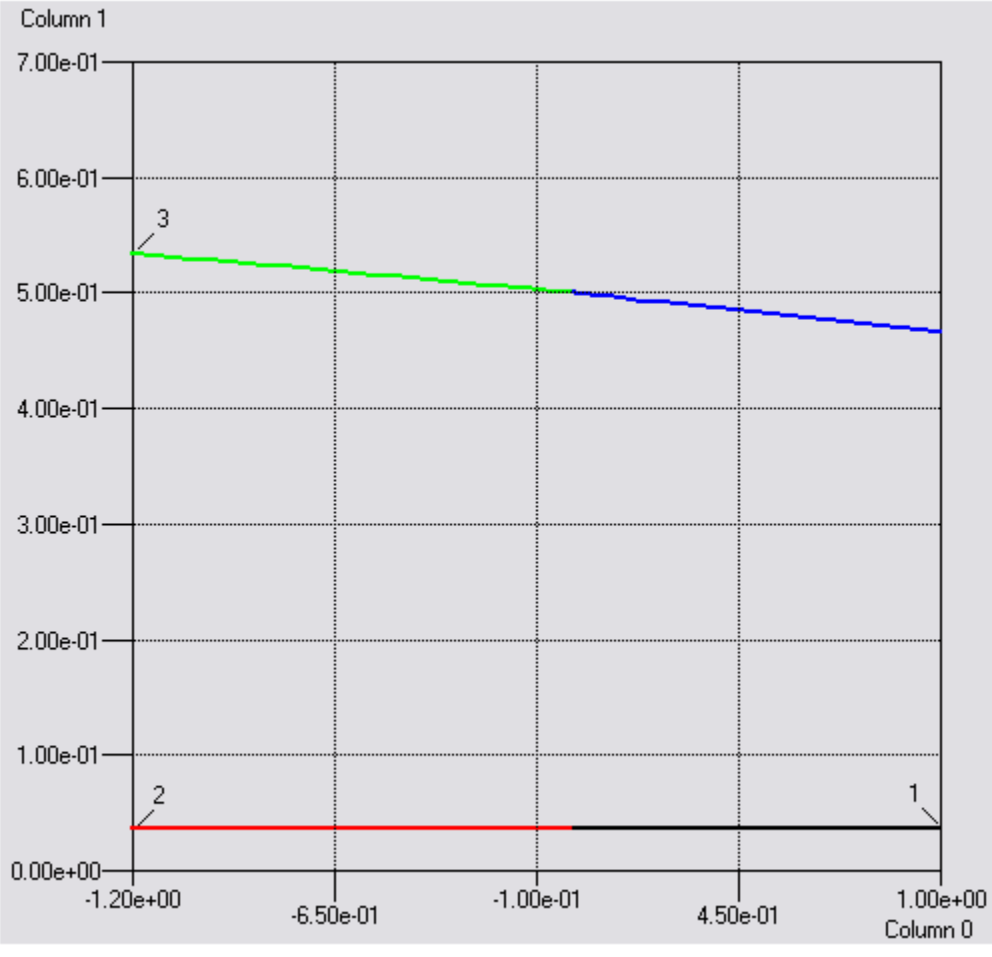

Figura 20. Trayectoria de homotopía del problema 4.9.

En la figura 20 apreciamos la grafica de la función de homotopía, que cuenta con dos ramas, por lo que requeriremos que el otro estimado inicial se encuentre cerca de la otra rama para así poder hallar la otra solución. Se escogió como segundo estimado inicial *x* = 0.4 . Podemos apreciar que como ocurre para la trayectoria del problema 4.5, una de las ramas de la trayectoria de homotopía tiene un aspecto curvo y la otra un aspecto de línea recta, lo cual hará difícil la obtención de la solución de la rama con aspecto de línea recta.

A pesar de que el dominio del problema esta acotado en un intervalo en el cual el método no deberá tener problemas para hallar la solución, el problema resulta una prueba interesante de cómo el método puede lidiar problemas en los que el argumento de la función puede tomar valores que no se encuentran en el dominio de la función de manera sencilla (a diferencia de los otros problemas donde los valores no permitidos por el dominio consistían de uno o mas valores, aquí el dominio es un intervalo estrecho, por lo que hay mayor posibilidad de que la función tome un valor no permitido por el dominio).

En la tabla 14 se encuentran las soluciones encontradas por la codificación del método de homotopía y los estimados iníciales de la variable y la sintonización de los parámetros del método, así como los pasos del método de homotopía y del método de Newton para hallar la solución.

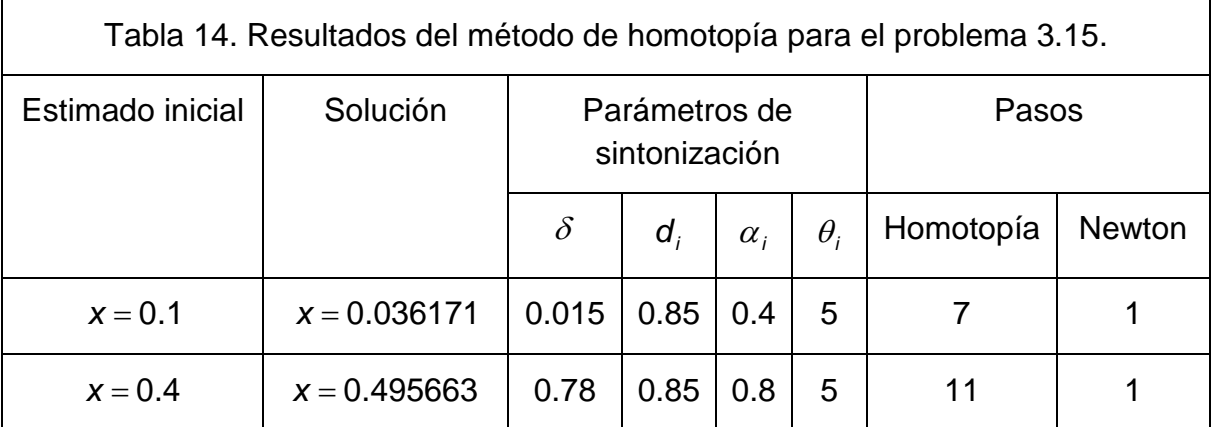

### **4.5. EQUILIBRIO QUÍMICO.**

Paso 1. Se despejo el término  $P^2$  del denominador.

Paso 2. Como opciones de parámetro para la obtención de la curva de equilibrio tenemos: P,  $K_p$  y las concentraciones iníciales *a*, *b* o *c*. Podríamos escoger para facilitar la elección del punto inicial los dos primeros, pero considerando la magnitud de estos parámetros en el problema a resolver, haría que el análisis de bifurcación se complicará. Se escogió de las concentraciones iníciales al parámetro *a* , debido a que si se desarrollan los exponentes de la fracción en donde se encuentran estos parámetros, este parámetro tiene el exponente de menor valor, lo cual facilitará la obtención de la curva de equilibrio. El análisis de bifurcación para la determinación de zonas de multiplicidad del problema 3.16 lo realizaremos por medio de la siguiente ecuación

$$
F(x, a) = 3.56951205 - \frac{(0.3 + 2x)^{2}(a + 1.1 - 2x)^{2}}{(a - x)(0.8 - 3x)^{2}}
$$
  
Subject a  
x = 0.066270102  
a = 1  
(4.10)

Que, como podemos apreciar, para la obtención de un punto inicial tendremos que resolver para un valor fijo del parámetro *a* . Esto pudiera parecer poco ortodoxo en aras de la simplicidad, pero el beneficio de haber escogido este parámetro se apreciará en la curva de equilibrio.

En la figura 21 podemos apreciar la curva de equilibrio del problema 4.10. Efectivamente, la forma de la curva es simple y consta de dos ramas que no presentan puntos de bifurcación, pero podemos apreciar que si presentara zonas de multiplicidad diferentes. En la tabla 15 se encuentran los puntos extremos de la curva de equilibrio. Para valores del parámetro  $EP_2 \le a < EP_4$  el problema contará con una solución y para los valores  $EP_4 < a \leq EP_1$  el problema contará con dos soluciones. Estos resultados se encuentran resumidos en la tabla 16 y como nuestro problema tiene un valor del parámetro *a* = 0.5 , el problema contará con dos soluciones.

Paso 3. El dominio del problema son todos los reales excepto  $x = 0.5$  y  $x = \frac{8}{30}$ .

 $\sim$  95  $\sim$ 

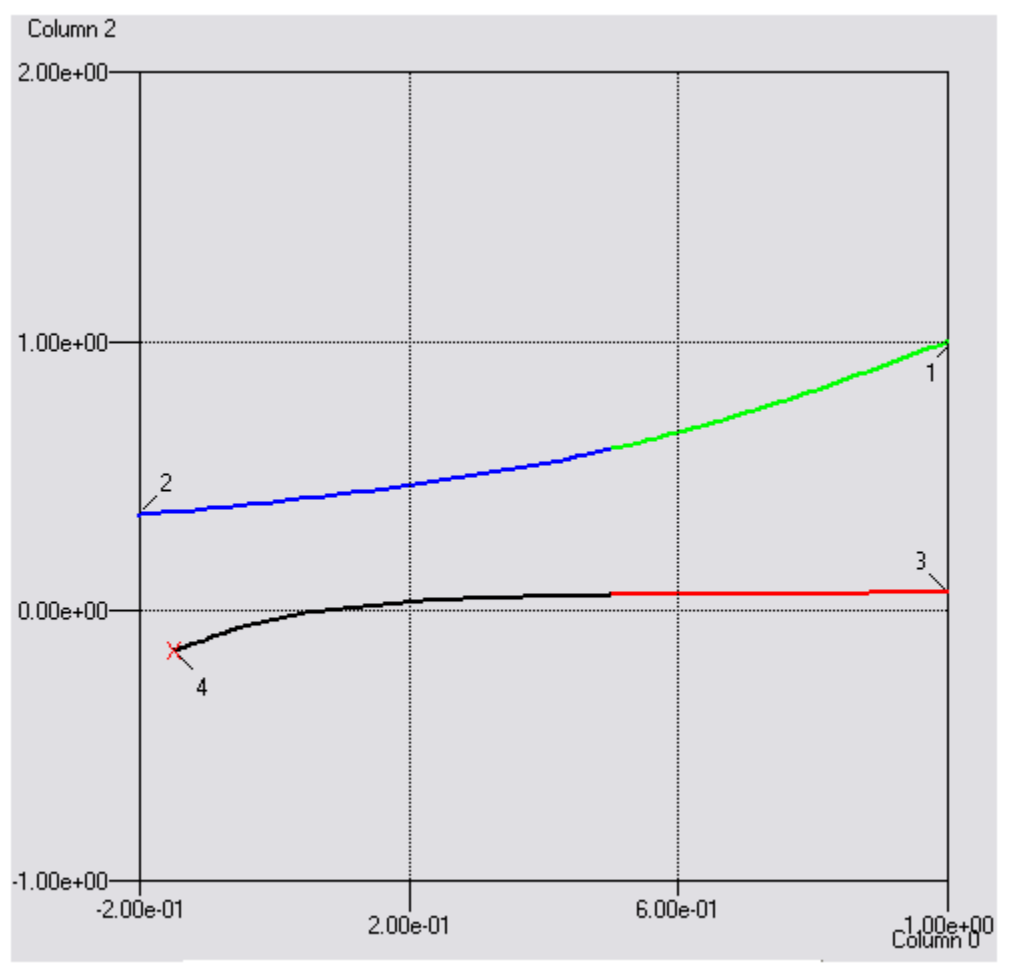

Figura 21. Curva de equilibrio del problema 4.10.

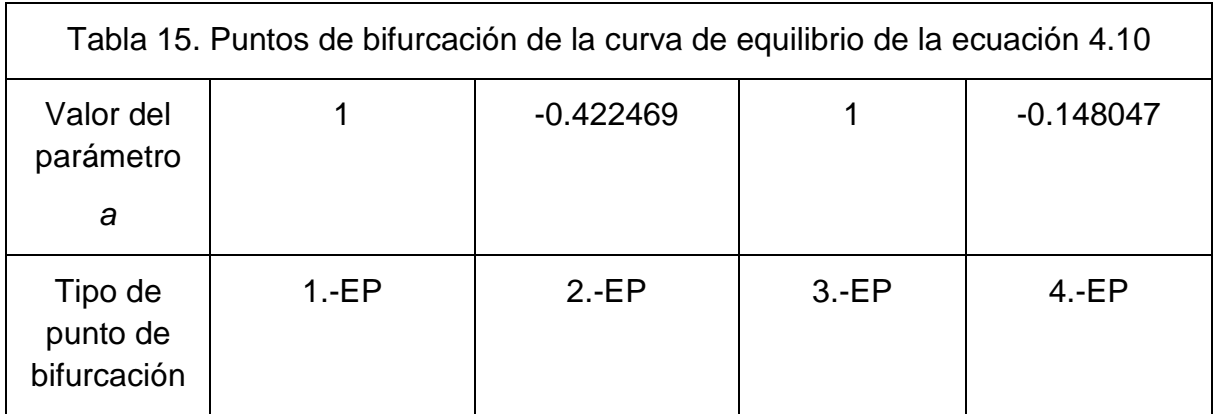

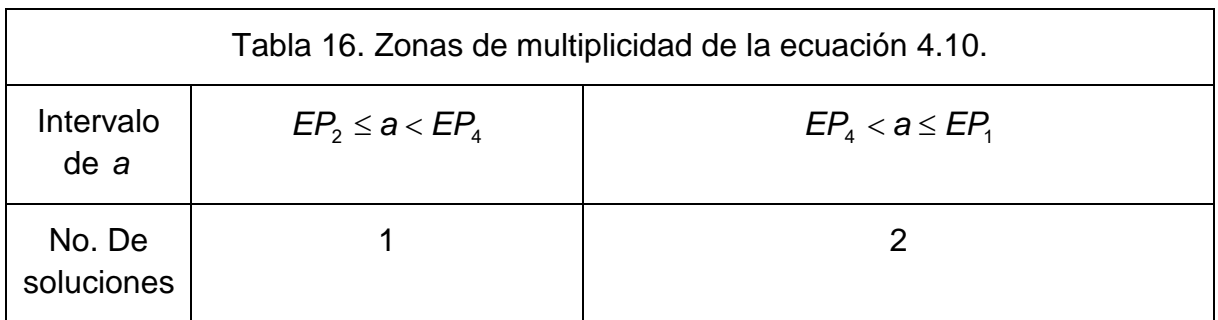

Paso 4. El punto inicial escogido fue  $x = 0$  por lo que la función de homotopía es

$$
H(x,\lambda) = 3.56951205 - \frac{(0.3 + 2x)^2 (1.6 - 2x)^2}{(0.5 - x)(0.8 - 3x)^2} - \lambda F(x=0)
$$
  
(4.11)

En la figura 22 apreciamos la grafica de la función de homotopía, que tiene una forma parecida a la curva de equilibrio. Las dos ramas tienen aspecto curvo, por lo que la obtención de las soluciones del problema será sencilla. Deberemos de escoger un punto inicial cercano a la segunda rama, escogiéndose el valor de  $x = 0.45$ .

En la tabla 17 se encuentran las soluciones encontradas por la codificación del método de homotopía; los estimado iníciales de la variable; la sintonización de los parámetros del método; así como los pasos del método de homotopía y del método de Newton para hallar la solución.

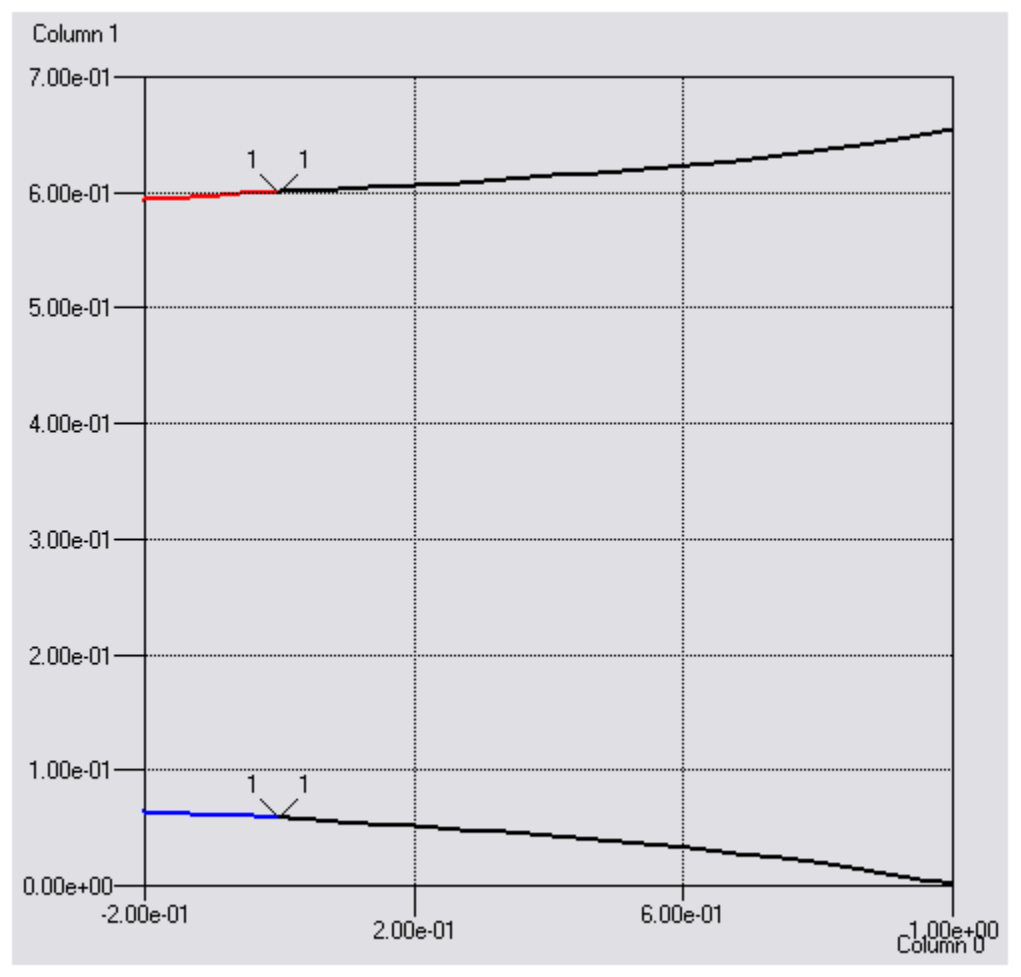

Figura 22. Trayectoria de homotopía del problema 4.11.

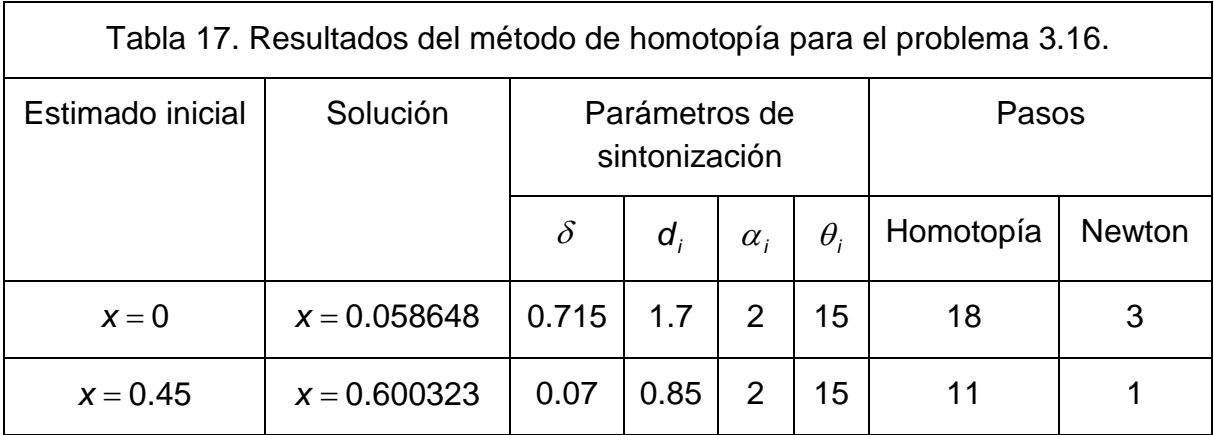

# **4.6. ALTURA DE UNA ESFERA SUMERGIDA EN AGUA.**

Paso 1. Se realizaron las operaciones para obtener el polinomio.

Paso 2. Podemos escoger cualquier coeficiente del polinomio de tercer grado. Se escogió el término independiente, por lo que la ecuación que generará la curva de equilibrio para la determinación de las zonas de multiplicidad será

$$
F(h, A) = h3 - 3h2 + A
$$
  
Sujeta a  

$$
h = 0
$$
  

$$
A = 0
$$
  
(4.12)

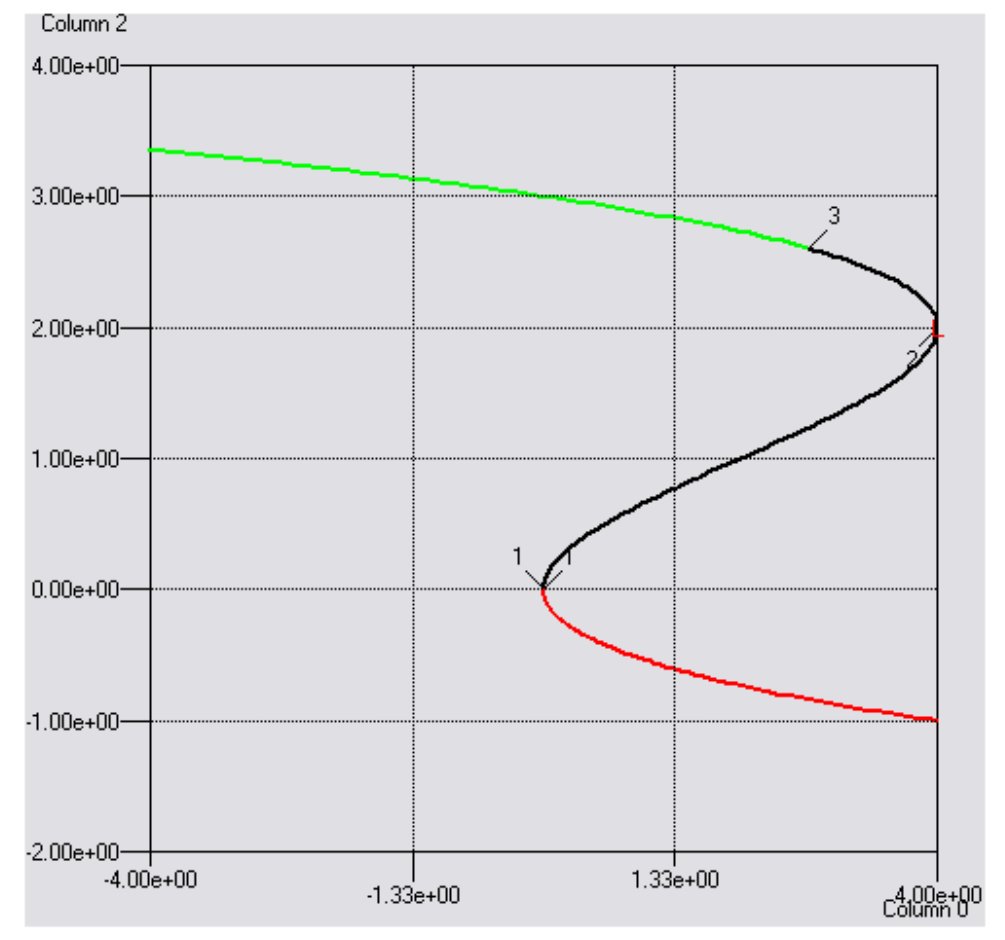

Figura 23. Curva de equilibrio del problema 4.12.
En la figura 23 se encuentra la curva de equilibrio del problema 4.12. Podemos apreciar que el punto inicial que escogimos resulto ser un punto de pliegue también. La curva de equilibrio cuenta con dos puntos de pliegue por lo que el problema contará con diferentes zonas de multiplicidad.

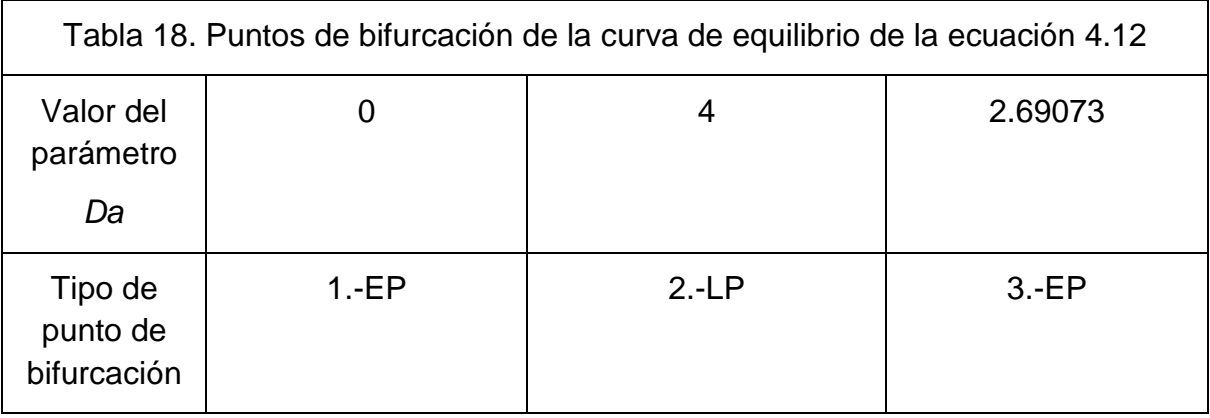

En la tabla 18 se encuentran los puntos de bifurcación de la curva de equilibrio. El problema contará con una solución para valores de  $A < EP_1$  y  $A > LP_2$ , con dos soluciones para  $A = EP_1 y$   $A = LP_2 y$  tres soluciones para  $EP_1 < A < LP_2$ . Para nuestro problema tenemos *A* = 2.4 por lo que el problema tendrá tres soluciones. En la tabla 19 se encuentran las zonas de multiplicidad del problema 4.12

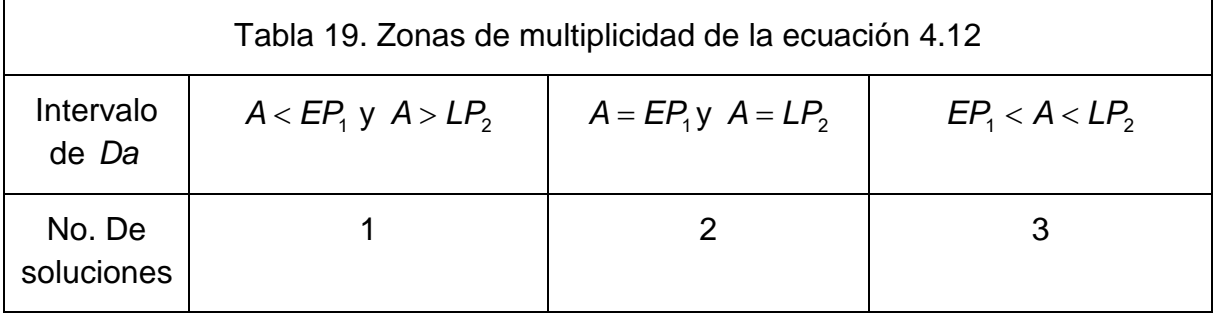

Paso 3. El dominio del problema son todos los reales para *h*.

Paso 4. El punto inicial escogido fue *h* = 1, la función de homotopía para este problema es

$$
H(h,\lambda) = h^3 - 3h^2 + 2.4 - \lambda F(h = 1)
$$
  
(4.13)

En la figura 24 apreciamos la grafica de la trayectoria de homotopía, que tiene una forma parecida a la curva de equilibrio. Para la obtención de las otras dos soluciones usaremos los estimados iníciales *h* = 4 y *h* = −2.5 .

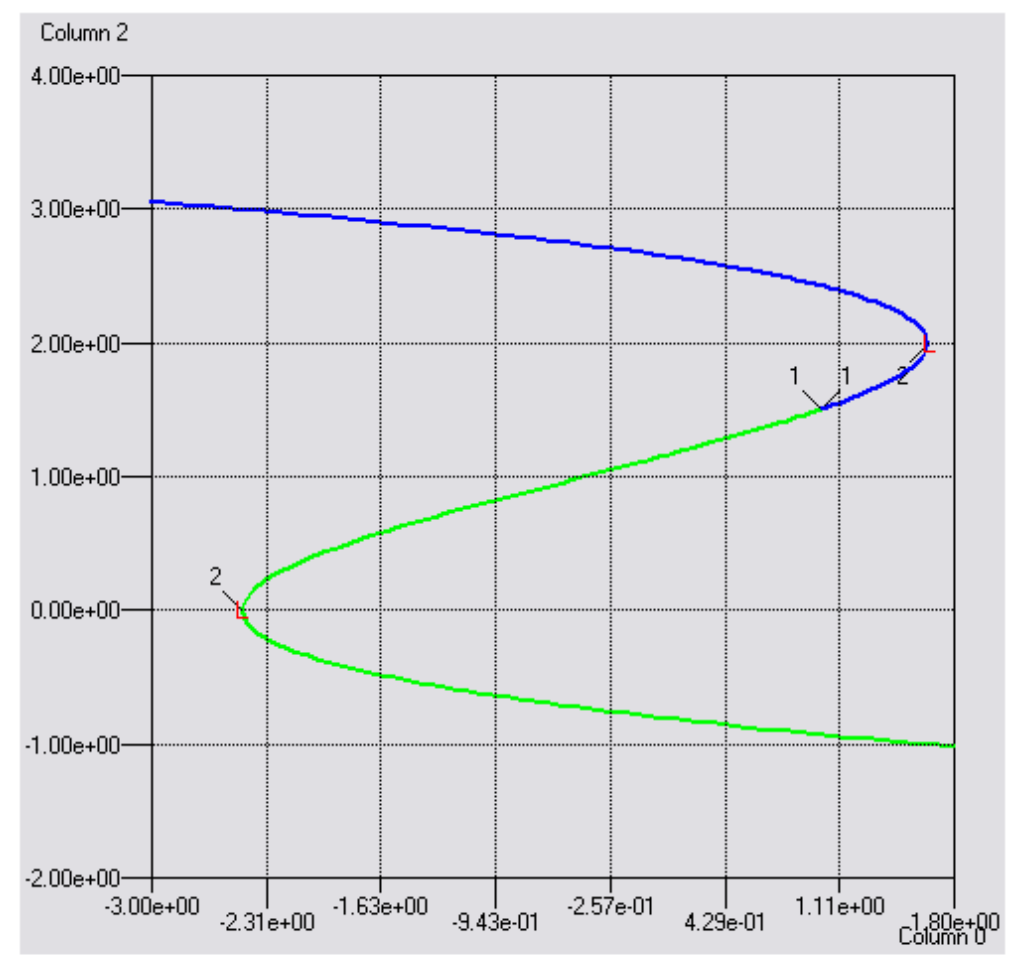

Figura 24. Trayectoria der homotopía del problema 4.13

En la tabla 20 se encuentran las soluciones encontradas por la codificación del método de homotopía, los estimados iníciales de la variable, la sintonización de los parámetros del método y los pasos del método de homotopía y del método de Newton para hallar la solución.

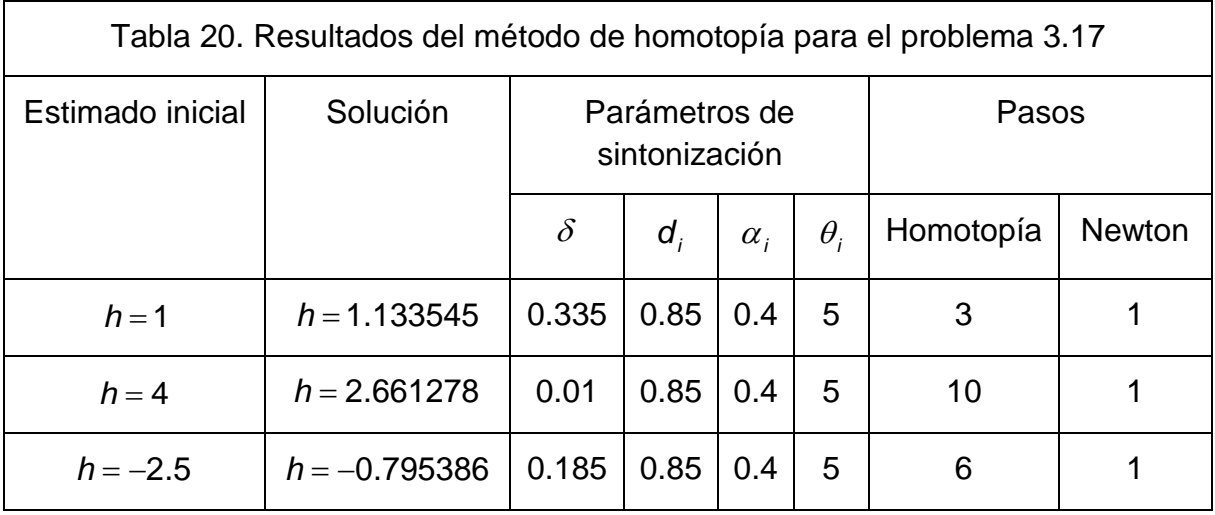

## **4.7. SECUENCIA DE DOS REACTORES NO ISOTÉRMICOS.**

Paso 1. Las simplificaciones hechas al sistema original consistieron en la argumento de la función exponencial y realizando las operaciones entre los parámetros conocidos como se apreciara en la ecuación 4.14.

Paso 2. Para el problema se escogió como parámetro  $Da_1 = Da_2 = Da$  para realizar el análisis de bifurcación porque este parámetro aparece en todas las ecuaciones del problema y multiplica a un término en el que aparecen una variable y una función exponencial con otra variable del problema en todas las ecuaciones. El análisis de bifurcación se aplicara en el siguiente problema

$$
F_1(x_1, \theta_1, x_2, \theta_2, Da) = -x_1 + Da(1 - x_1)e^{\frac{\theta_1}{1+0.001\theta_1}}
$$
  
\n
$$
F_2(x_1, \theta_1, x_2, \theta_2, Da) = -\theta_1 + 22Da(1 - x_1)e^{\frac{\theta_1}{1+0.001\theta_1}} - 2\theta_1
$$
  
\n
$$
F_3(x_1, \theta_1, x_2, \theta_2, Da) = x_1 - x_2 + Da(1 - x_2)e^{\frac{\theta_2}{1+0.001\theta_2}}
$$
  
\n
$$
F_4(x_1, \theta_1, x_2, \theta_2, Da) = \theta_1 - \theta_2 + 22Da(1 - x_2)e^{\frac{\theta_2}{1+0.001\theta_2}} - 2\theta_2
$$
  
\nSujetas a  
\nDa = 0  
\n
$$
[x_1, \theta_1, x_2, \theta_2] = [0, 0, 0, 0]
$$
  
\n(4.14)

En las figuras 25a, 25b, 25c y 25d podemos apreciar la curva de equilibrio del problema para cada una de sus variables. Originalmente, este problema se realizo como un estudio paramétrico de cómo afecta cada parámetro la cantidad de estados estacionarios que presenta el problema <sup>[18]</sup>, y en ese trabajo solo se obtuvo la curva de equilibrio *Da* −  $\theta$ <sub>2</sub>, la cual coincide con la obtenida en la figura 25d y luego utilizaron curvas de  $x_1 - \theta_2$ ,  $\theta_1 - \theta_2$  y  $x_2 - \theta_2$  para relacionar un valor dado de  $\theta_2$  y relacionarlo con las otras variables del problema. Se puede apreciar de estas curvas, que a un valor de  $\theta_2$  pueden corresponder uno o mas valores de las otras variables, lo cual nos habla de multiplicidad de estado interno para el problema.

En este trabajo decidimos obtener las curvas de equilibrio de cada variable con respecto al parámetro, y comprobamos que efectivamente, este problema cuenta con multiplicidad de estado interno. Para poder apreciar los diferentes valores relacionados a cada multiplicidad, realicemos el análisis de bifurcación.

En la tabla 21 se encuentran los puntos de bifurcación de la curva de equilibrio. Vamos a tener que realizar un análisis de bifurcación para cada variable, pues por simple inspección de las graficas 25a, 25b, 25c y 25d se puede apreciar que cada variable presenta multiplicidad diferente para una zona dada.

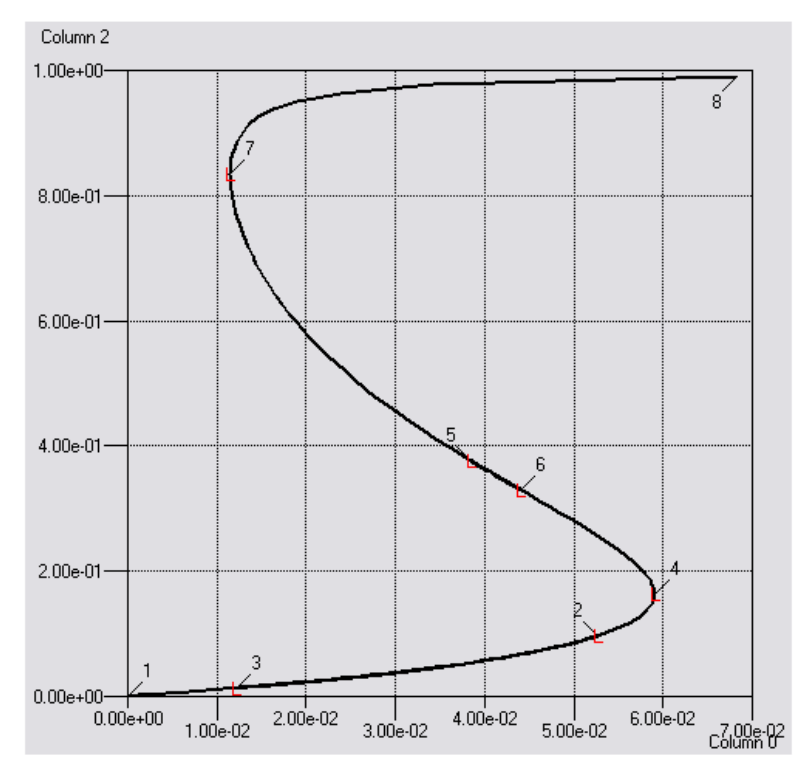

Figura 25a. Curva de equilibrio Da-x, del problema 4.14.

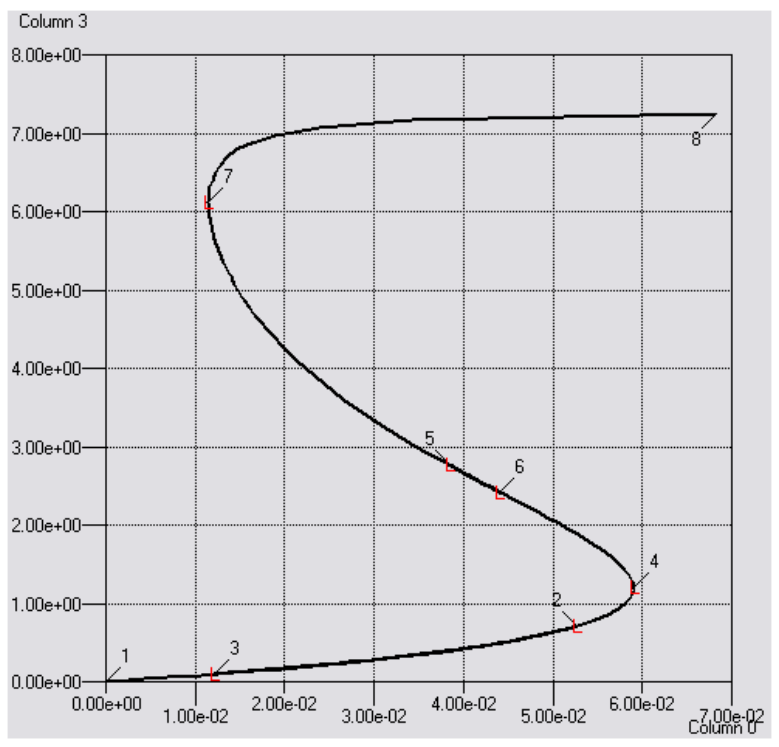

Figura 25b.Curva de equilibrio Da- $\theta_i$  del problema 4.14.

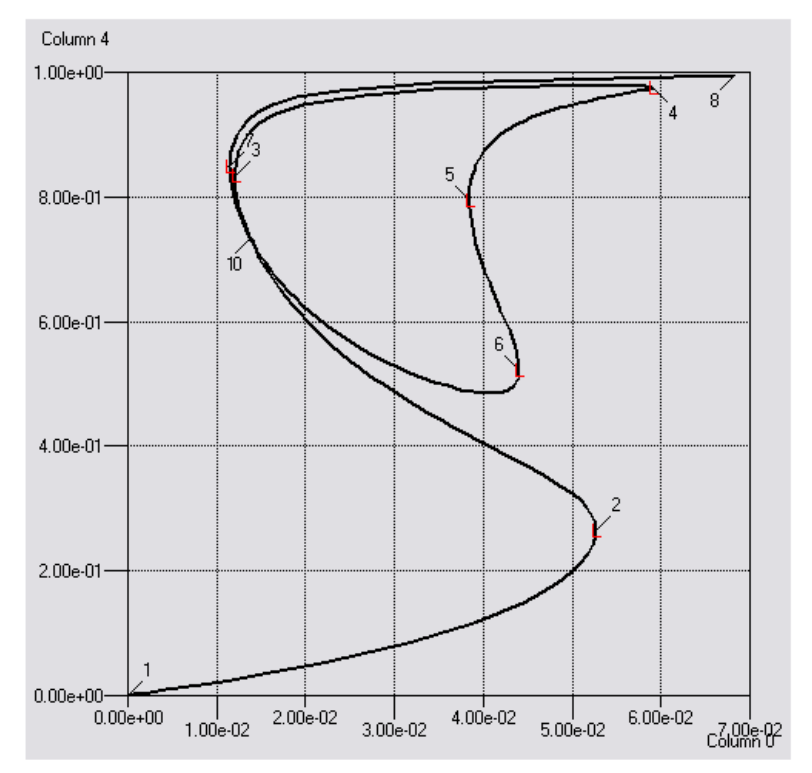

Figura 25c.Curva de equilibrio Da-x<sub>2</sub> del problema 4.14.

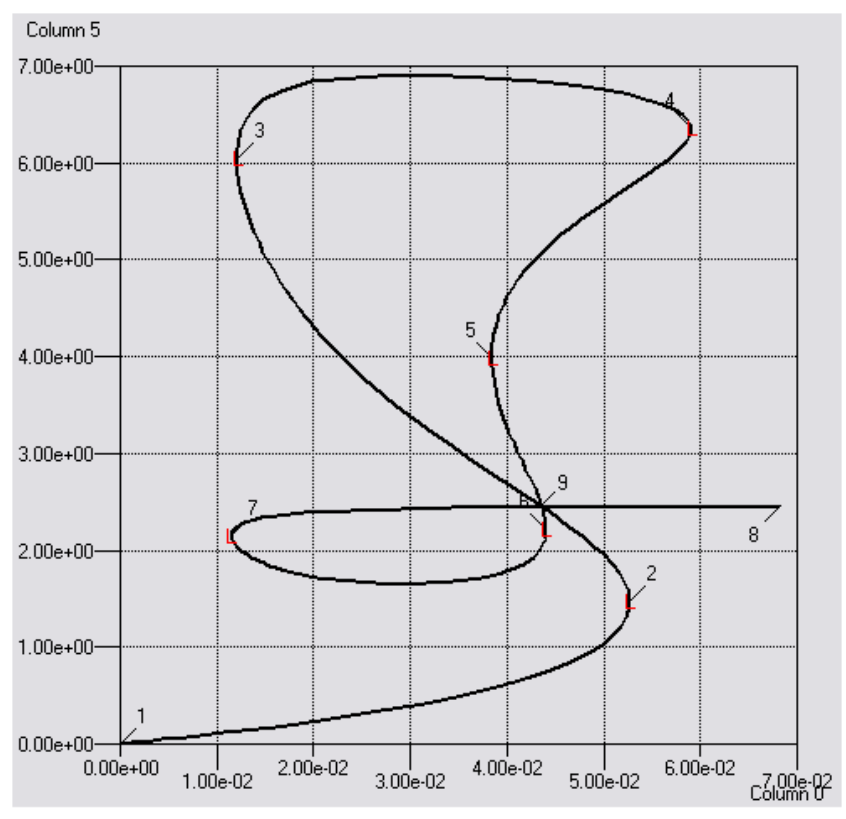

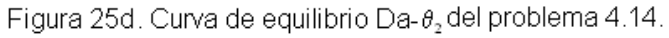

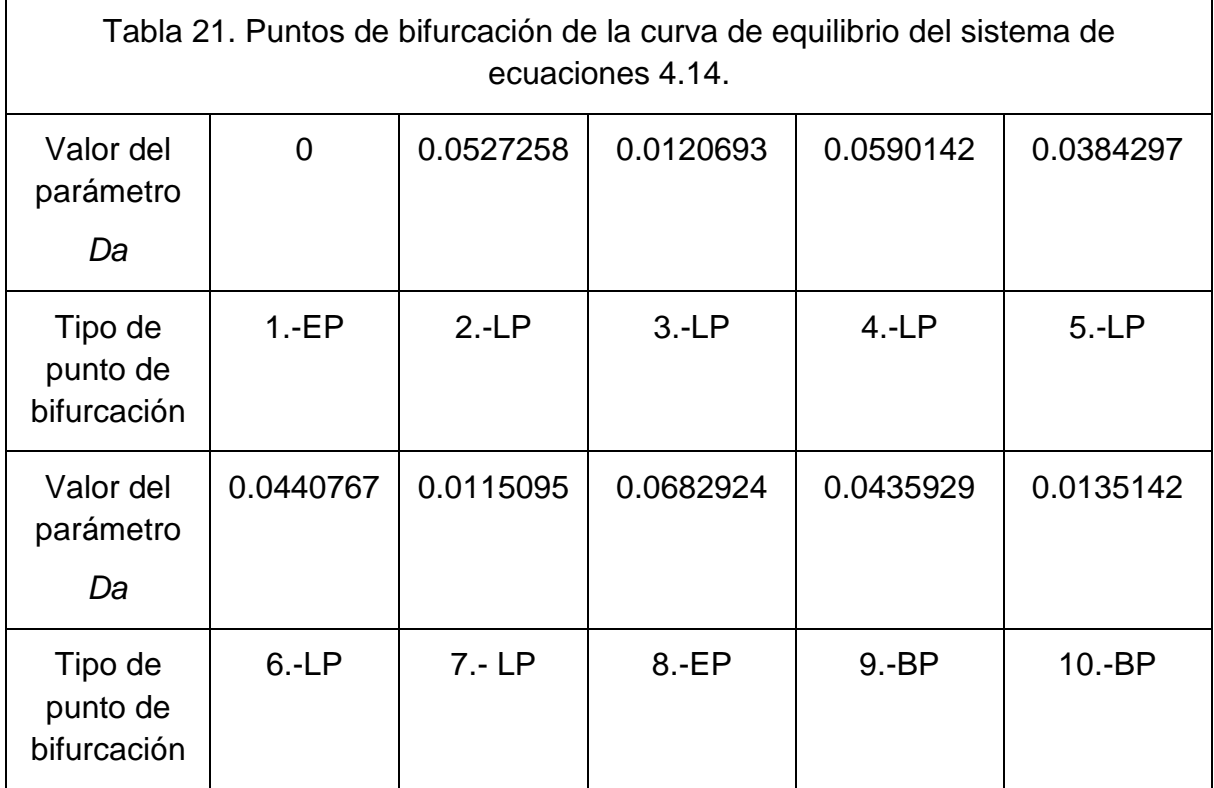

Para la variable  $x_1$  y  $\theta_1$  presentan las mismas zonas de multiplicidad, y estas son las siguientes, para los valores de  $EP_1$  ≤ *Da* <  $LP_7$  y  $LP_4$  < *Da* ≤  $EP_8$ , el problema 4.14 presentara una solución para estas variables; para los valores *Da* = LP<sub>7</sub> y *Da* = *LP*<sub>4</sub>, presentará dos soluciones y para valores de *LP*<sub>7</sub> < *Da* < *LP*<sub>4</sub> presentará tres soluciones.

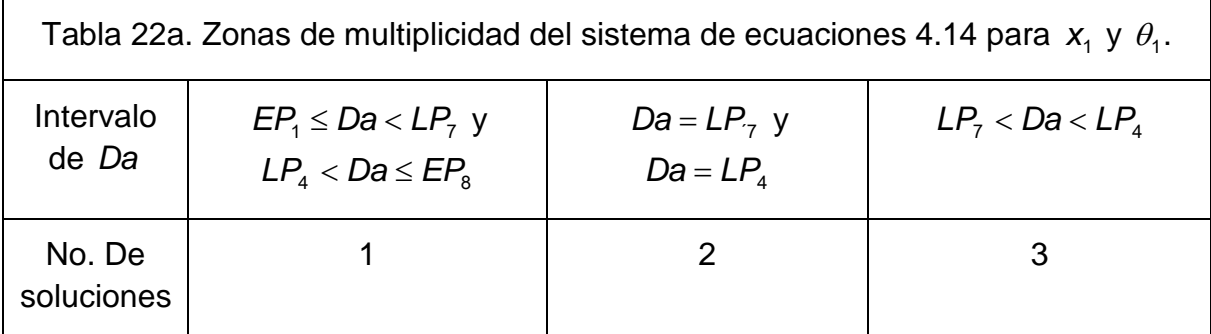

Para la variable  $x_2$  tenemos las siguientes zonas de multiplicidad: Para los valores de *EP*<sup>1</sup> ≤ *Da* < *LP*<sup>7</sup> y *LP*<sup>4</sup> < *Da* < *EP*<sup>8</sup> el problema tendrá una solución, para *Da* = *LP*<sub>7</sub> y *Da* = *LP*<sub>4</sub> tendrá dos soluciones, para *LP*<sub>7</sub> < *Da* < *LP*<sub>3</sub> y *LP*<sub>2</sub> < *Da* < *LP*<sub>4</sub> tres soluciones, para  $Da = LP_3$ ,  $Da = LP_2$  y  $Da = BP_{10}$  cuatro soluciones, para  $BP_{10}$  < *Da* <  $LP_5$ ,  $LP_6$  <  $Da$  <  $LP_2$  y  $LP_3$  <  $Da$  <  $BP_{10}$  cinco soluciones, para  $Da = LP_5$  y  $Da = LP_6$  seis soluciones y para  $LP_5 < Da < LP_6$  siete soluciones.

Por ultimo, para la variable  $\theta_2$ , encontramos que para la zona  $EP_1 < Da < LP_7$  y  $LP_4 < Da < EP_8$  el problema tiene una solución, para  $Da = LP_7$  y  $Da = LP_4$  tendrá 2

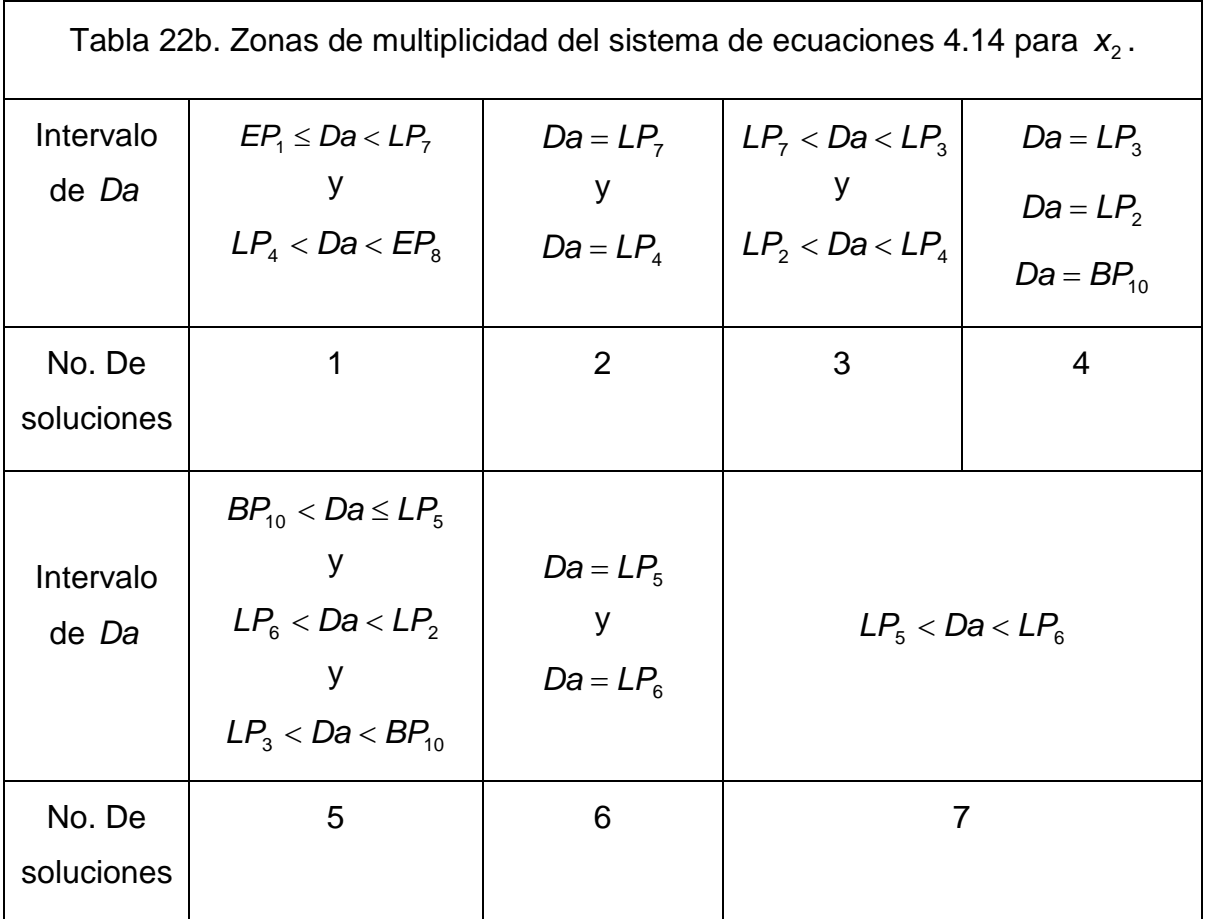

soluciones, para  $LP_7 < Da \le LP_3$  y  $LP_2 < Da < LP_4$  tendrá 3 soluciones, para *Da* = *LP*<sub>3</sub> y *Da* = *LP*<sub>2</sub> tendrá 4 soluciones, para *LP*<sub>3</sub> < *Da* ≤ *LP*<sub>5</sub>, *LP*<sub>6</sub> < *Da* < *LP*<sub>2</sub> y *Da* =  $BP_9$  tendrá 5 soluciones, para  $Da = LP_5$  y  $Da = LP_6$  tendrá 6 soluciones y para *LP*<sup>5</sup> < *Da* < *BP*<sup>9</sup> y *BP*<sup>9</sup> < *Da* < *LP*<sup>6</sup> tendrá 7 soluciones.

Las zonas de multiplicidad para cada variable se pueden apreciar en las tablas 22a, 22b y 22c y en la tabla 22d se encuentran las zonas de multiplicidad para todas las variables en su conjunto. Para nuestro problema tenemos *Da* = 0.032, así que el problema tendrá tres soluciones para  $x_1$  y  $\theta_1$ , cinco para  $x_2$  y cinco para  $\theta_2$ .

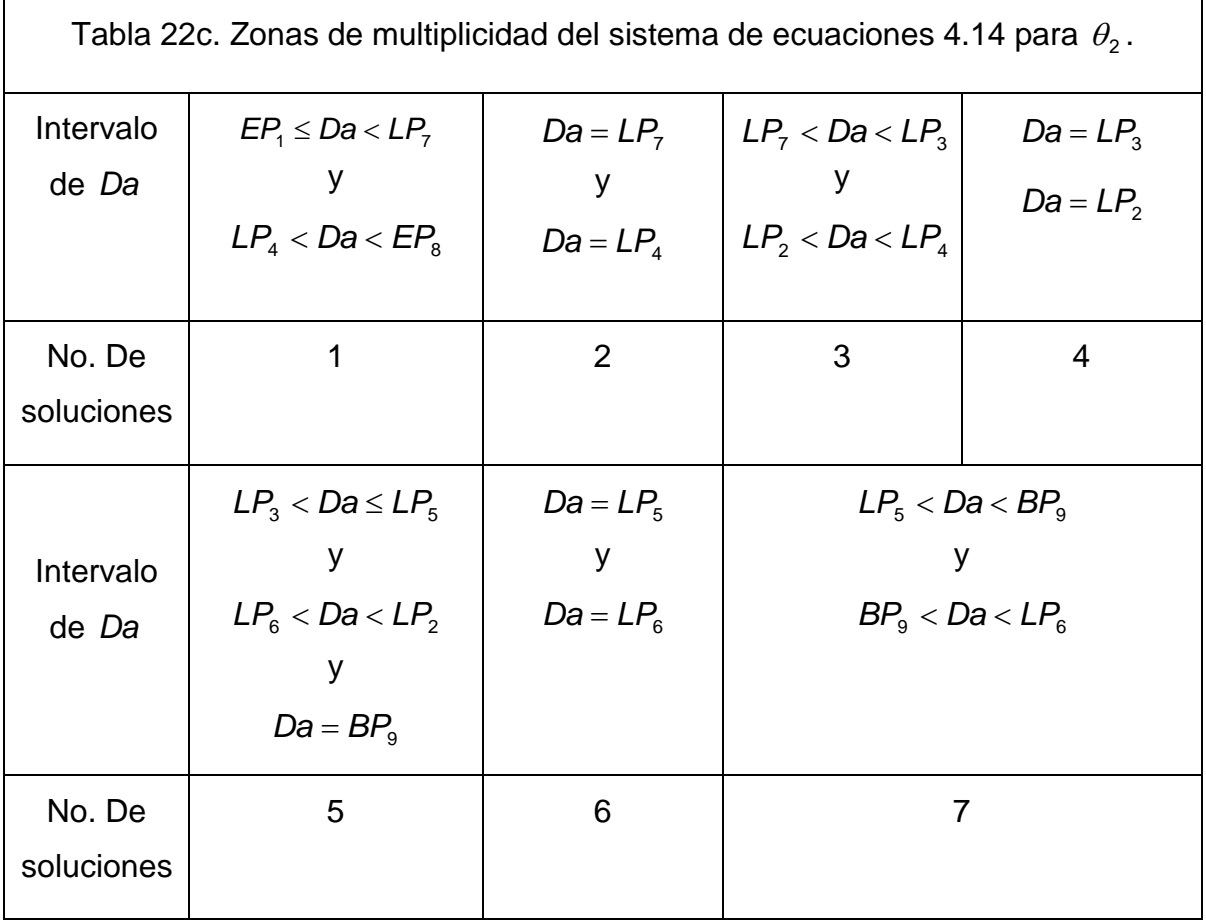

Ξ

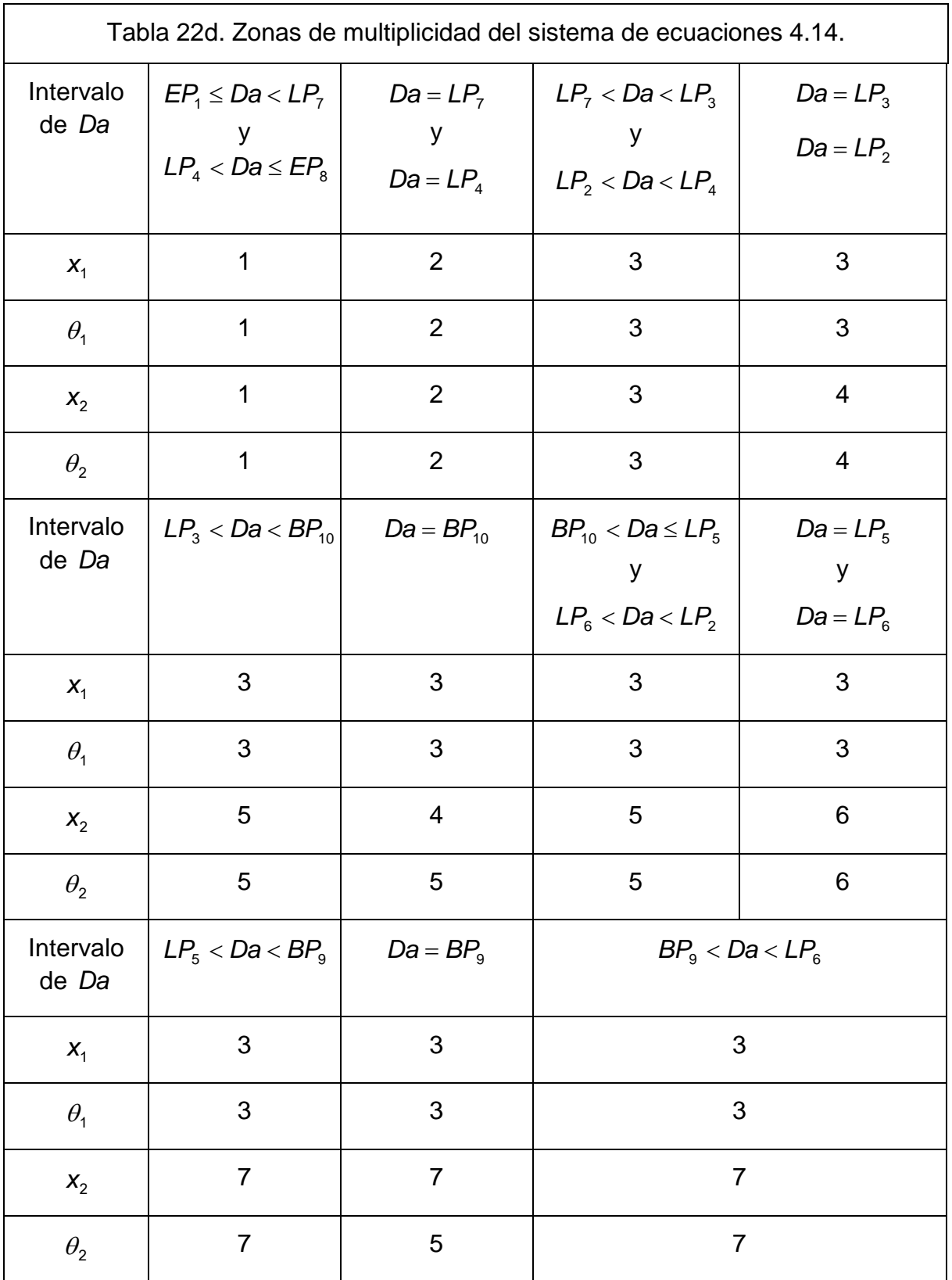

Ξ

Paso 3. El dominio del problema es todos los reales para  $x_1$  y  $x_2$  y todos los reales excepto -1000 para  $\theta_1$  y  $\theta_2$ , por lo que se tendrá que considerar este valor al codificar la función y su jacobiano.

Paso 4. Por simplicidad escogeremos por punto inicial  $[x_1, \theta_1, x_2, \theta_2] = \begin{bmatrix} 1 & 0 & 1 & 0 \end{bmatrix}$ la función de homotopía para este problema es

$$
H_{1}(x_{1},\theta_{1},x_{2},\theta_{2},\lambda) = -x_{1} + 0.032(1 - x_{1})e^{\frac{\theta_{1}}{1+0.001\theta_{1}}} - \lambda F_{1}(1,0,1,0)
$$
  
\n
$$
H_{2}(x_{1},\theta_{1},x_{2},\theta_{2},\lambda) = -\theta_{1} + 0.704(1 - x_{1})e^{\frac{\theta_{1}}{1+0.001\theta_{1}}} - 2\theta_{1} - \lambda F_{2}(1,0,1,0)
$$
  
\n
$$
H_{3}(x_{1},\theta_{1},x_{2},\theta_{2},\lambda) = x_{1} - x_{2} + 0.032(1 - x_{2})e^{\frac{\theta_{2}}{1+0.001\theta_{2}}} - \lambda F_{3}(1,0,1,0)
$$
  
\n
$$
H_{4}(x_{1},\theta_{1},x_{2},\theta_{2},\lambda) = \theta_{1} - \theta_{2} + 0.032(1 - x_{2})e^{\frac{\theta_{2}}{1+0.001\theta_{2}}} - 2\theta_{2} - \lambda F_{4}(1,0,1,0)
$$
  
\n(4.15)

En las figuras 26a, 26b, 26c y 26d apreciamos las graficas de  $x_1 - \lambda$ ,  $\theta_1 - \lambda$ ,  $x_2 - \lambda y \theta_2 - \lambda$ .

En la tabla 23 se encuentran las soluciones encontradas por la codificación del método de homotopía y el estimado inicial de las variables y la sintonización de los parámetros del método, así como los pasos del método de homotopía y del método de Newton para hallar la solución. Para la elección de los estimados iníciales para hallar las diferentes soluciones del problema se recurrió a la información contenida en el archivo de AUTO que contiene la información con la cual se obtuvieron las trayectorias de homotopía para hallar aquellas soluciones donde el método de homotopía no pudo alcanzar la solución. Dicha elección fue considerando un punto cercano a la solución, que permitieran alcanzar estas soluciones.

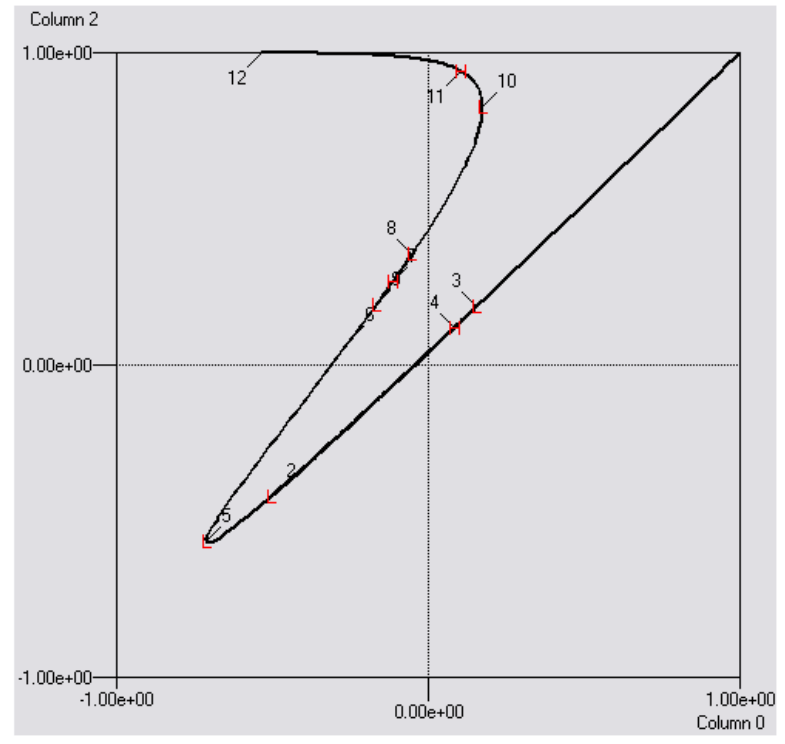

Figura 26a. Trayectoria de homotopía 2-x, del problema 4.15.

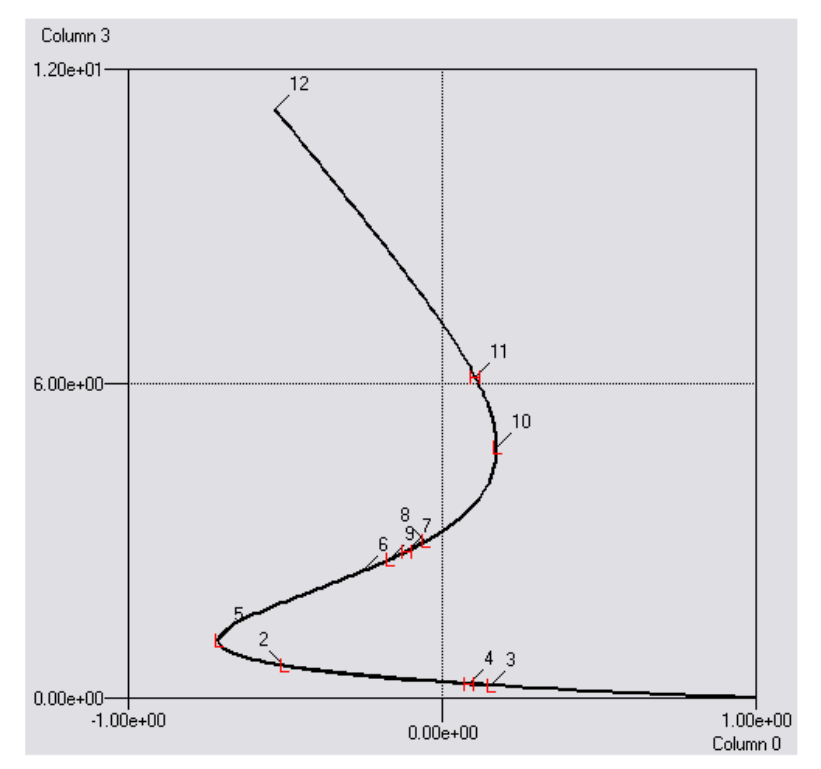

Figura 26b. Trayectoria de homotopía 2-0, del problema 4.15.

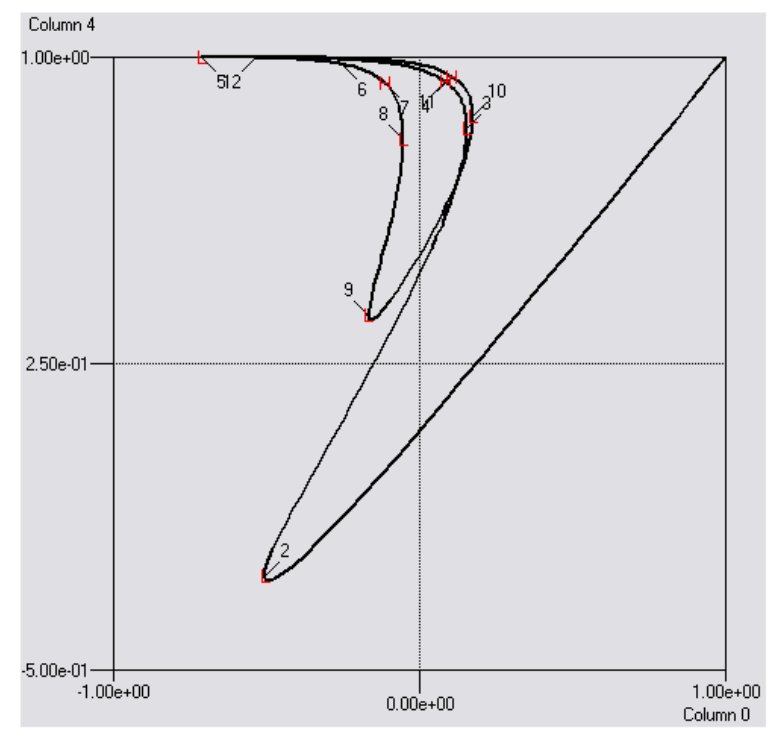

Figura 26 c. Trayectoria de homotopía  $\lambda$ -X<sub>2</sub> del problema 4.15.

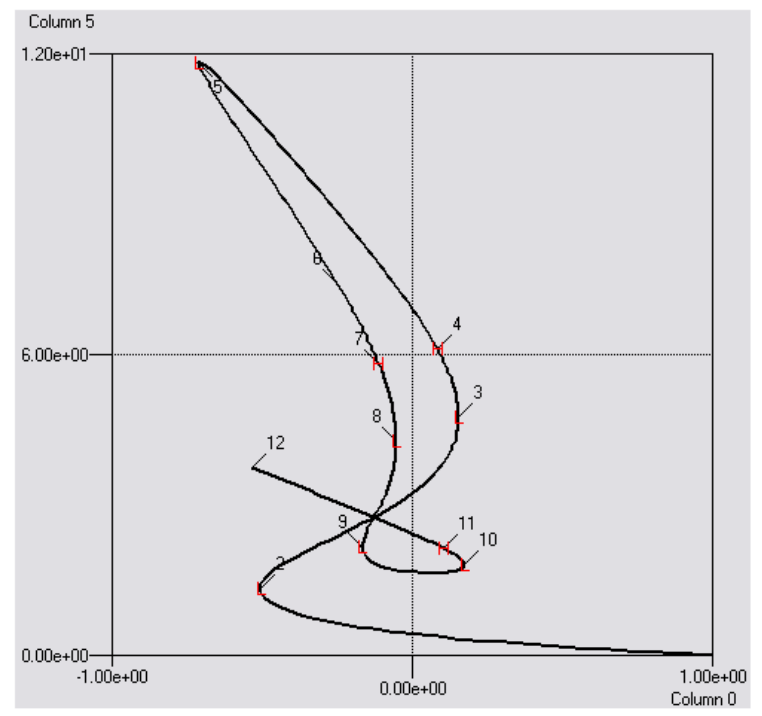

Figura 26d. Trayectoria de homotopía 2-8, del problema 4.15.

Ξ

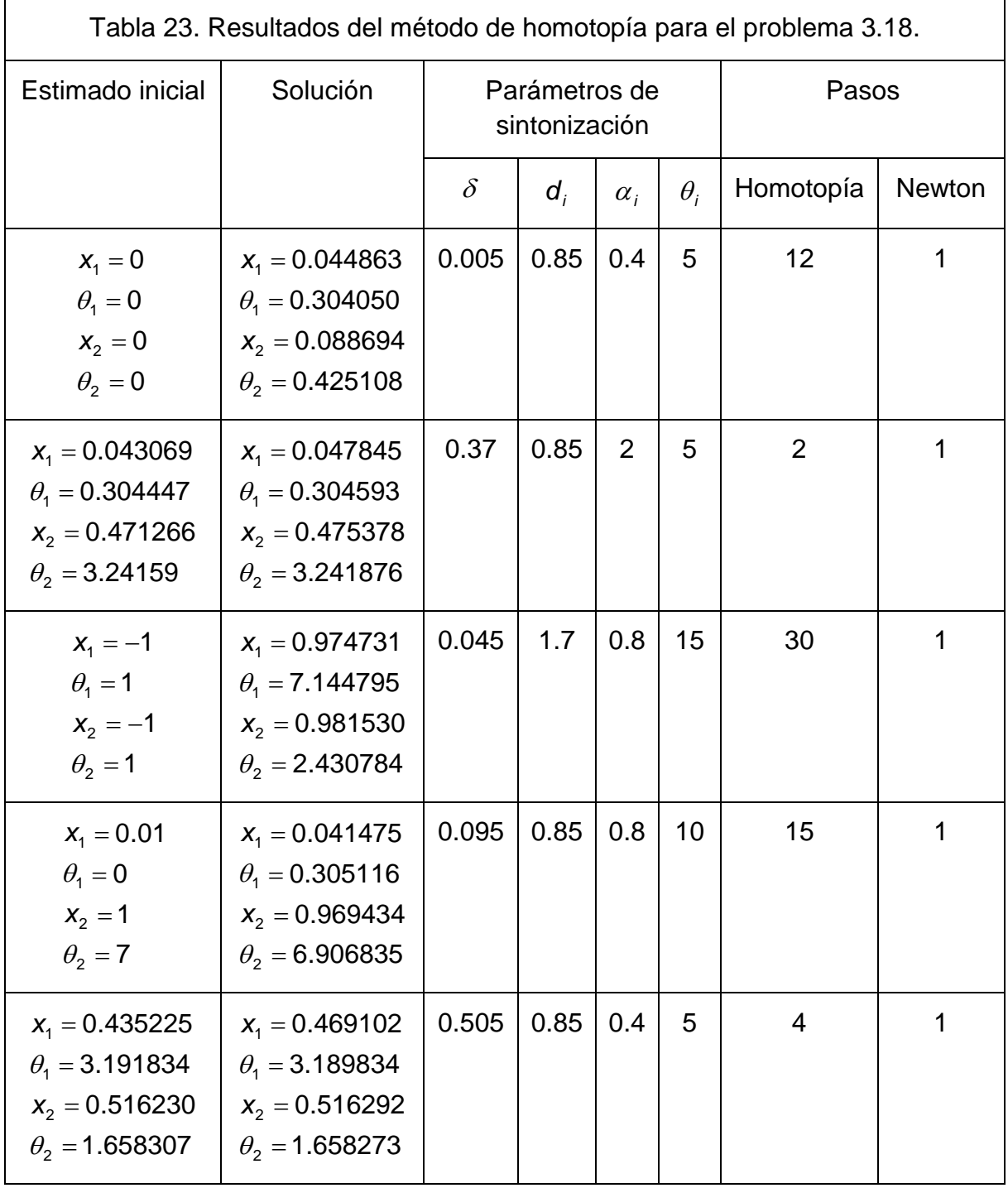

#### **4.8. REACTOR CSTR CON RECIRCULACIÓN.**

Paso 1. La ecuación se simplificó sustituyendo los valores de los parámetros y realizando las operaciones.

Paso 2. Como parámetro se escogió  $\tau$ , debido a que es fácil obtener el punto inicial para la obtención de la curva de equilibrio a través de este parámetro. La ecuación la cual representará la curva de equilibrio para el análisis de bifurcación es la siguiente

$$
F(\theta, \tau) = \theta + 1.8\tau(\theta - 5) + \tau e^{\frac{\theta}{1 + \frac{\theta}{20}}} [\theta + 1.8\tau(\theta - 5) - 10]
$$
  
Subject a :  

$$
\theta = 0
$$
  

$$
\tau = 0
$$
  
(4.16)

La curva de equilibrio del problema 4.16 se puede apreciar en la figura 27. Se puede observar que por la presencia de dos puntos de pliegue, por lo que el problema tendrá zonas de multiplicidad diferentes.

En la tabla 30 se encuentran los puntos de bifurcación de la curva de equilibrio. El problema contará con una solución para aquellos valores del parámetro en los que *EP*<sub>1</sub>  $\leq$  *τ*  $\lt$  *LP*<sub>2</sub>  $\lt$  *τ*  $\leq$  *EP*<sub>4</sub>; el problema contará con dos soluciones para los valores  $\tau = LP_2$  y  $\tau = LP_3$ ; y para los valores  $LP_3 < \tau < LP_2$  el problema contará con tres soluciones. Estos resultados se pueden apreciar en la tabla 31 y como para este problema  $\tau = 0.02$ , se buscaran tres soluciones.

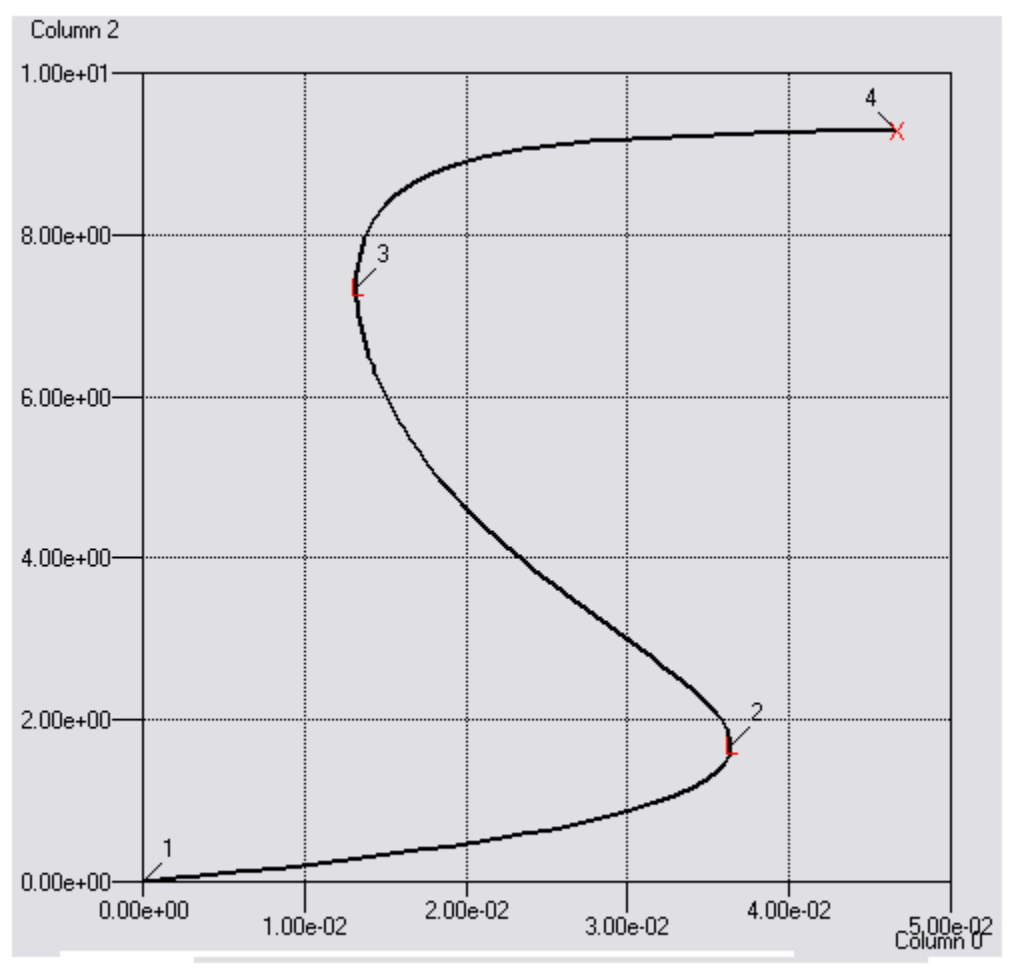

Figura 27. Curva de equilibrio del problema 4.16.

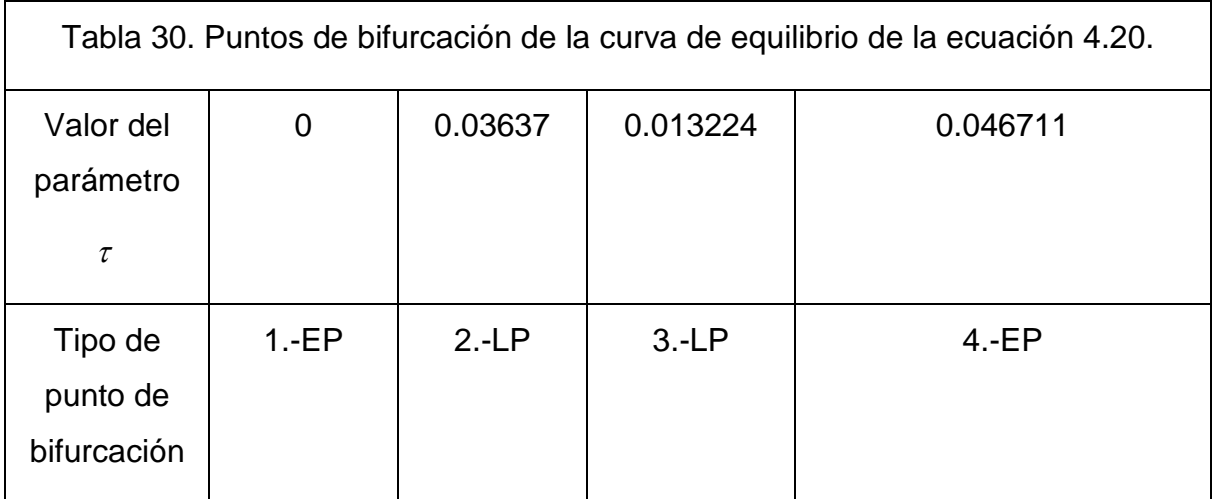

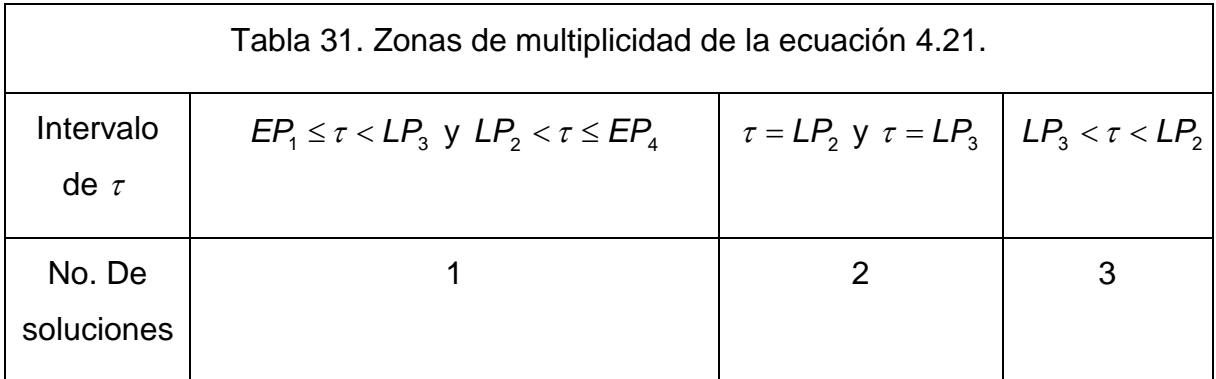

Paso 3. El dominio consta de todos los valores reales excepto  $\theta = -20$ .

Paso 4. Como punto inicial escogemos  $\theta = 0$  la función de homotopía para este problema es

$$
H(\theta, \lambda) = \theta + 1.8\tau(\theta - 5) + \tau e^{\frac{\theta}{1 + \frac{\theta}{20}}} [\theta + 1.8\tau(\theta - 5) - 10] - \lambda F(\theta = 0)
$$
\n(4.17)

En la figura 28 apreciamos la grafica de la función de homotopía, que tal y como predijo el análisis de las zonas de multiplicidad, cruza en tres ocasiones en el plano  $\lambda = 0$ , indicando que el problema cuenta con tres soluciones. En la tabla 32 se encuentran las soluciones encontradas por la codificación del método de homotopía, los estimados iníciales empleados para hallar las soluciones, la sintonización de los parámetros del método, así como los pasos del método de homotopía y del método de Newton para hallar la solución.

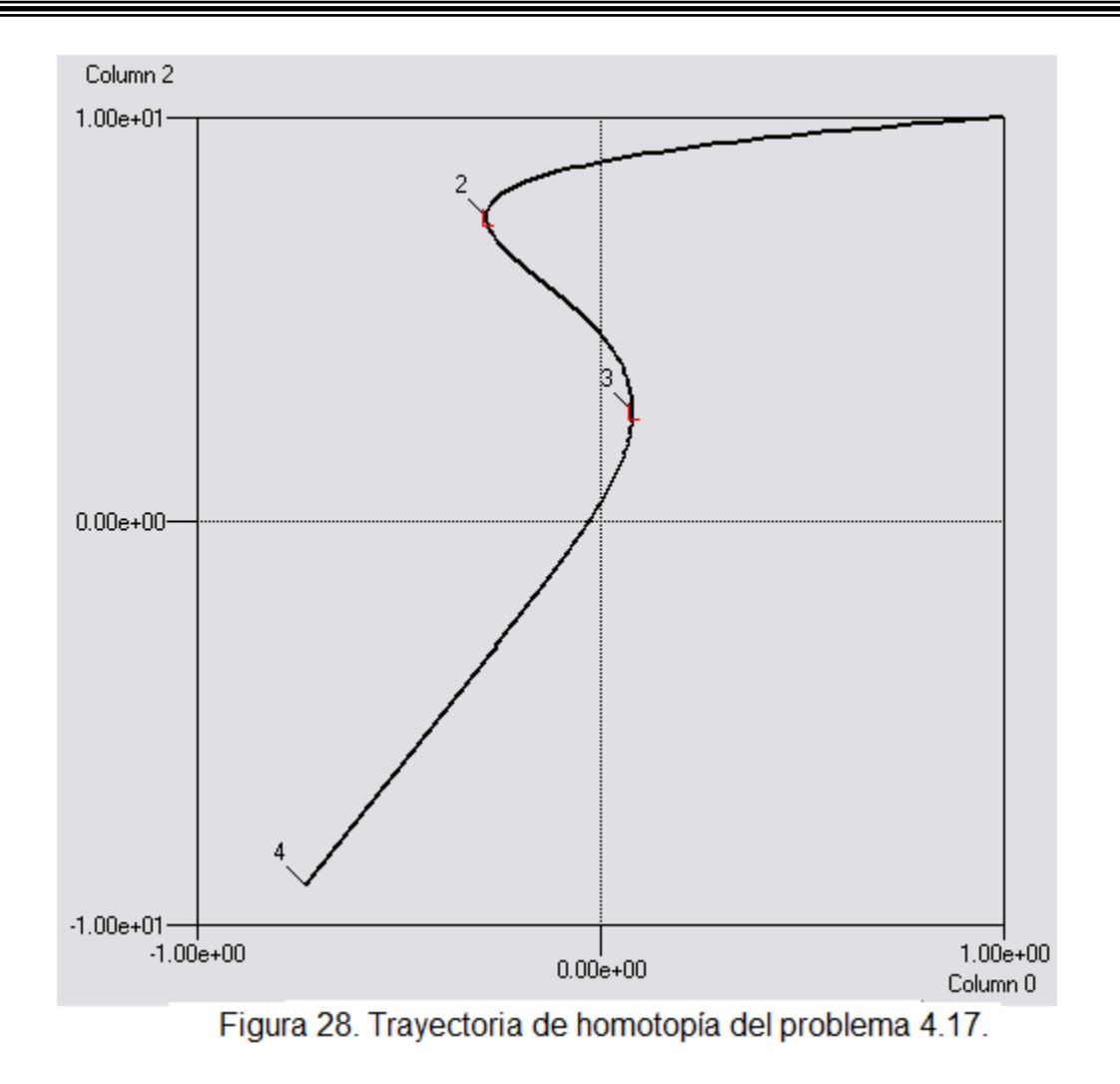

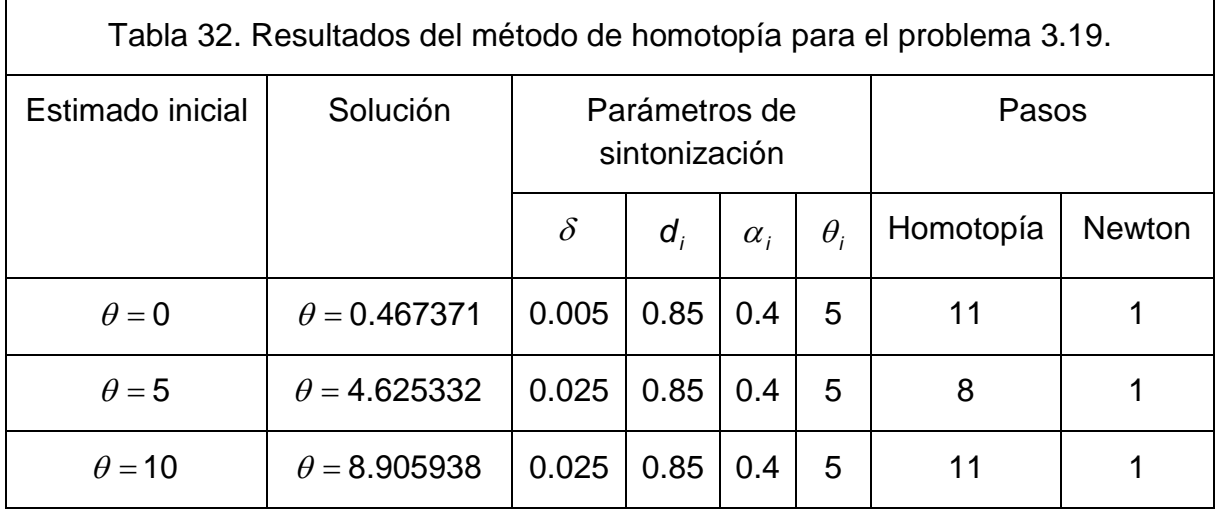

#### **4.9. FLASH REACTIVO ADIABÁTICO.**

Paso 1. Se simplificaron algunos términos del sistema de ecuaciones efectuando las operaciones con los parámetros fijos del problema como se apreciara en la ecuación 4.18.

Paso 2. Para este problema se escogió el parámetro *f* para realizar el análisis de bifurcación del problema 3.20. Esto se debe a que aparece como termino independiente en dos de las ecuaciones y multiplica a una de las variables en una ecuación. Los otros parámetros aparecen con menor frecuencia en las ecuaciones por lo que fue un factor para descartarlas como parámetro de bifurcación. La elección del punto inicial se puede dificultar para la variable  $\theta$  independientemente de la selección del parámetro de bifurcación, pero al escoger el estimado inicial para las primeras variables como (*l*,*v*,*x*,*y* ) = [0,0,0,0] la ecuación que definirá dicho

punto inicial en esta variable corresponde a  $F_4$  y adquiere la forma  $e$   $1+\theta$  = 1  $7.704\theta - 2.08$  $e^{\theta}$  = cuya resolución es sencilla,  $\theta = 0.26998962$ . Ya con estos elementos podemos definir la curva de equilibrio a la cual aplicaremos el análisis de bifurcación para hallar las zonas de multiplicidad del problema 3.20 que corresponde al siguiente sistema de ecuaciones

$$
F_{1}(l, v, x, y, \theta, f) = l + v - f
$$
\n
$$
F_{2}(l, v, x, y, \theta, f) = f - lx - vy - 0.1xe^{\frac{30\theta}{1+\theta}}
$$
\n
$$
F_{3}(l, v, x, y, \theta, f) = xe^{\frac{9.784\theta}{1+\theta}} + (1 - x)e^{\frac{7.704\theta - 2.08}{1+\theta}} - 1
$$
\n
$$
F_{4}(l, v, x, y, \theta, f) = xe^{\frac{9.784\theta}{1+\theta}} - y
$$
\n
$$
F_{5}(l, v, x, y, \theta, f) = f(0.13 - \theta) + 0.01xe^{\frac{30\theta}{1+\theta}} - v
$$
\n
$$
Sujetas a:
$$
\n
$$
f = 0
$$
\n
$$
[l, v, x, y, \theta] = [0, 0, 0, 0, 0.26998962]
$$
\n
$$
(4.18)
$$

 $\sim$  118  $\sim$ 

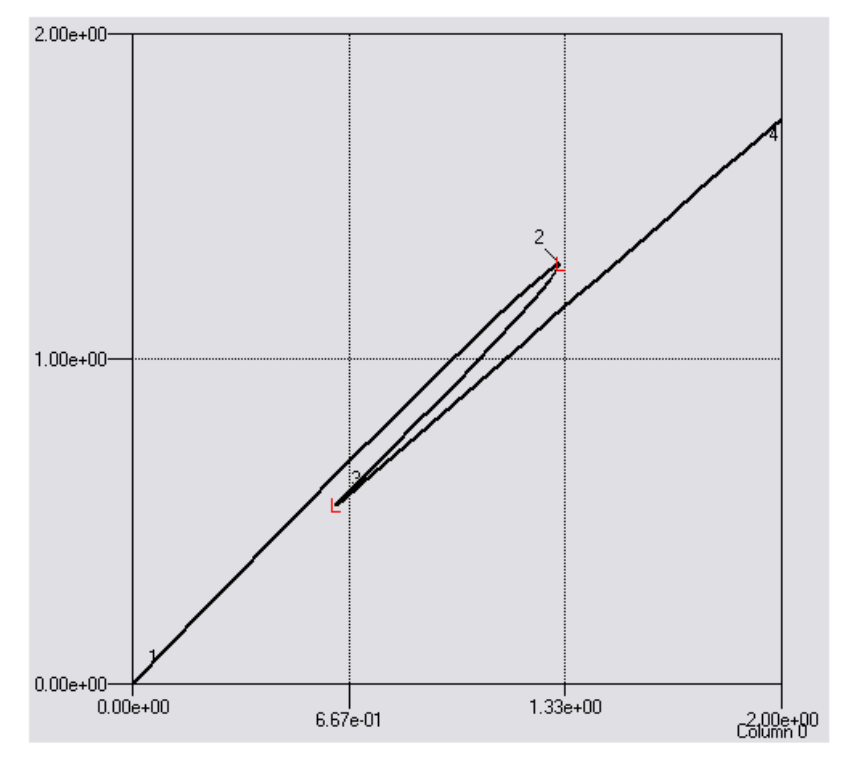

Figura 29a. Curva de equilibrio f-/ del problema 4.18.

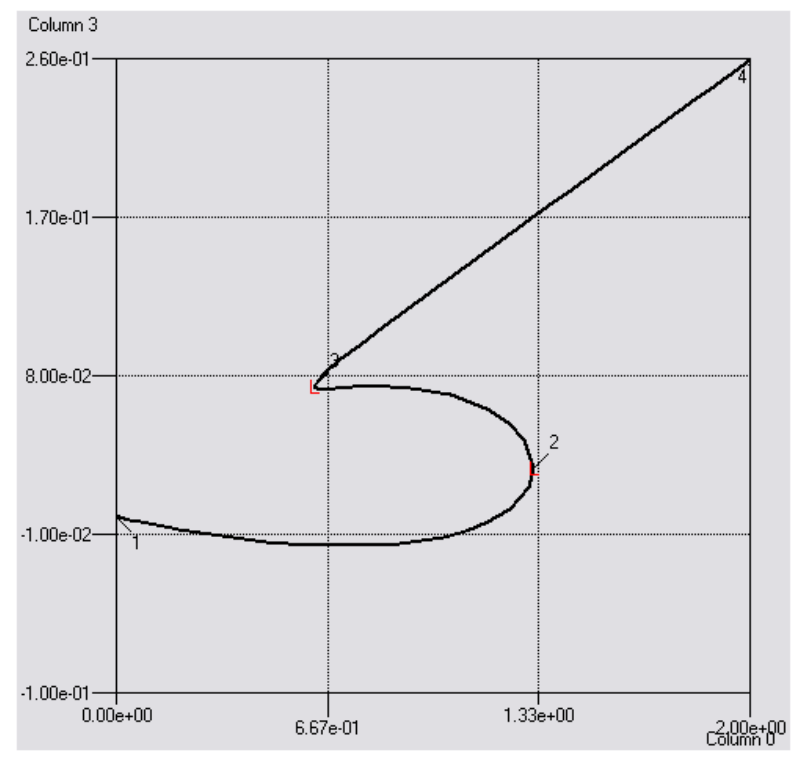

Figura 29b. Curva de equilibrio f-v del problema 4.18.

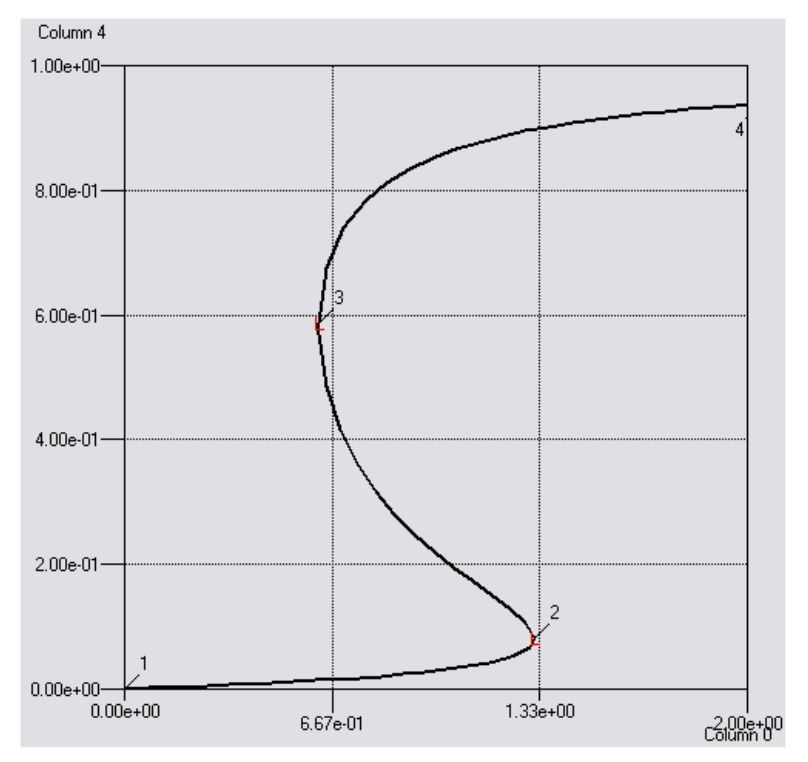

Figura 29c. Curva de equilibrio f-x del problema 4.18.

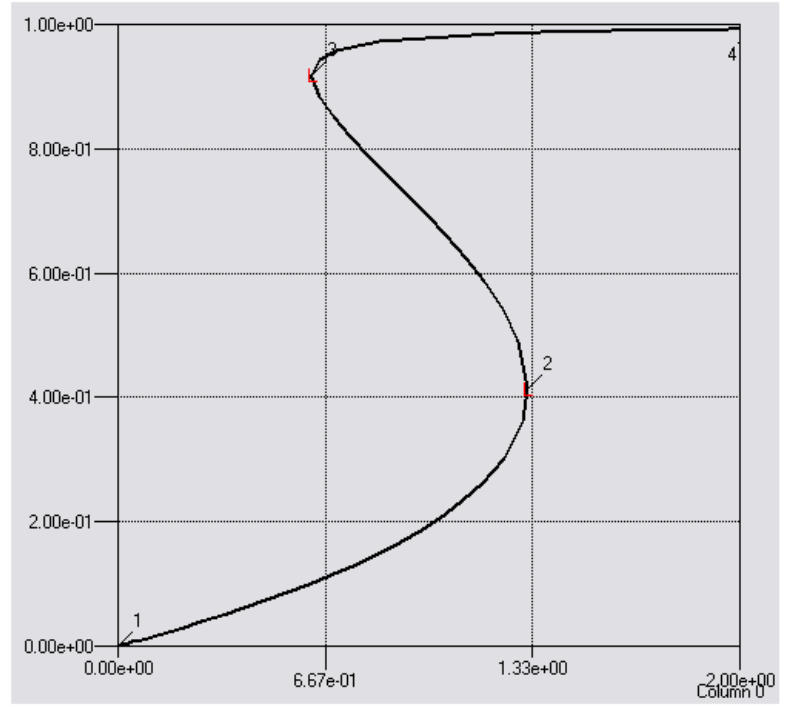

Figura 29d. Curva de equilibrio f-y del problema 4.18.

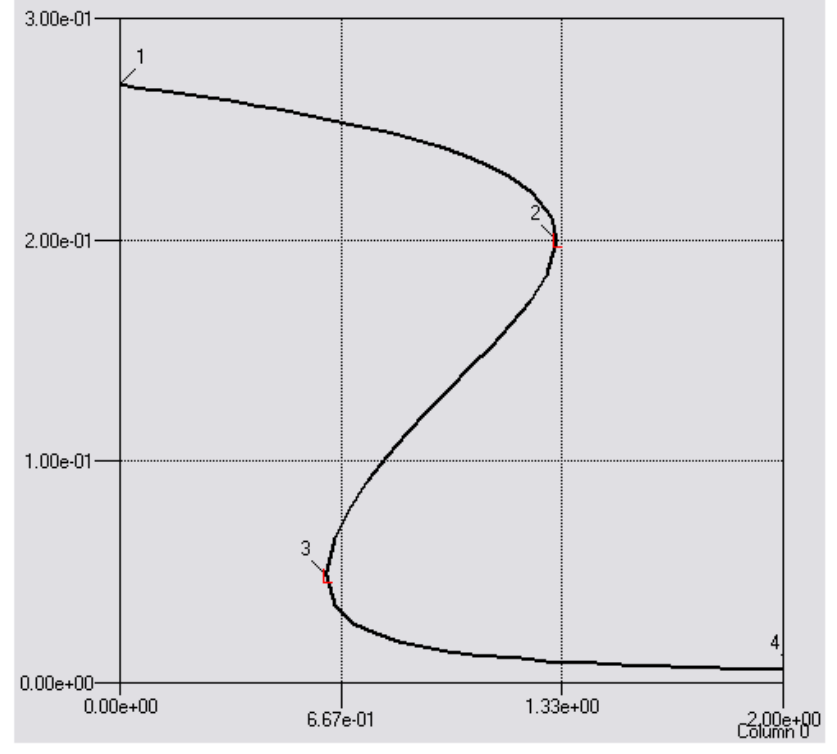

Figura 29e. Curva de equilibrio f-ø del problema 4.18.

En las figuras 29a, 29b, 29c, 29d y 29e podemos apreciar las curvas de equilibrio del problema *f* − *l* , *f* − *v* , *f* − *x* , *f* − *y* y *f* −<sup>θ</sup> . A diferencia del problema 4.7, las variables del problema presentan las mismas zonas de multiplicidad con respecto al parámetro de bifurcación, por lo que solo se realizará un solo análisis de multiplicidad para el problema para todas las variables del problema.

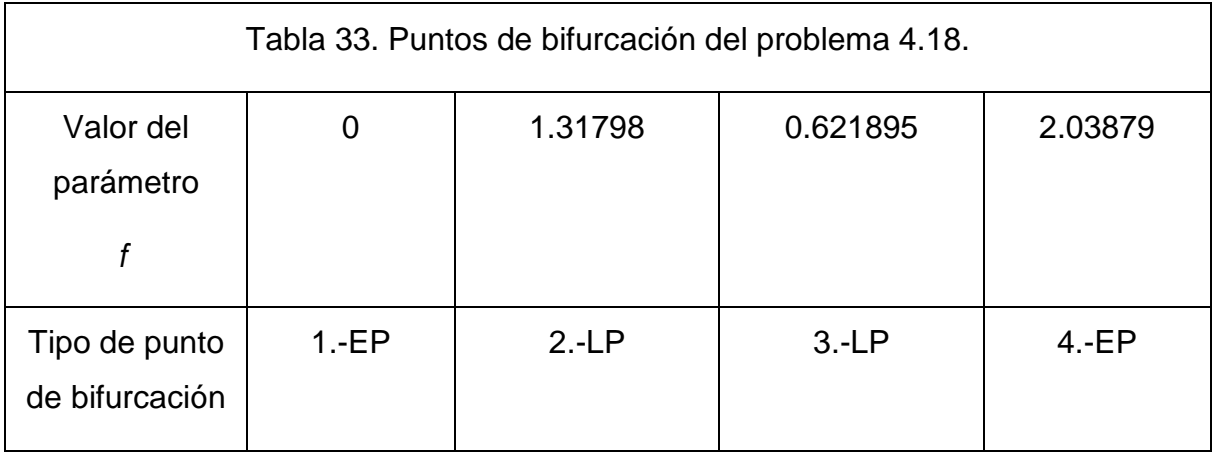

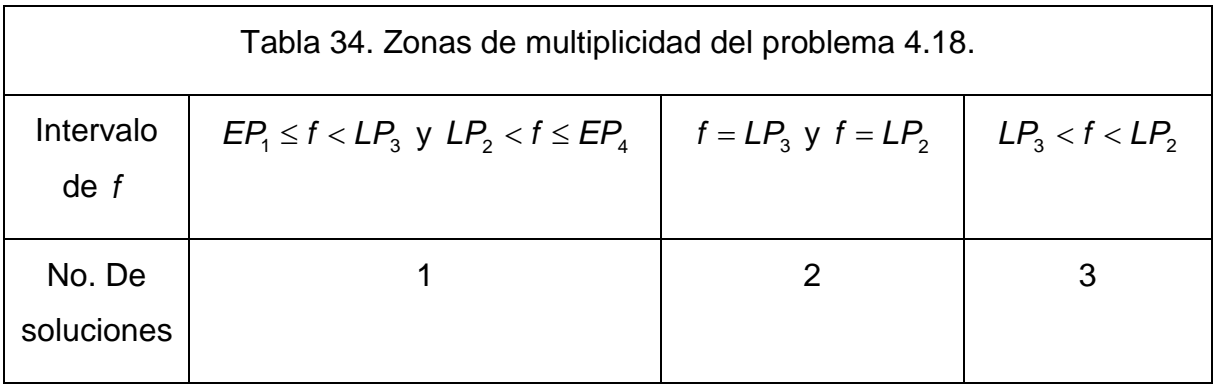

En la tabla 33 se encuentran los puntos de bifurcación del problema 4.18. Para un valor de  $EP_1 \le f \le LP_3$  y  $LP_2 < f \le EP_4$  el problema tiene una solución; para valores de  $f = LP_3$  y  $f = LP_2$  el problema cuenta con dos soluciones y para valores de LP<sub>3</sub> <  $f$  < LP<sub>2</sub> el problema cuenta con tres soluciones. Estos resultados se pueden apreciar en la tabla 34. Para nuestro problema, *f* = 1 por lo que el problema cuenta con tres soluciones.

Paso 3. El dominio del problema es todos los reales para *l* , *v* , *x* , *y* y θ excepto el valor  $\theta = -1$ .

Paso 4.Como punto inicial tomaremos  $I_0 = 0.5884$ ,  $V_0 = 0.4115$ ,  $X_0 = 0.0809$ ,  $y_0 = 0.5884$  y  $\theta_0 = 0.2$ . La función de homotopía es la siguiente

$$
H_{1}(l, v, x, y, \theta, \lambda) = l + v - f - \lambda F_{1}(l_{0}, v_{0}, x_{0}, y_{0}, \theta_{0})
$$
\n
$$
H_{2}(l, v, x, y, \theta, \lambda) = f - lx - vy - 0.1xe^{\frac{30\theta}{1+\theta}} - \lambda F_{2}(l_{0}, v_{0}, x_{0}, y_{0}, \theta_{0})
$$
\n
$$
H_{3}(l, v, x, y, \theta, \lambda) = xe^{\frac{9.784\theta}{1+\theta}} + (1 - x)e^{\frac{7.704\theta - 2.08}{1+\theta}} - 1 - \lambda F_{3}(l_{0}, v_{0}, x_{0}, y_{0}, \theta_{0})
$$
\n
$$
H_{4}(l, v, x, y, \theta, \lambda) = xe^{\frac{9.784\theta}{1+\theta}} - y - \lambda F_{4}(l_{0}, v_{0}, x_{0}, y_{0}, \theta_{0})
$$
\n
$$
H_{5}(l, v, x, y, \theta, \lambda) = f(0.13 - \theta) + 0.01xe^{\frac{30\theta}{1+\theta}} - v - \lambda F_{5}(l_{0}, v_{0}, x_{0}, y_{0}, \theta_{0})
$$
\n
$$
(4.19)
$$

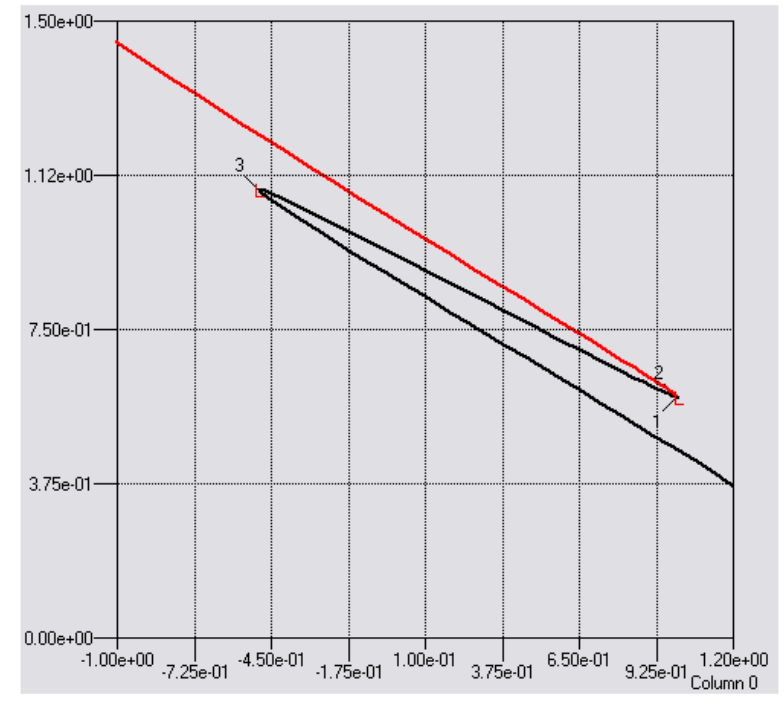

Figura 30a. Trayectoria de homotopía 2-/ del problema 4.19.

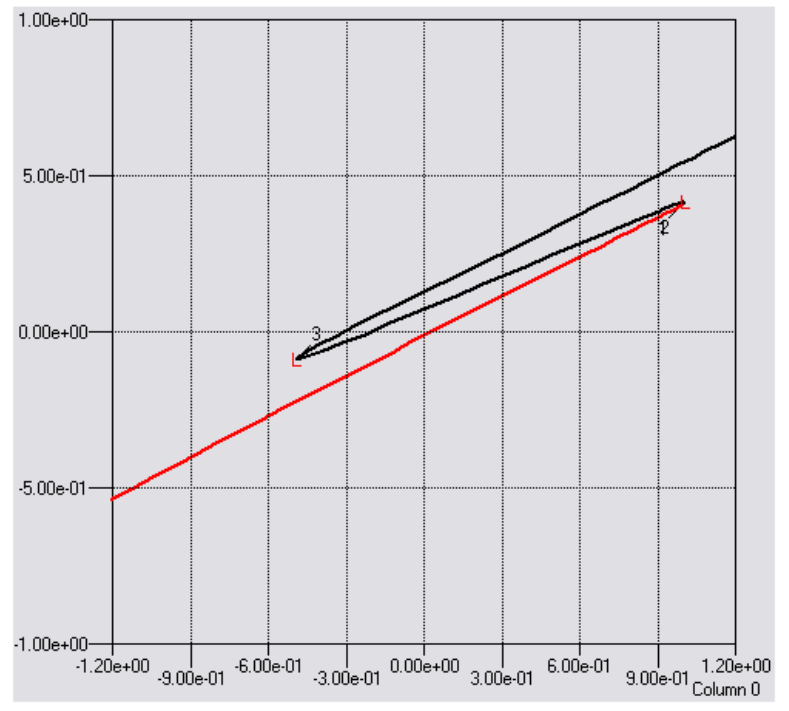

Figura 30b. Trayectoria de homotopía 2-v del problema 4.19.

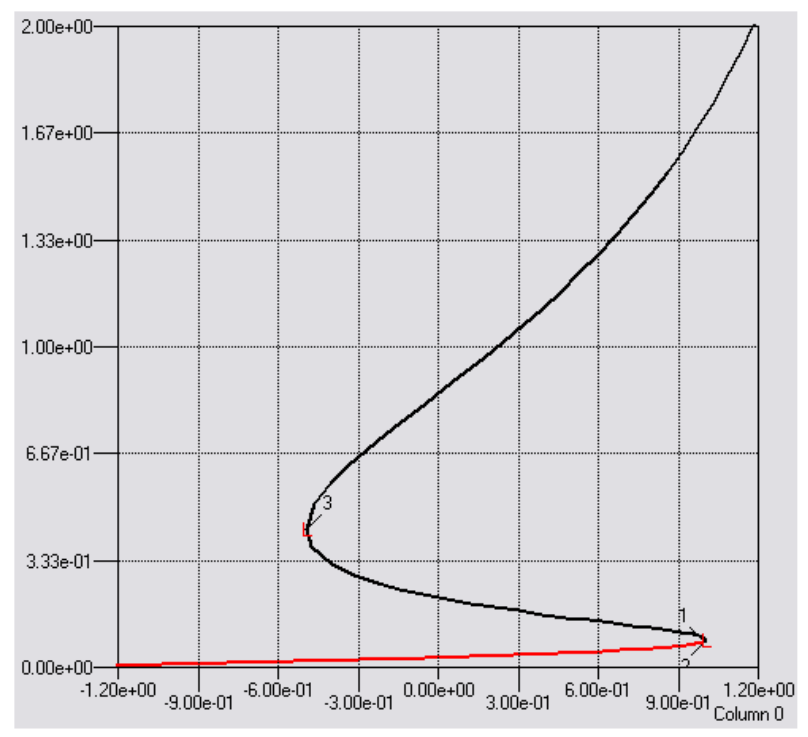

Figura 30c. Trayectoria de homotopía 2-x del problema 4.19.

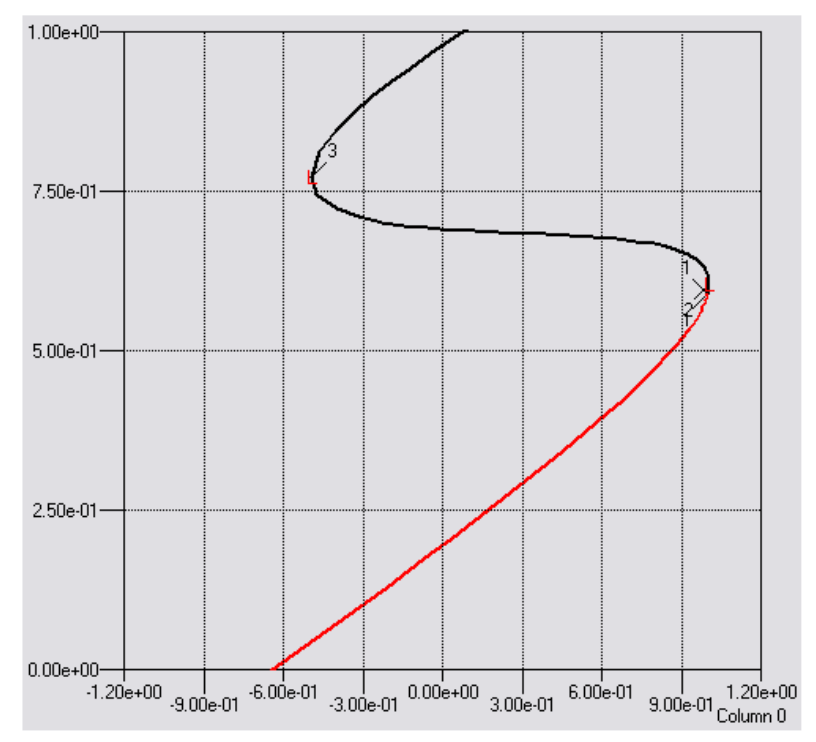

Figura 30d. Trayectoria de homotopía 2-y del problema 4.19.

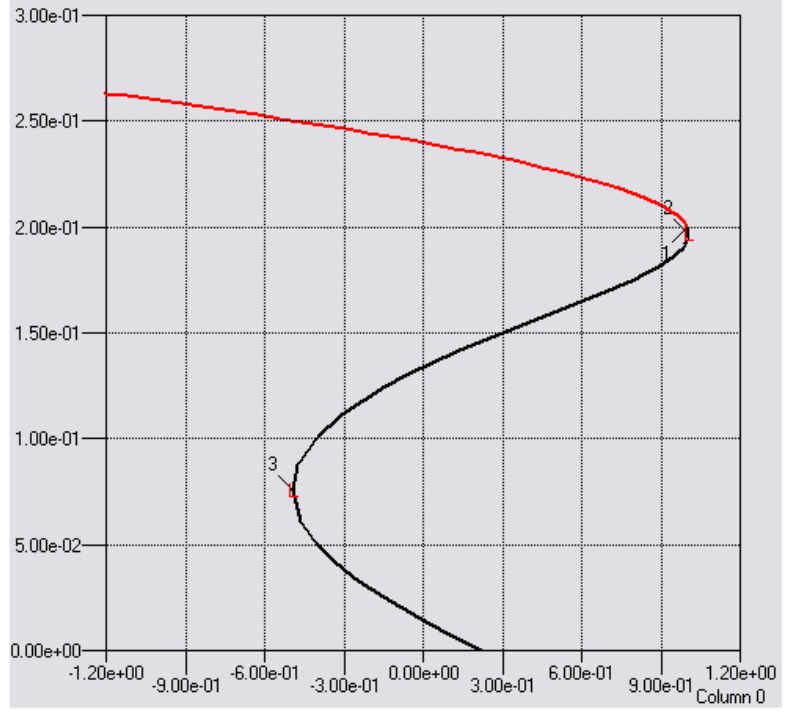

Figura 30e. Trayectoria de homotopía 2-ødel problema 4.19.

En las figuras 30a, 30b, 30c, 30d y 30e apreciamos las trayectorias de homotopía del problema 4.19. Se escogieron los estimados iníciales  $l = 0$ ,  $v = 0$ ,  $x = 0$ ,  $y = 0$  $y \theta = 0.1$ , y los demás revisando el archivo de AUTO de los datos con los que se obtuvieron las trayectorias de homotopía, escogiendo valores cercanos a las soluciones restantes, estos estimados iníciales fueron *l* = 1.2, *v* = −0.2, *x* = 0,  $y = 0.2$  y  $\theta = 0.2$  y  $l = 0.9$ ,  $v = 0.1$ ,  $x = 0.9$ ,  $y = 0.9$  y  $\theta = 0.01$ .

En la tabla 35 se encuentran las soluciones encontradas por la codificación del método de homotopía y el estimado inicial de las variables y la sintonización de los parámetros del método, así como los pasos del método de homotopía y del método de Newton para hallar la solución. Una da las soluciones carece de sentido físico, debido a que la variable *v* solo puede tener valores *f* < *v* < 0 , y vemos que en la segunda soluciones toma un valor negativo. Por lo que físicamente el tanque flash sólo puede operar en los otros dos estados estacionarios.

Ξ

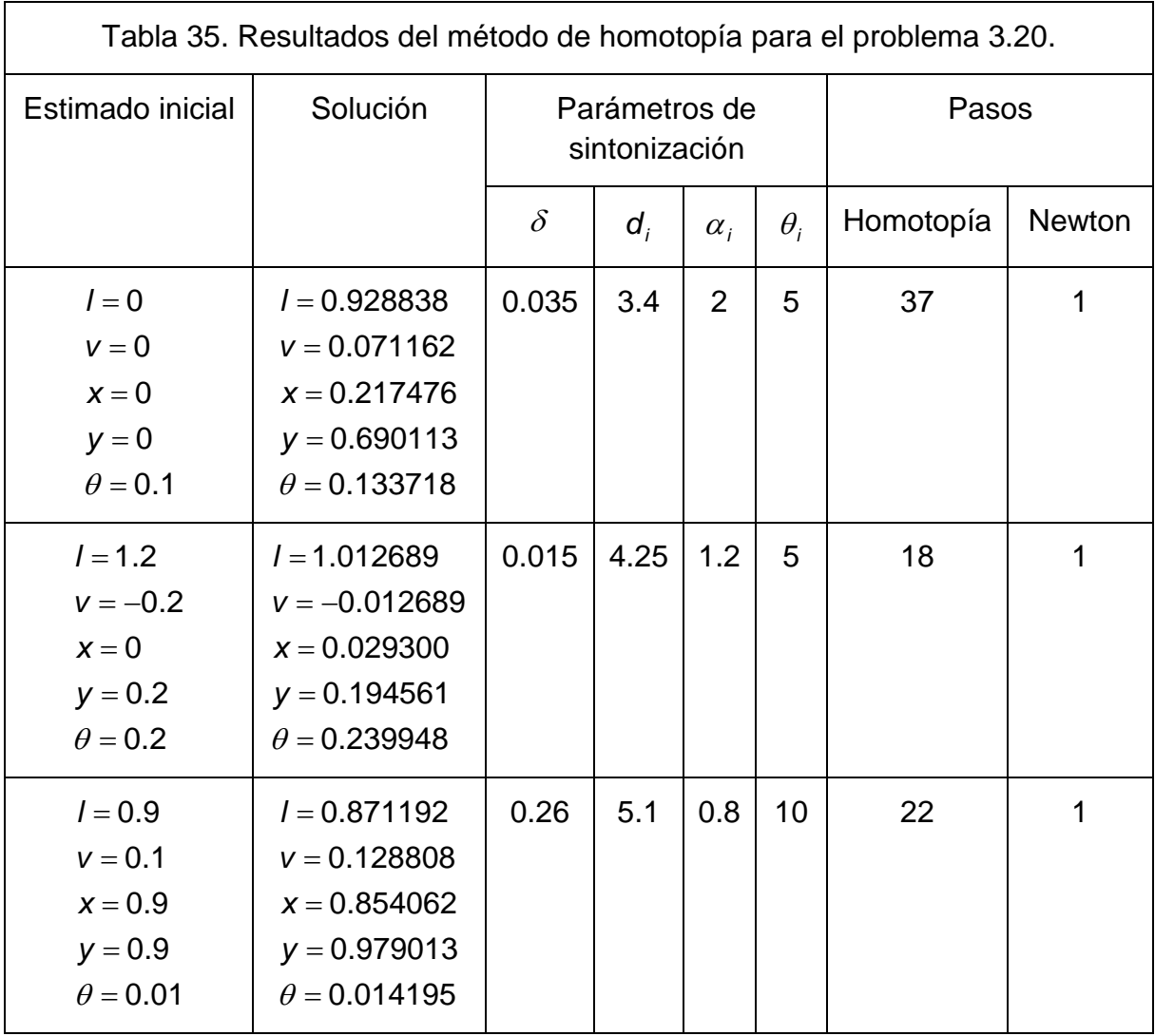

Ξ

### **CAPÍTULO 5. CONCLUSIONES.**

#### **5.1 CONCLUSIONES.**

• La metodología propuesta nos permitió encontrar todas las soluciones de los problemas de prueba. El análisis de bifurcación nos permitió determinar el número de soluciones del problema, la curva de equilibrio nos permitió visualizar la ubicación de las soluciones, la trayectoria de homotopía nos da una idea de que tan difícil es obtener las soluciones y el programa desarrollado obtuvo el valor exacto de cada solución para cada problema.

• El éxito en la obtención de la curva de equilibrio para el análisis de multiplicidad radicará en la elección apropiada del parámetro. A pesar de que el software utilizado en este trabajo, AUTO, fue capaz de obtener la curva de equilibrio de un problema complejo como el descrito en la sección 4.7, fue incapaz de obtener la curva de equilibrio de un problema como el descrito en la sección 4.1 en su forma simplificada. Como regla para la elección del parámetro, se deberá elegir aquel parámetro que genere la forma más simple de la función que describirá la curva de equilibrio y que facilite la elección del punto inicial de la curva de equilibrio. Aunque esta regla no siempre se podrá seguir, como lo apreciamos en las secciones 4.4, 4.5 y 4.9, hay que tratar de mantener al menos la forma más simple y que no adquiera valores indeterminados en la función que genere la curva de equilibrio.

• La visualización de la trayectoria de homotopía por medio de AUTO es una herramienta que nos ayudará a la selección de un estimado inicial para la obtención de cierta solución. Hay ciertas soluciones que debido a que se encuentran cerca una de la otra, la obtención de alguna de ellas se complicara debido a que el método de homotopía obtendrá la más cercana a la parte de la trayectoria que ha estado siguiendo por medio del estimado inicial, como se puede apreciar en la sección 4.7. La manera de obtener este tipo de soluciones, es utilizando como estimado inicial un valor cercano a la solución que no se puede obtener.

• El método de homotopía fue capaz de obtener las soluciones exactas de cada problema prueba. Sin embargo, antes de aplicar el método a cualquier problema dado debemos de considerar en la magnitud de los valores utilizados en el método, esto es, considerando que el método primero obtiene un vector tangente unitario que luego multiplicara por el tamaño de paso para después obtener el siguiente punto que se aproxime a la trayectoria de homotopía. Siendo el tamaño de paso un valor del orden de milésimas, el incremento en las variables en el siguiente punto se encontrara entre milésimas o cercano a la unidad del punto inicial. Si la solución se encuentra a centenas del estimado inicial, el método tendrá que realizar demasiados pasos del método de homotopía para hallar la solución y con ello tardará demasiado tiempo en hallar la solución. Lo recomendado para superar este tipo de dificultades es realizar un planteamiento que reduzca la escala del problema.

#### **5.2. RECOMENDACIONES.**

• Con los reportes generados en las unidades 65, 66 y 67 por la subrutina HOMOTOPIA de los problemas prueba, se puede realizar un análisis numérico de cómo escoger los parámetros de sintonización para poder establecer un método de sintonización aplicable a cualquier problema.

• Se recomienda la realización de un estudio comparativo con otro software de bifurcación: Una buena elección sería el software MATCONT, debido a su compatibilidad con MATLAB, siendo una gran ventaja en comparación a AUTO.

Además, como pudimos apreciar en algunos de los problemas prueba, hay veces que AUTO requiere que la o las funciones sean simplificadas para poder realizar el análisis de bifurcación. Sería información útil la comparación de como para ciertas simplificaciones de la o las funciones del problema el software es capaz de obtener su curva de equilibrio. Claro que para esto, no sólo se haría un estudio comparativo con respecto a MATCONT, se podrían utilizar otros paquetes de software como los mencionados en la sección 2.4.

• La selección del punto inicial para la obtención de la solución por medio del método de homotopía en este trabajo se realizo con base en la cercanía con respecto a la solución. Una mejor forma de obtener el estimado inicial es el criterio de selección del punto inicial que minimiza el número de raíces reales para la función de homotopía con forma de punto fijo  $[21]$ . Aunque este criterio no siempre obtiene un punto inicial que se encuentre en el dominio de la función, es una buena guía para la obtención de un punto inicial apropiado para un problema dado.

• Una de las mejoras que se pueden implementar a la codificación del método de homotopía, consiste en el uso de variable compleja en el planteamiento del problema. Esto ya ha sido implementado y, los beneficios que genera este planteamiento radican en la obtención de soluciones diferentes alcanzadas por el planteamiento en variable real a partir de un estimado inicial dado y la obtención de las raíces complejas del problema <sup>[14]</sup>. Al realizar esta implementación, se deberá considerar que al definir la función, se necesitara un mayor esfuerzo para codificar el problema en variable compleja.

## **BIBLIOGRAFÍA.**

[1] Vogel, W. **Lectures on results on Bezout's theorem.** Editorial Springer. Estados Unidos, 1984.

[2] Holland, C. D. **Fundamentals of multicomponent distillation.** Editorial McGraw- Hill, Nueva York, 1981.

[3] Kuznetsov, Y. A. **Elements of Applied Bifurcation Theory.** De la colección Applied Mathematical Science Vol. 112. 2<sup>da</sup> Edición. Editorial Springer Verlag. New York 1998.

[4] Moiola, J. y et. Al. **Bifurcations and degeneracies in a CSTR with reactions A &rarr B &rarr C. Frequency domain analysis.** Chemical Engineering Science. Vol. 45, No. 1, Enero de 1990. Pags. 297-305.

[5] Allgower, E.L. y Georg, K. **Numerical Continuation Methods. An introduction.** Editorial Springer-Verlag Berlin Heidelberg. 1<sup>ra</sup> edicion. Estados Unidos 1990.

[6] Wayburn, T. L. y Seader, J. D. **Solution of systems of interlinked distillation columns by differential homotopy-continuation methods**. Contributed papers de ¨Proceedings of the second international conference on foundations of computer-aided process design¨ de Westerberg A. W. y Chein H. H. Editorial CACHE publications. Estados Unidos 1984. Pags. 765-862.

[7] Marsden, J. E. y Tromba, A. **Calculo vectorial.** Editorial Pearson Educación. 4<sup>ta</sup> Edición. México, 1998.

[8] Casti, J. L. **Non-linear system theory**. Editorial Academic Press. De la serie Mathematics in science and engineering. Vol. 175. Estados unidos, 1985.

[9] Argyros, I. K. **On the Newton-Kantorovich hypothesis for solving equations.** Journal of computational and applied mathematics. Vol 169, Num. 1. Enero del 2004, Pags. 315-332.

[10] Vieyra Salas, J. **Aplicación de los métodos de homotopía y continuación a problemas de ingeniería química.** Tesis de licenciatura. Faculta de Química UNAM 2007.

[11] Doedel, E. J. **AUTO: A program for the automatic bifurcation analysis of autonomous systems.** Congressus Numerantium. Vol. 30, Abril de 1981. Pags. 265-284.

[12] Doedel, E. J. Keller, H.B. y Kernevez J. P. **Numerical analysis and control of bifurcation problems (I) Bifurcation in finite dimensions.** International Journal of Bifurcation and Chaos. Vol. 1 No. 3 Mayo de 1991. Pags. 493-520.

[13] Gani, F y Jørgensen, S. R. **Multiplicity in numerical solution of non-linear models: separation processes.** Computers and chemical Engineering. Vol. 18 Num. Suppl. 1994 Pags. S55-S61.

[14] Gritton, K. S., Seader, J. D. Lin W. **Global homotopy continuation procedures for seeking all roots of a nonlinear equation.** Computers and Chemical Engineering. Vol. 25, num. 7-8 Agosto del 2001. Pags. 1003-1019.

[15] Doedel, E. J. y et al. **AUTO-07P: Continuation and bifurcation software for ordinary differential equations.** Agosto del 2007.

[16] Carnahan, B., Luther, H. A. y Wilkes, J. O**. Applied Numerical Methods.** Editorial Jhon Wiley & Sons. Estados Unidos 1969.

[17] Shacham, M. **An improved memory method for the solution of a nonlinear equation.** Chemical Engineering Science. Vol. 44, Num. 6, Julio de 1989. Págs. 1495- 1554.

[18] Kubíček, M., Hoffmann, H., Hlavacek, V. y Sinkule, J. **Multiplicity and stability in a sequence of two nonadiabatic nonisothermal CSTR.** Chemical Engineering Science. Vol. 35 Num. 7. Agosto de 1980. Pags. 987-996.

[19] Hlavacek, V., Kubíček, M. y Jelínek, J. **Modeling of chemical reactor- XVIII Stability and oscillatory behaviour of the CSTR**. Chemical Enginnering Science. Vol 25, num. 10 Octubre de 1970. Pags. 1441-1461.

[20] Lakerveld, R. y et. Al. **Exothermic Isomeration Reaction in a Reactive Flash: Steady state Behavior.** Industrial Engineering and Chemical Research. Vol. 44, No. . del 2005. Págs. 3815-3822.

[21] Kuno, M. y Seader, J. D. **Computing all real solutions to systems of nonlinear equations whit a global fixed-point homotopy.** Industrial and Engineering Chemestry Research. Vol. 27, No. 7, Julio de 1998. Pags. 1320-1329.

# **APÉNDICE A: CODIFICACIÓN DE LOS PROBLEMAS PRUEBA.**

En este apéndice esta contenida la codificación de los problemas para ser empleados para la obtención de la curva de equilibrio y para su posterior empleo en la codificación del método de homotopía. Además, también se requiere la codificación del jacobiano para después ser utilizado en el método de homotopía. La ventaja del uso de Fortran para la codificación del método de homotopía radica en que una vez que se ha codificado el problema para AUTO, después puede ser utilizado para la rutina de homotopía efectuando unas ligeras modificaciones.

# **A.1. CÁLCULO DE UN PUNTO DE AZEÓTROPO.**

Codificación de la función.

```
SUBROUTINE func (n, x, vfunc, ef1)
       IMPLICIT REAL*8 (A-H, O-Z)
       real*8A.BDIMENSION x(n), vfunc(n)Integer ef1
ö
       A = 0.38969B=0.55954
       C = x(1) * (A-B) + Bif (C.eq. 0.0d00) then
       ef1=1go to 516
       end if
c
       vFWC(1) = A*B*(B*(1-x(1))**2-A*x(1)**2)/(C**2)+0.14845516
       continue
       RETURN
       END
```
Codificación del jacobiano.

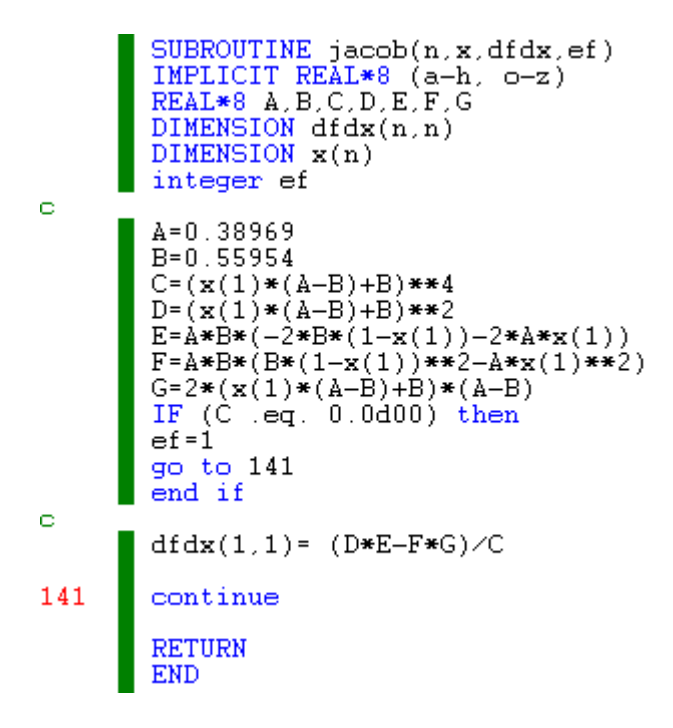

### **A.2. ECUACIÓN DE BEATTIE-BRIDGEMAN.**

Codificación de la función.

```
SUBROUTINE func(n, x, vfunc, ef1) IMPLICIT REAL*8 (A-H, 0-Z)real*8 beta.gama.delta. R. T.a<br>DIMENSION x(n), vfunc(n)
        Integer ef1
ö
         R = 0.08205T = 273.15beta = - 1.16584
         gama=0.0542254
         delta=-0.0001251
         if (x(1) .eq. 0.0d00) then
         ef1=1go to 919
        end if
        a=1/x(1)\mathbf CvFUNC(1)=R*T*a+beta*a**2+gama*a**3+delta*a**4-100
919
         continue
        RETURN
        END
```
```
SUBROUTINE jacob(n,x,dfdx,ef)<br>IMPLICIT REAL*8 (a-h, o-z)<br>real*8 R,T, beta,gama,delta,a<br>DIMENSION dfdx(n,n)<br>DIMENSION x(n)
           integer ef
\ddot{\circ}R=0.08205<br>T=273.15
            beta = - 1.16584
            gama=0.0542254
            delta=-0.0001251
            if (x(1) .eq. 0.0d00) then
            ef = 1\frac{1}{20} to 242<br>end if
           a=1/x(1)\mathbf Cdist(x(1,1)=-RT*a**2-2*bets*ax**3-3*gamax*ax*4-5*delta*ax*5242
            continue
            RETURN
            END
```
# **A.3. CAÍDA DE PRESIÓN EN UNA TOBERA DIVERGENTE.**

```
SUBROUTINE func (n,x, vfunc,ef1)<br>IMPLICIT REAL*8 (A-H, O-Z)<br>real*8 At,A,gama,Pd<br>real*8 e1,e2,e3,e4,e5,e6,e7,e8
          DIMENSION x(n), vfunc(n)\ddot{\circ}if (x(1). 1t. 0) then
         ef1=1go to 241<br>end if
           \texttt{At=0.1D00}A = 0.12D00gama=1.41D00
           Pd=100D00
           e1 = (gana+1)/2e^2 = (gana+1)/(gana-1)e3 = 2 \times (gamma - 1)e4 = 2/gama
           e5=(gama+1)/gama
          e8 = \lambda t**2/\lambda**2\circvFWC(1) = (e1** (e2))*e3*((x1)/Pd)**e4-(x(1)/Pd)**e5)-e8241
           continue
           RETURN
           END
```

```
\begin{array}{ll} \texttt{SUBROUTINE~jacob}(n, \texttt{x}, \texttt{dfdx}, \texttt{ef}) \\ \texttt{IMPLICIT~REAL*8~(a-h, ~o-z)} \end{array}real*8 At, A, gama, Pd
         real*8 e1,e2,e3,e4,e5,e6,e7,e8
         DIMENSION dfdx(n,n)
         DIMENSION x(n)
         integer ef
o
        if (x(1) .1t. 0) then
        ef = 1go to 888
        end if
          At = 0.1\mathtt{A}{=}0 , 12qama=1.41Pd = 100e1=gama+1
          e2=gama-1
          e3=e1/2
         e4 = 2/e2e5 = e1/e2e6=e1/gama
          e7=2⁄gama
         e8=At**2/A**2
\circdfdx(1,1) = (e3**e5)*e4*(e7/Pd*(x(1)/Pd)**(e7-1)-e6/Pd*(x(1)/Pd)**(e6-1))
888
        continue
          RETURN
         END
```
#### **A.4. DESTILACIÓN BATCH A REFLUJO INFINITO.**

```
SUBROUTINE func(n, x, vfunc, ef1) IMPLICIT REAL*8 (A-H, 0-Z)DIMENSION x(n), vfunc(n)integer ef1
ö
         if((x(1) \tle 0) \tcdot or (x(1) \tcdot ge \tcdot 0.95)) thenef1=1go to 848
         end if
\circvFWC(1) = (log(x(1)) - 64 * log(1-x(1)) + 63 * log(0.95 - x(1)) -63*log(0.9))/(63)848
         continue
         RETURN
         END
```

```
SUBROUTINE jacob(n,x,dfdx,ef)
        IMPLICIT REAL*8 (a-h, o-z)
        DIMENSION dfdx(n,n)
        DIMENSION x(n)
        integer ef
\circif ((x(1) \tle 0) \tcdot or \t(x(1) \tcdot ge \tcdot 0.95)) then
        ef=1
        go to 909
       end if
\circdfdx(1,1)=(1/(x(1))+64/(1-x(1))-63/(0.95-x(1)))/63
909
        continue
        RETURN
        END
```
## **A.5. EQUILIBRIO QUÍMICO.**

```
SUBROUTINE func(n, x, vfunc, ef1) IMPLICIT REAL*8 (A-H, 0-Z)real*8 a, b, c, d, kp, P
         real*8 q0.q1.q2.q3.q4.q5
         DIMENSION x(n), vfunc(n)integer ef1
\circa=0.5d00<br>b=0.8d00
         \mathtt{d}\texttt{=} \mathtt{b}\texttt{/}3c = 0.3d00kp=604500d00
         P=0.00243d00q0 = c + 2*x(1)q1 = a + b + c - 2*x(1)q2 = a - x(1)q3 = b - 3 * x(1)q4 = q2 * q3 * q3 * q3q5 = q0*q0*q1*q1Ō
         if ((x(1) \tneq a) \tneq x(x(1) \tneq a)) then
         ef1=1go to 321
         end if
ö
         vFWC(1)=kp-q5/(q4*P*P)321
         continue
         RETURN
         END
```
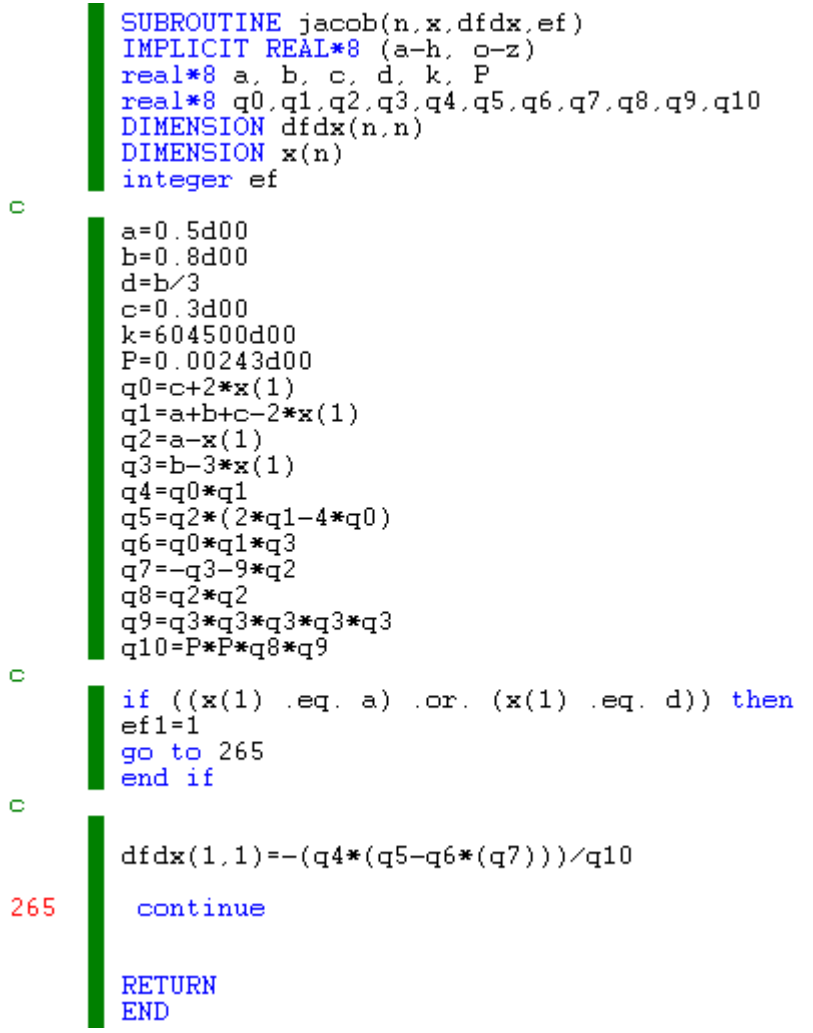

#### **A.6. ALTURA DE UNA ESFERA SUMERGIDA EN AGUA.**

```
SUBROUTINE func (n, x, vfunc, ef1)<br>IMPLICIT REAL*8 (A-H, 0-Z)<br>real*8 deltah, gama, beta, alfa, A,B,C<br>DIMENSION x(n), vfunc(n)\mathbf{C}vFWC(1)=x(1)**3-3*x(1)**2+2.4RETURN
                END
```
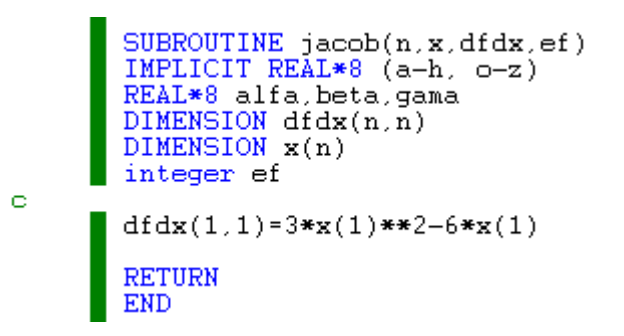

# **A.7. SECUENCIA DE DOS REACTORES NO ISOTÉRMICOS.**

```
SUBROUTINE func(n, x, vfunc, ef1) IMPLICIT REAL*8 (A-H, 0-Z)real*8 j.kDIMENSION x(n), vfunc(n)lambda=1.0Da1 = 0.032d00Da2 = 0.032d00qamma=1000B=22beta1=2beta2=2theta = 1 = 0theta2=0j = (x(2))/(1+x(2)/\text{gamma})k = (x(4)) / (1+x(4)/\text{gamma})<br>if((j .ge. 100) .or. (k .ge. 100))then
        ef = 1go to 12
        end if
       s = exp (j)<br>
h = exp (k)ö
        vFWC(1) = (1 - lambda) * x(3) - x(1) + Dal * (1 - x(1)) * svFWC(2) = (1 - lambda) * x(4) - x(2) + Da1 * B * (1 - x(1)) * sbeta*(x(2)-theta)vFWC(3) = x(1) - x(3) + Da2*(1-x(3)) * hvfunc(4)=x(2)-x(4)+Da2*B*(1-x(3))*h-beta2*(x(4)-theta2)12
        continue
        RETURN
        END
```

```
SUBROUTINE jacob(n, x, dfdx, ef)<br>IMPLICIT REAL*8 (a-h, o-z)REAL*8 lambda, Dal, Da2, gamma, B, beta1, beta2, thetac1<br>real*8 lambda, Da1, Da2, gamma, B, beta1, beta2, thetac1<br>real*8 thetac2,j,k
           DIMENSION dfdx(n,n)
           DIMENSION x(n)integer ef
Ō.
           lambda=1
           Da1 = 0.032d00Da2=0.032d00
           qamma=1000B=22beta1 = 2beta2=2theta = 1 = 0theta2=0j=(x(2))/(1+x(2)*0.001)k = (x(4)) / (1+x(4)*0.001)w = (gamma + 2) / ((gamma + 2)r = (gamma + 2) / ((gamma + 4) * 2)if(\zeta_j \text{ g} = 100).or. (k \text{ g} = 100))then
           ef=1go to 12
           end if
          \begin{array}{ll} \mathbb{S}^{\pm} & \exp & (\texttt{j}) \\ \mathbb{h}^{\pm} & \exp & (\texttt{k}) \end{array}\circdfdx(1,1)=-1-Da*sdfdx(1,2) = Da1*w*(1-x(1))*sdfdx(1,3)=1-1ambda
          dfdx(1,4)=0<br>dfdx(2,1)=-Da1*B*s<br>dfdx(2,2)=-1+Da1*B*(1-x(1))*w*s-betal<br>dfdx(2,3)=0<br>dfdx(2,3)=1
           dfdx(2,4)=1-lambdadfdx(3,1)=1<br>dfdx(3,2)=0<br>dfdx(3,3)=-1-Da2*h<br>dfdx(3,4)=Da2*(1-x(3))*r*h
           dfdx(4,1)=0dfdx(4,2)=1dfdx(4,3) = -Da2*B*hdfdx(4,4)=-1-Da2*B*(1-x(3))*r*h-beta212continue
           RETURN
           END
```
### **A.8. REACTOR CSTR CON RECIRCULACIÓN.**

Codificación de la función.

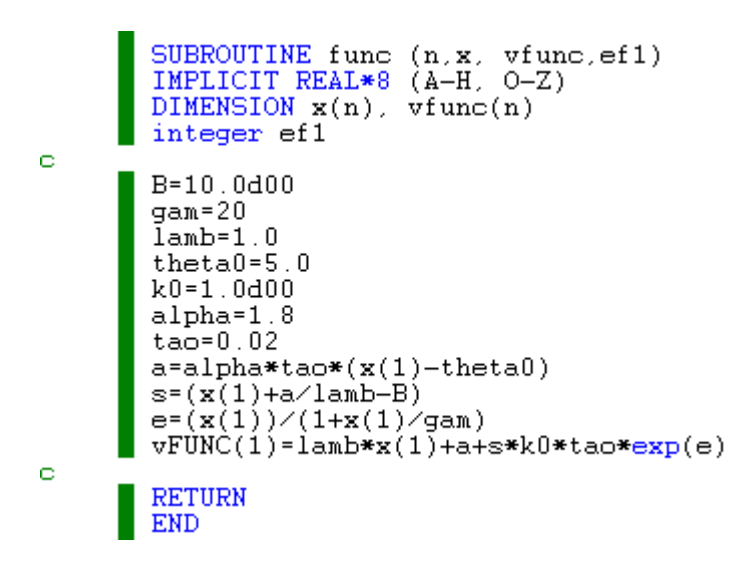

Codificación del jacobiano.

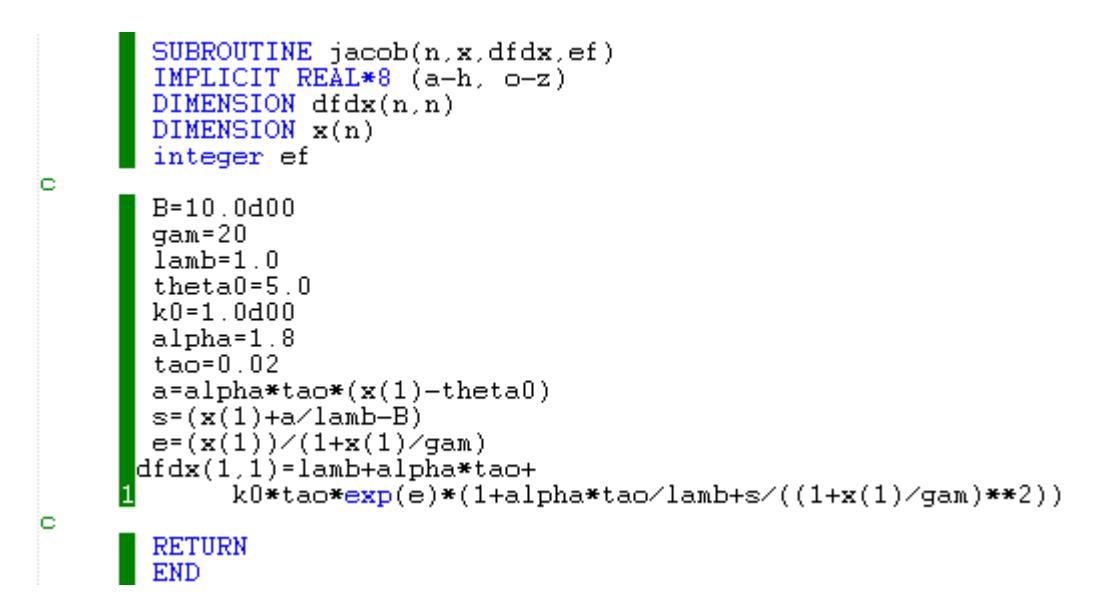

# **A.9. FLASH REACTIVO ADIABÁTICO.**

Codificación de la función.

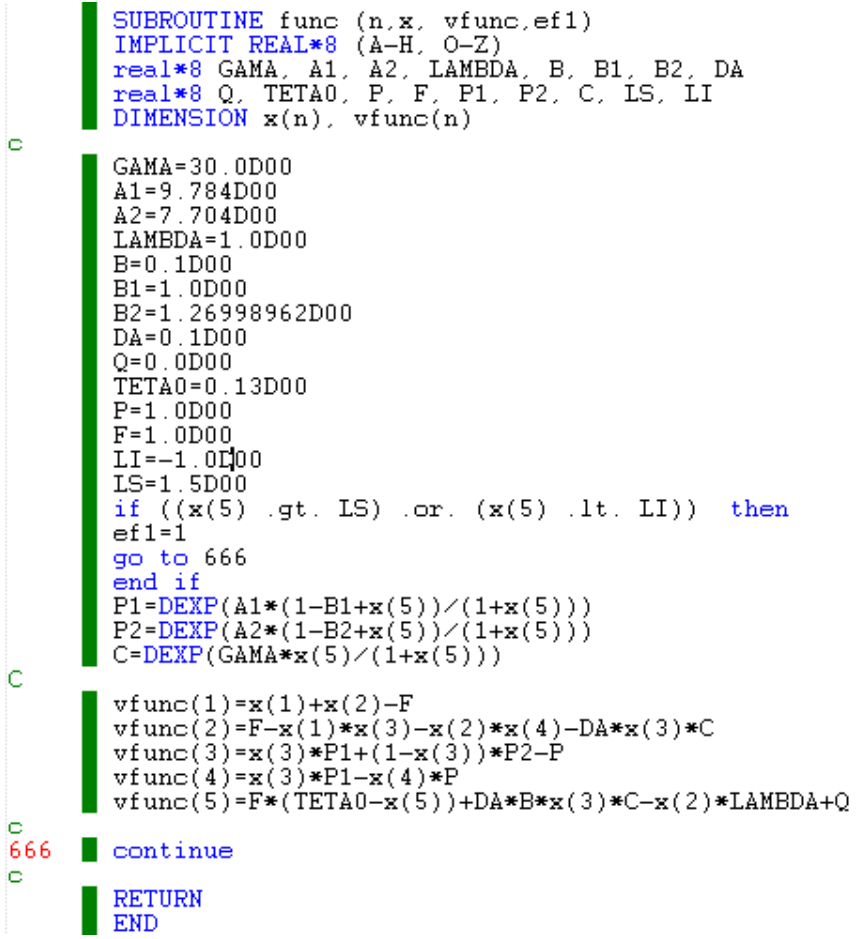

Codificación del jacobiano.

```
SUBROUTINE jacob(n,x,dfdx,ef)<br>IMPLICIT REAL*8 (a-h, o-z)<br>real*8 GAMA, A1, A2, LAMBDA, B, B1, B2, DA<br>real*8 Q, TETA0, P, F, P1, P2, C, LI, LS<br>DIMENSION dfdx(n,n)<br>DIMENSION x(n)<br>integer ef
¢
                       GAMA=30.0D00<br>A1=9.784D00<br>A2=7.704D00
                       LAMBDA=1.0D00
                       B = 0.1D00
```
 $\equiv$ 

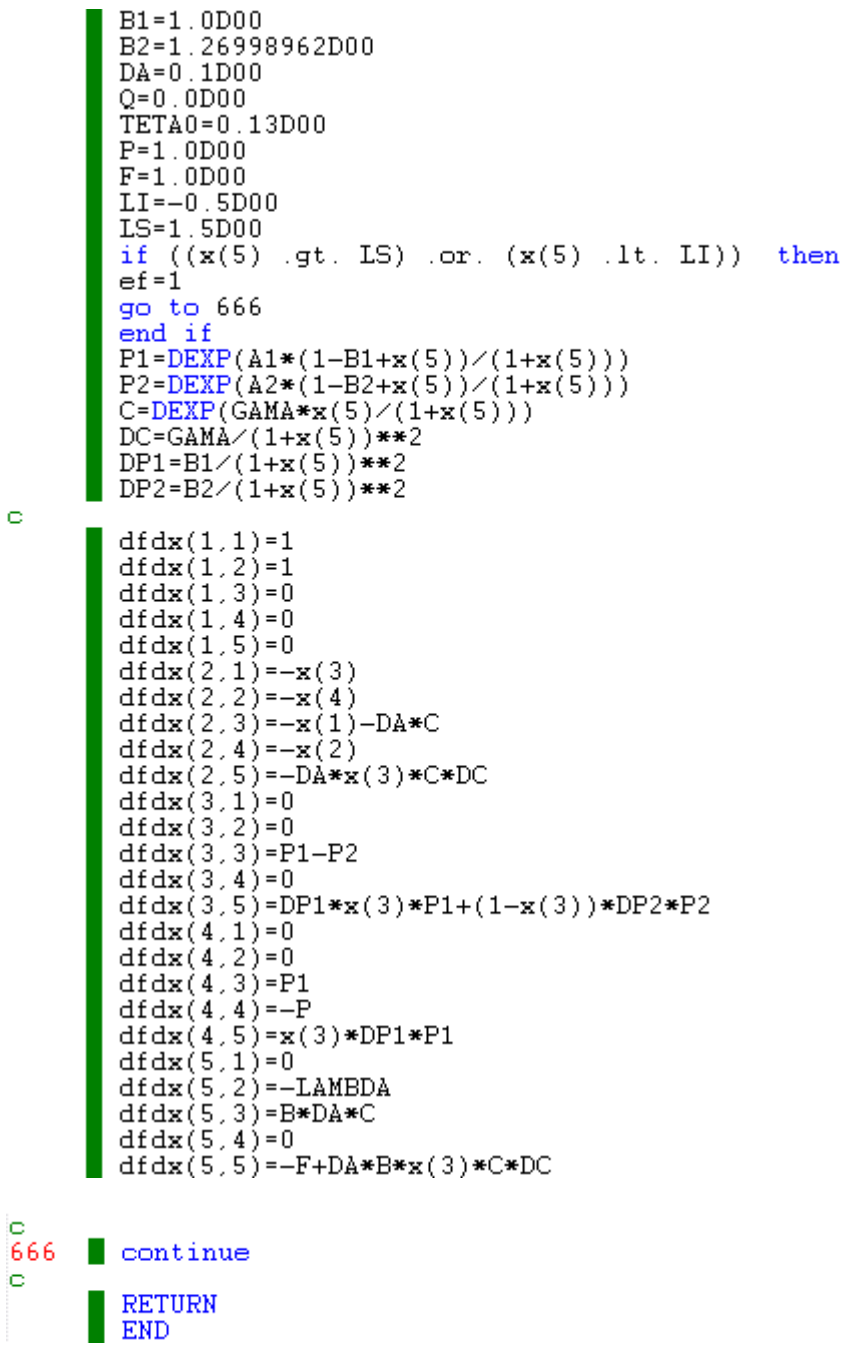

 $\bar{\mathbf{c}}$ 

 $\sim$  144  $\sim$ 

### **INDICE DE FIGURAS.**

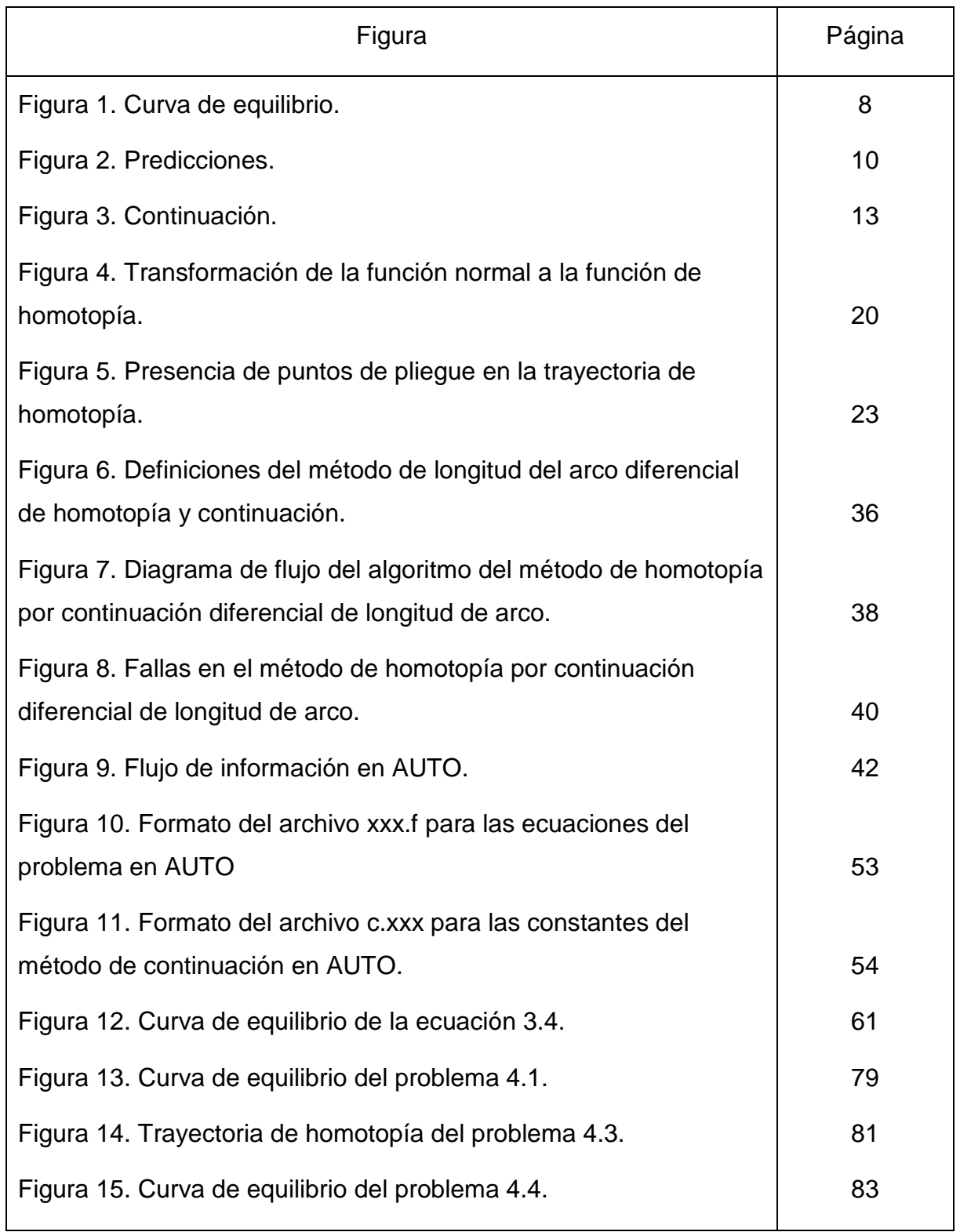

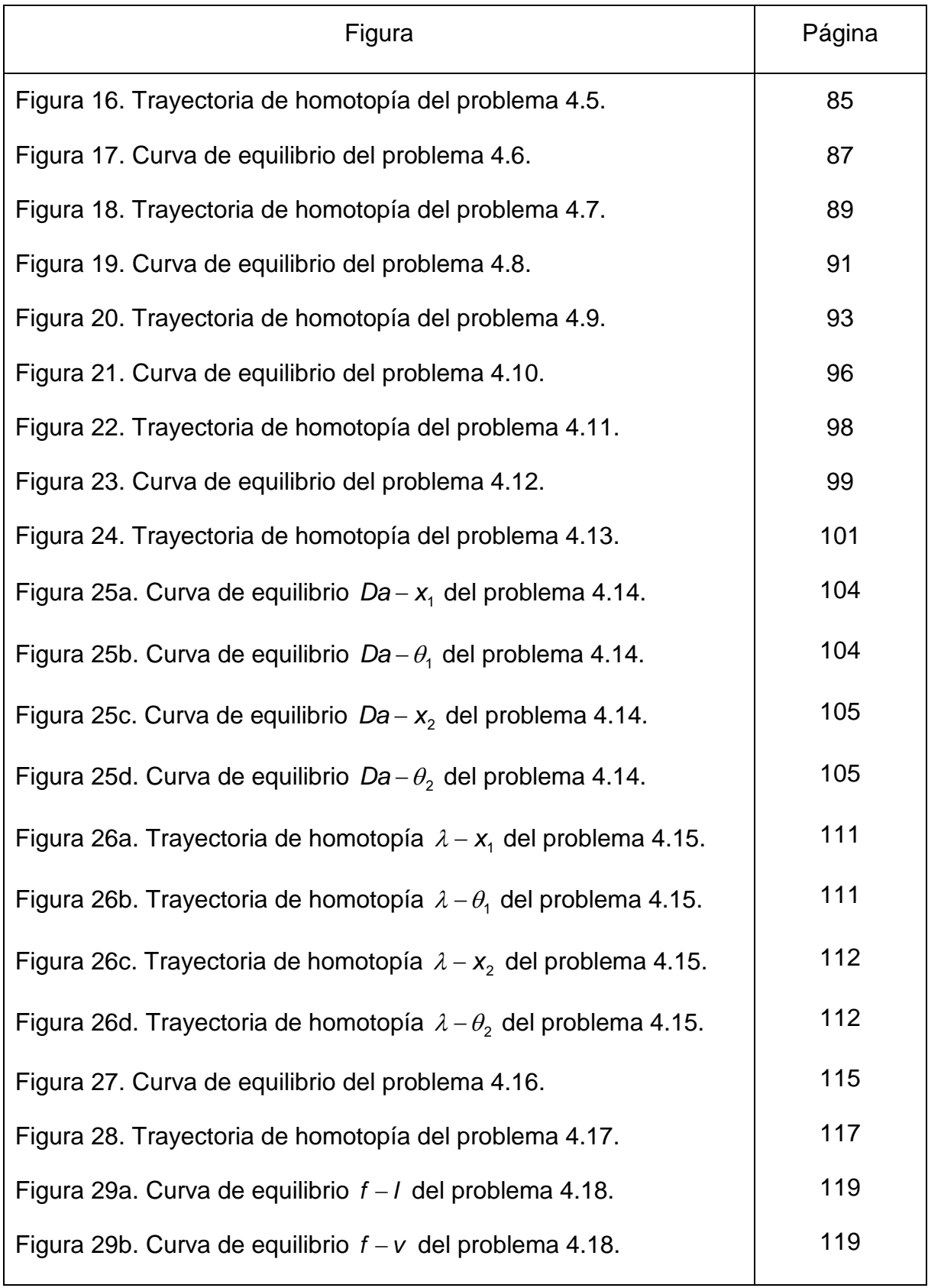

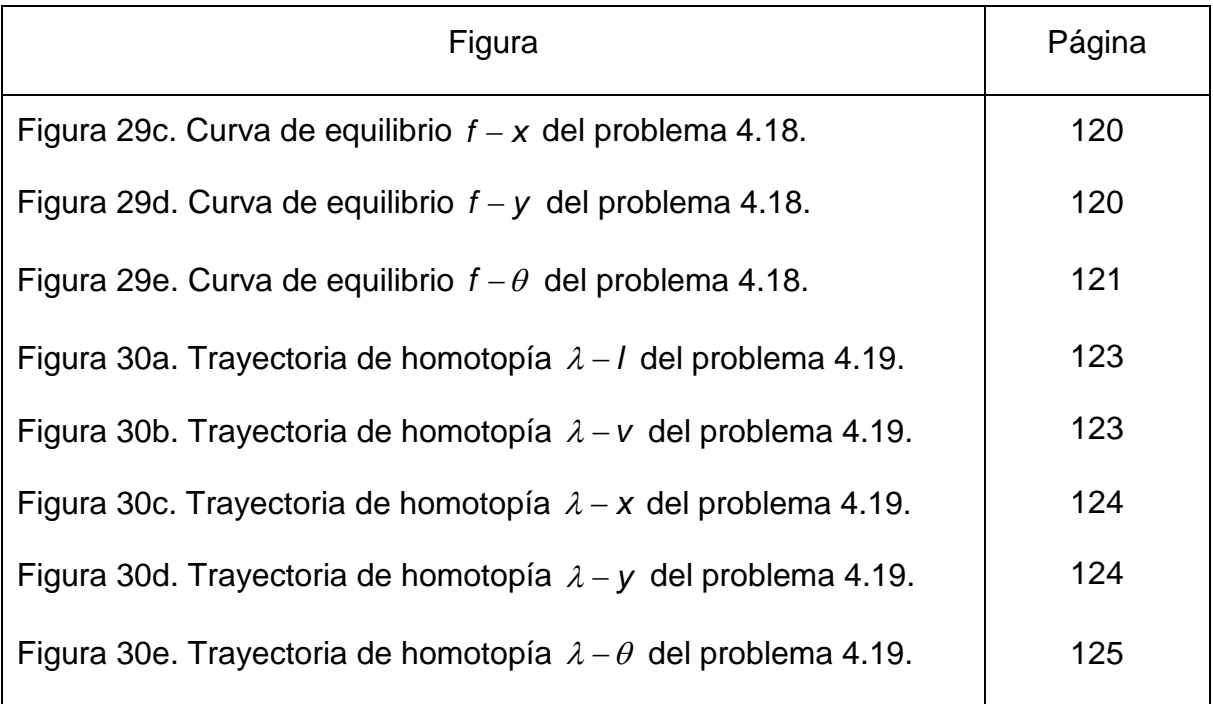

.